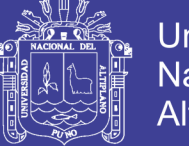

**Universidad Nacional del Altiplano** 

# **UNIVERSIDAD NACIONAL DEL ALTIPLANO - PUNO FACULTAD DE INGENIERÍA GEOLÓGICA Y METALURGICA**

**ESCUELA PROFESIONAL DE INGENIERÍA GEOLÓGICA**

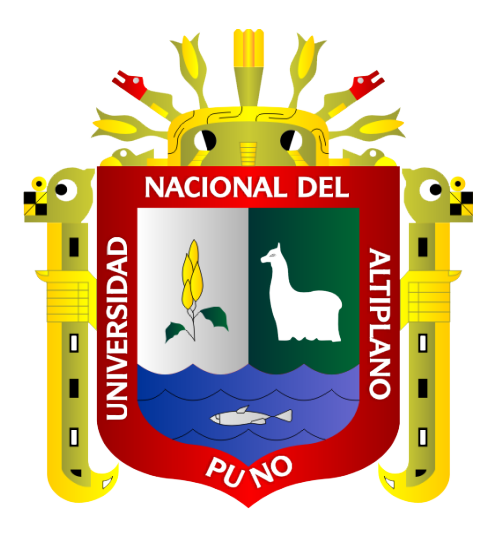

**"EVALUACIÓN GEOMECÁNICA DEL MACIZO ROCOSO CON FINES DE** 

**ESTABILIZACIÓN DE TALUD EN LA CANTERA MUCRA, JULIACA"**

**TESIS**

**PRESENTADA POR:**

**Bach. FREDY MARINO ARENAS LOPE**

**PARA OPTAR EL TÍTULO PROFESIONAL DE:**

**INGENIERO GEOLOGO** 

**PUNO – PERÚ**

**2019**

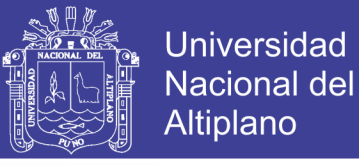

de lage<sub>n</sub>

DIRECCION **INVESTIGACIO** 

76 D

UNIVERSIDAD NACIONAL DEL ALTIPLANO - PUNO FACULTAD DE INGENIERÍA GEOLÓGICA Y METALURGICA ESCUELA PROFESIONAL DE INGENIERÍA GEOLÓGICA

**TESIS** 

"EVALUACIÓN GEOMECÁNICA DEL MACIZO ROCOSO CON FINES DE

ESTABILIZACIÓN DE TALUD EN LA CANTERA MUCRA, JULIACA"

**PRESENTADA POR:** 

**Bach, FREDY MARINO ARENAS LOPE** 

PARA OPTAR EL TITULO PROFESIONAL DE

**INGENIERO GEOLOGO** 

**APROBADA POR:** 

**PRESIDENTE:** 

**PRIMER MIEMBRO:** 

M.Sc. Juan Fredy CALLA FERNANDEZ

0000007

eonel PALOMINO ASCENCIO

**SEGUNDO MIEMBRO:** 

Ing. Luis Alberto MAYDANA VILCA

**DIRECTOR / ASESOR:** 

Dr. Ing. Erasmo G. CARNERO CARNERO

**INGENIERÍA GEOTÉCNICA** Área :

Tema: **ESTABILIDAD DE TALUD** 

Fecha de Sustentación: 05 de Julio de 2019

No olvide citar esta tesis

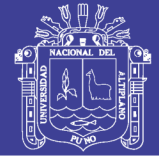

#### **DEDICATORIA 1**

*Primeramente a todo padre poderoso a Dios, a mi madre adorable, Ignacia Cecilia Lope Huahuasoncco, tenerla es un privilegio. A la memoria de mi padre, Federico Camilo Arenas Choquehuayta, y a toda mi familia y mis compañeros, amigos (as) que me dieron la mayor motivación en mi formación profesional.*

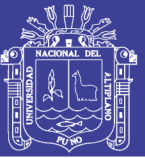

#### **AGRADECIMIENTO 1**

En primer lugar agradezco infinitamente a Dios, por ser mi guía y compañía en cada momento a lo largo de mi carrera, por ser mi fortaleza en mis momentos de debilidad y por brindarme una vida llena de aprendizaje y sobre todo felicidad.

A la Universidad Nacional del Altiplano - Puno, Alma Mater que me ha acogido durante todos los años de mi formación académica profesional, enseñándome aspectos de la vida que ninguna clase formal pudiera enseñar.

A mis docentes de la Escuela Profesional de Ingeniería Geológica, es un privilegio tener docentes que nos han compartido sus conocimientos en el aula tanto en el campo, sus experiencias, y que estuvieron siempre dispuestos a aclarar mis dudas y responder mis preguntas. Tengo el honor de agradecer a todos ellos, una y mil gracias.

A todos mis compañeros, con las cuales he formado una gran amistad y fraternidad durante toda mi formación profesional, gracias por ser tan buenos amigos.

A mi madre y mi tío Hilario Luciano Lope Huahuasoncco, que siempre ha estado allí para apoyarme y darme ánimo de sobresalir y resolver problemáticas en la sociedad.

También deseo expresar mi más sentido agradecimiento a todas aquellas personas que directa o indirectamente han colaborado y contribuido con su apoyo, comentarios, sugerencia y ayuda en el desarrollo de esta tesis.

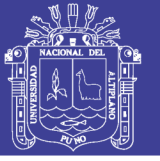

## **INDICE GENERAL**

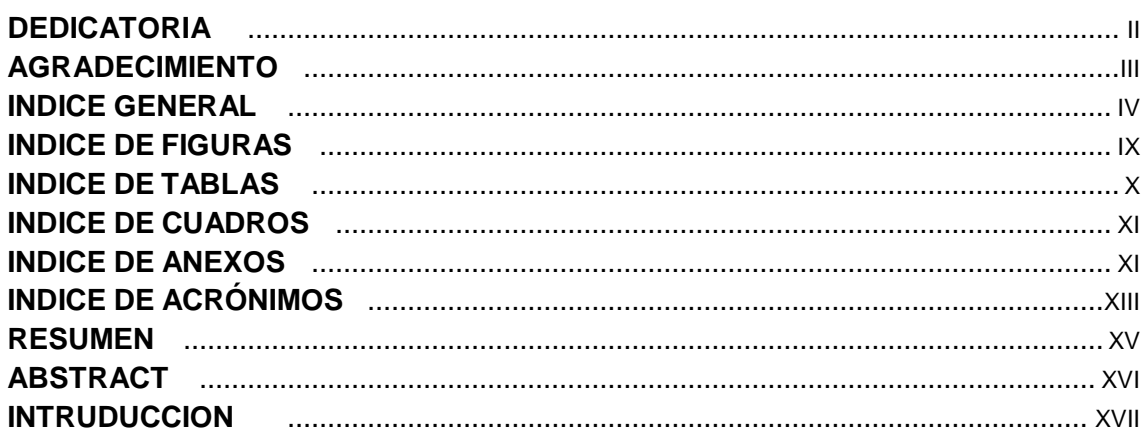

### **CAPITULO I**

#### PLANTEAMIENTO DEL PROBLEMA

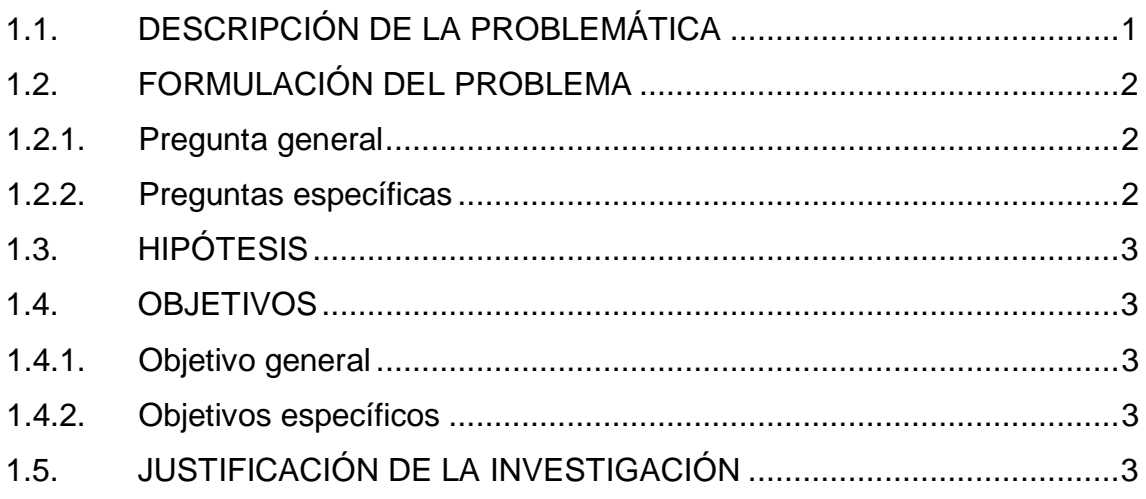

#### **CAPITULO II**

### **REVISIÓN BIBLIOGRÁFICA**

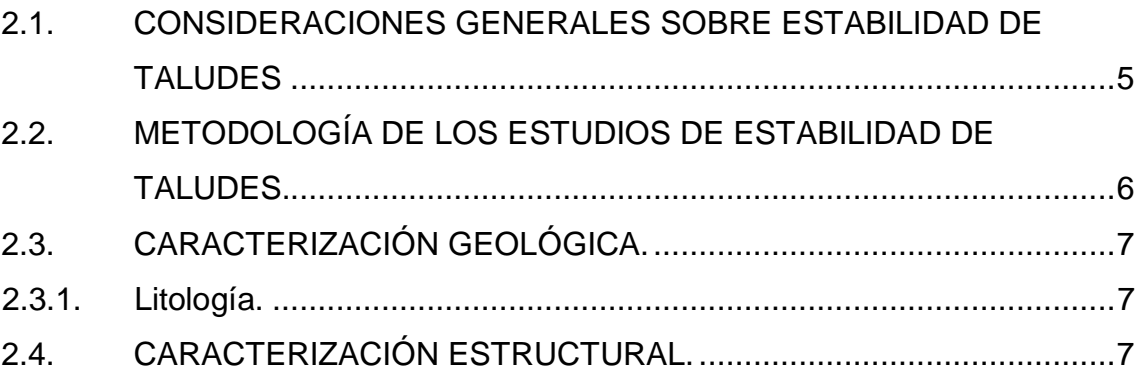

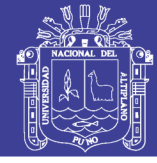

 $\mathsf{v}$ 

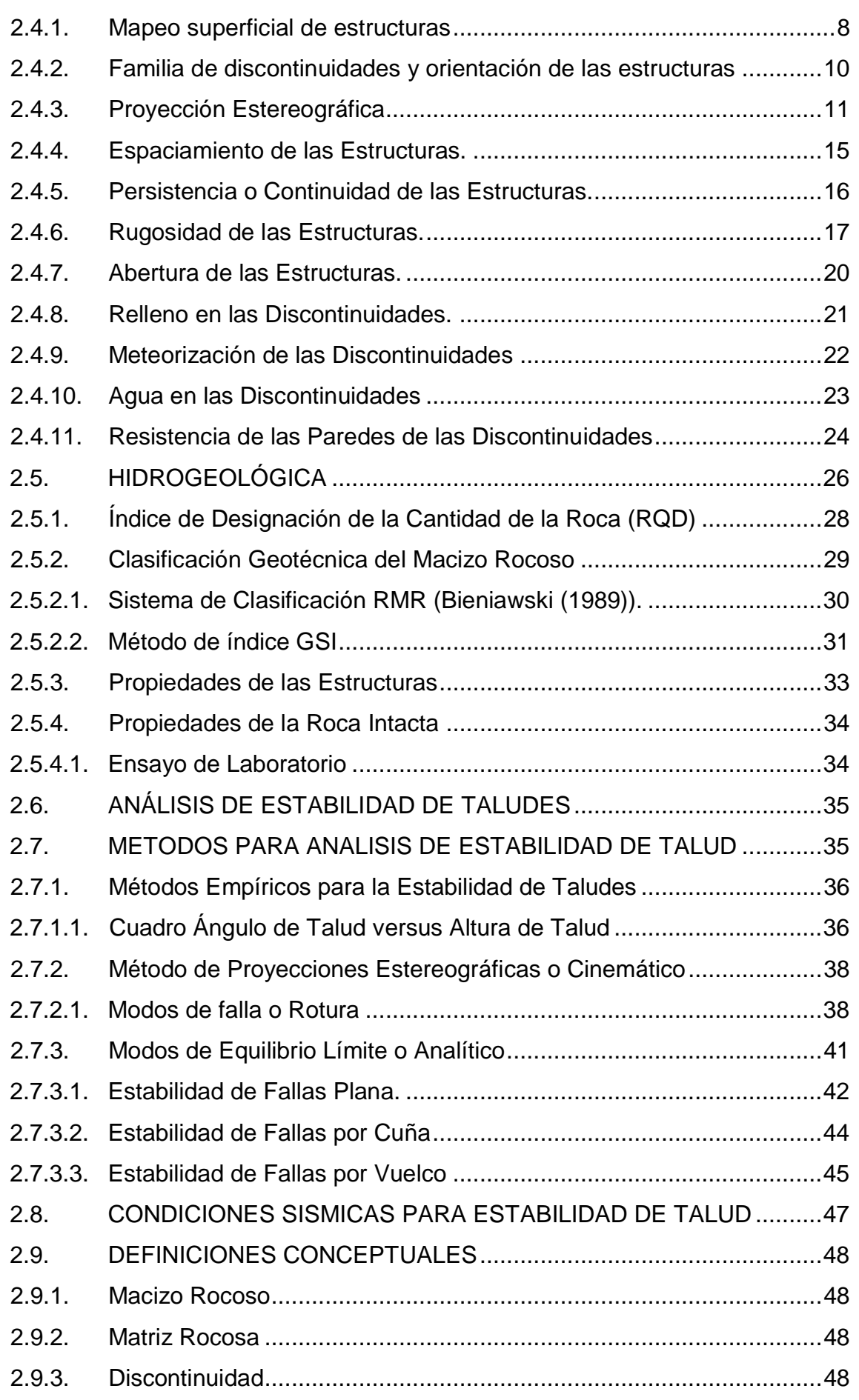

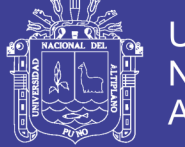

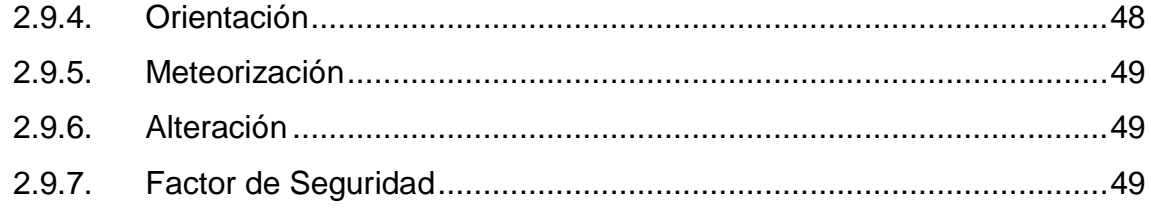

### **CAPITULO III**

### **MATERIALES Y METODOS**

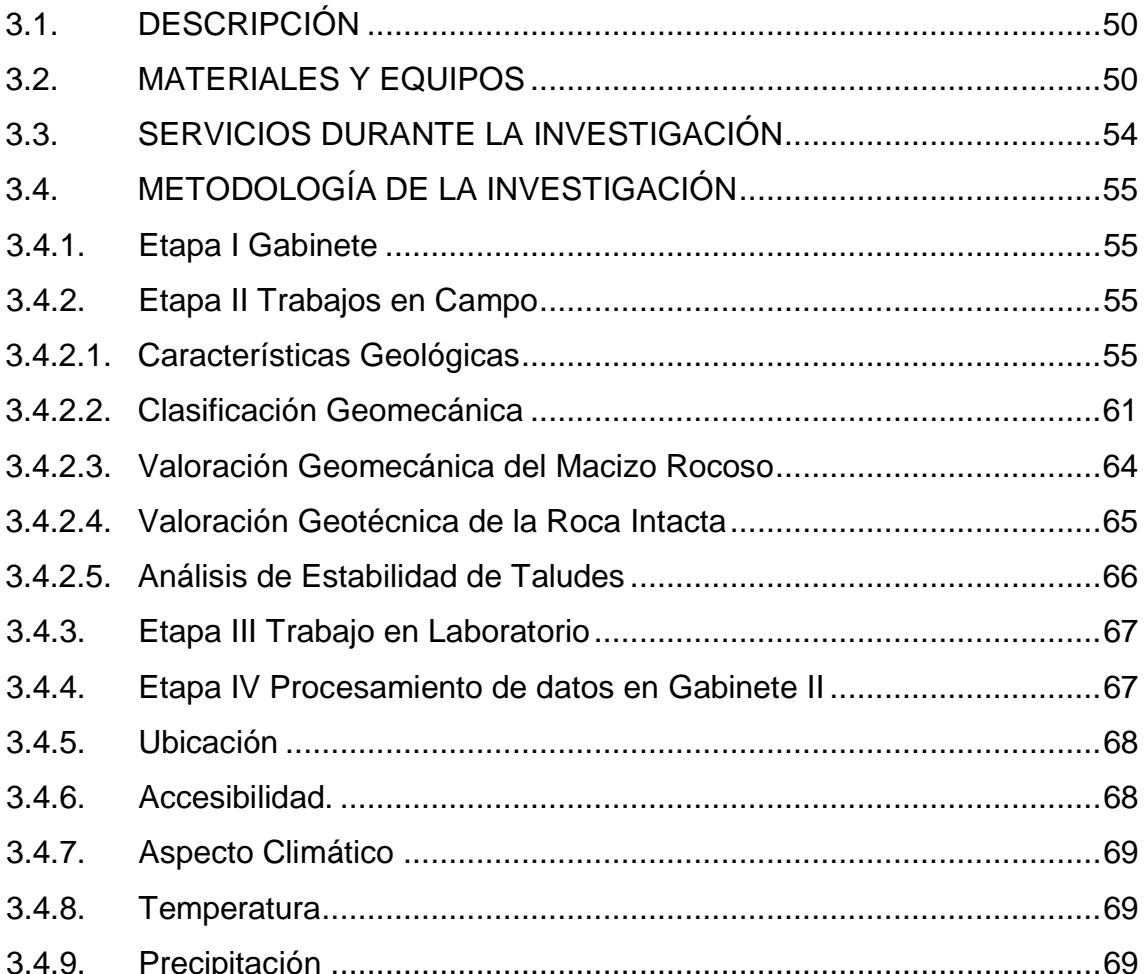

### **CAPITULO IV**

### **EXPOSICIÓN Y ANÁLISIS DE RESULTADOS**

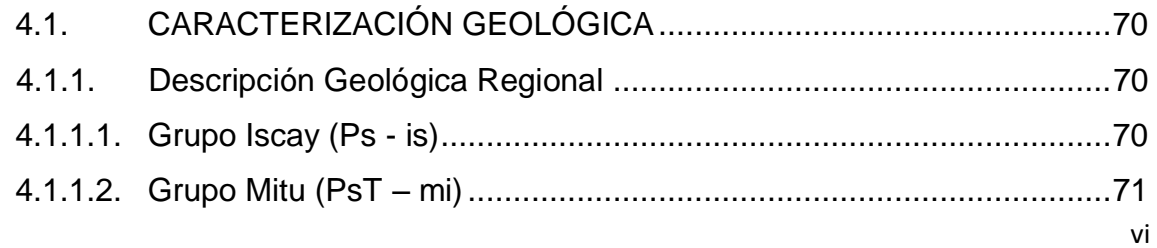

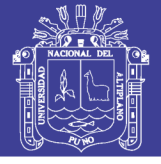

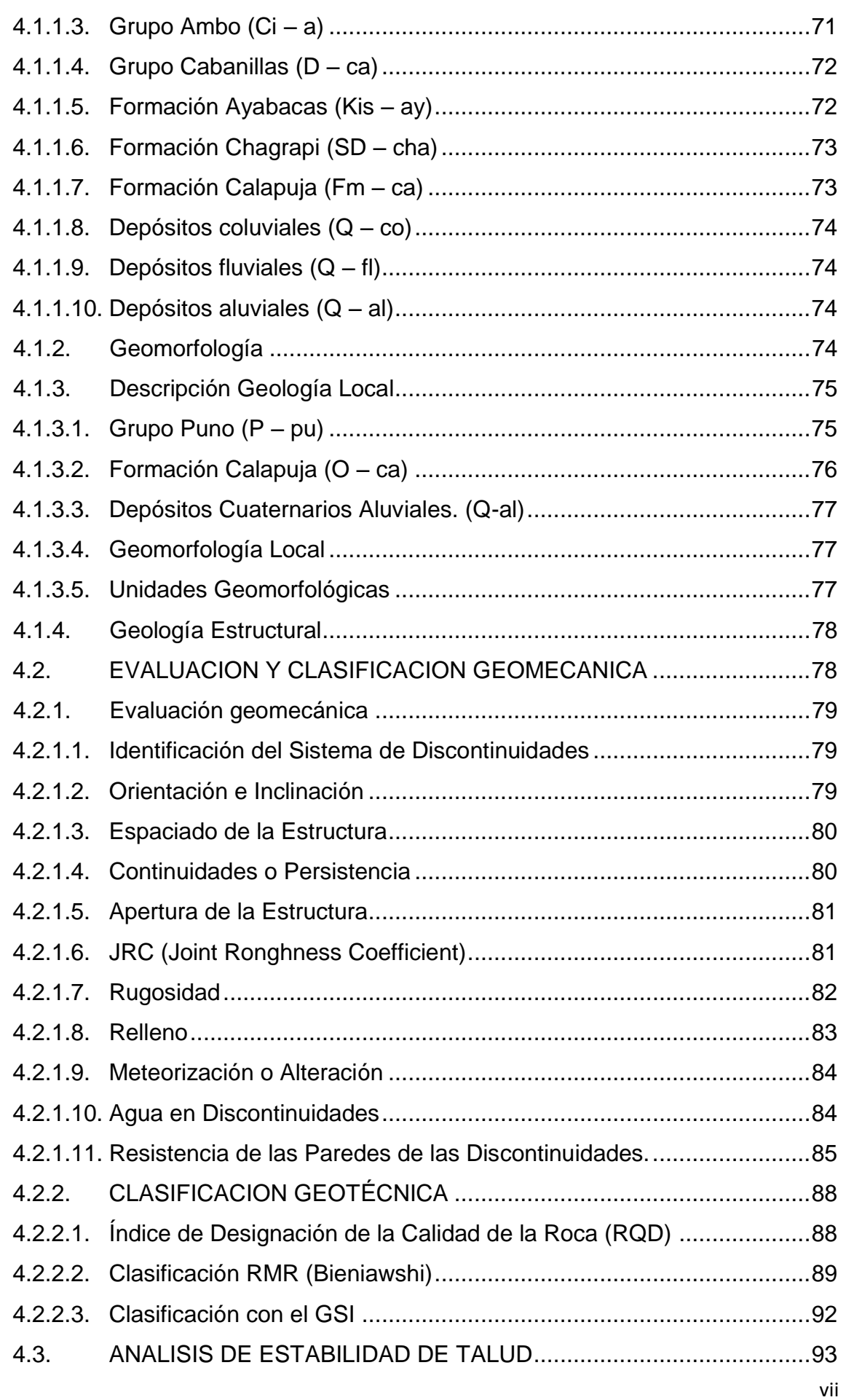

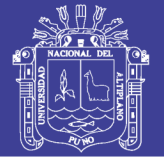

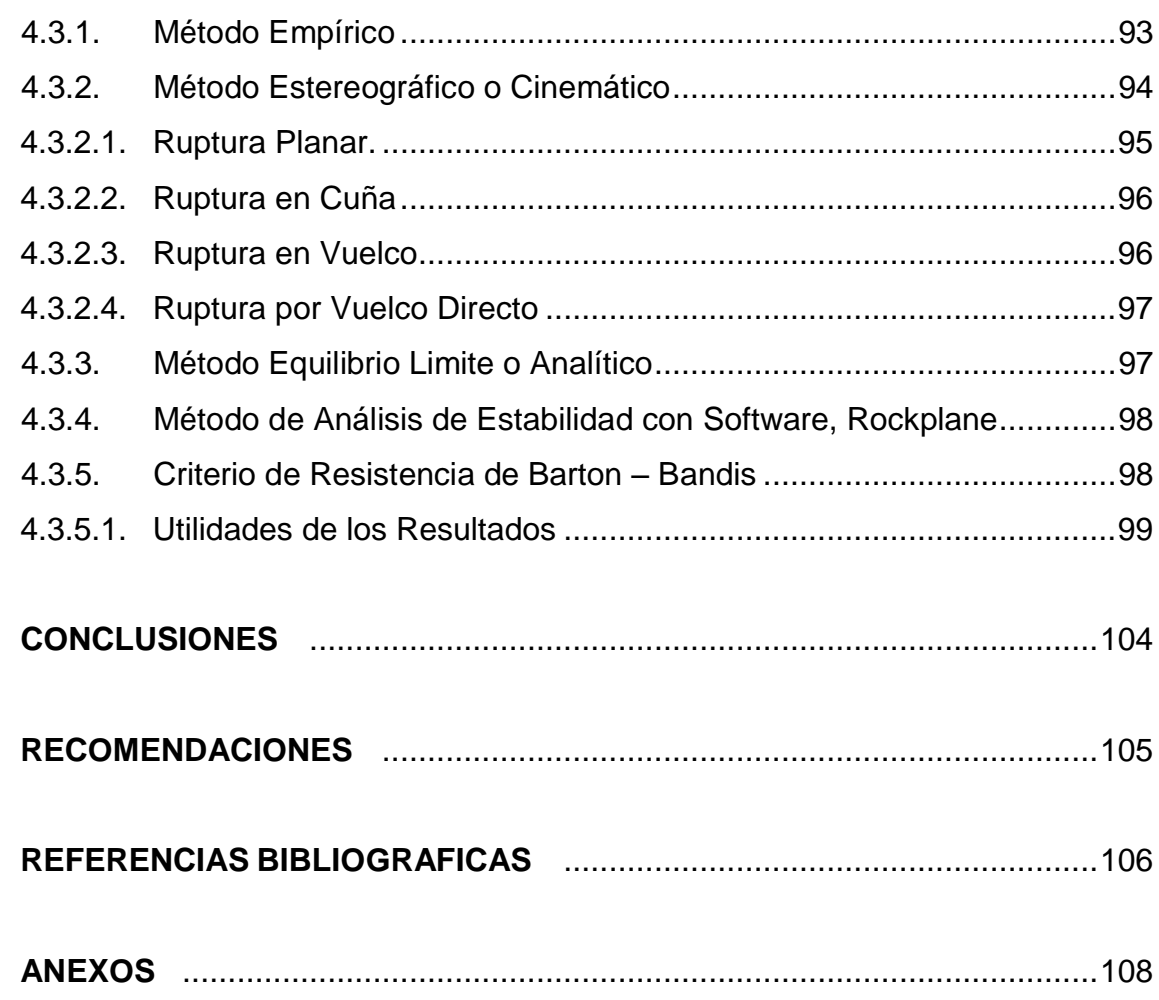

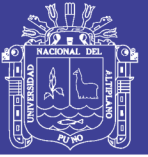

#### **INDICE DE FIGURAS 1**

### **N° DESCRIPCION Pág.**

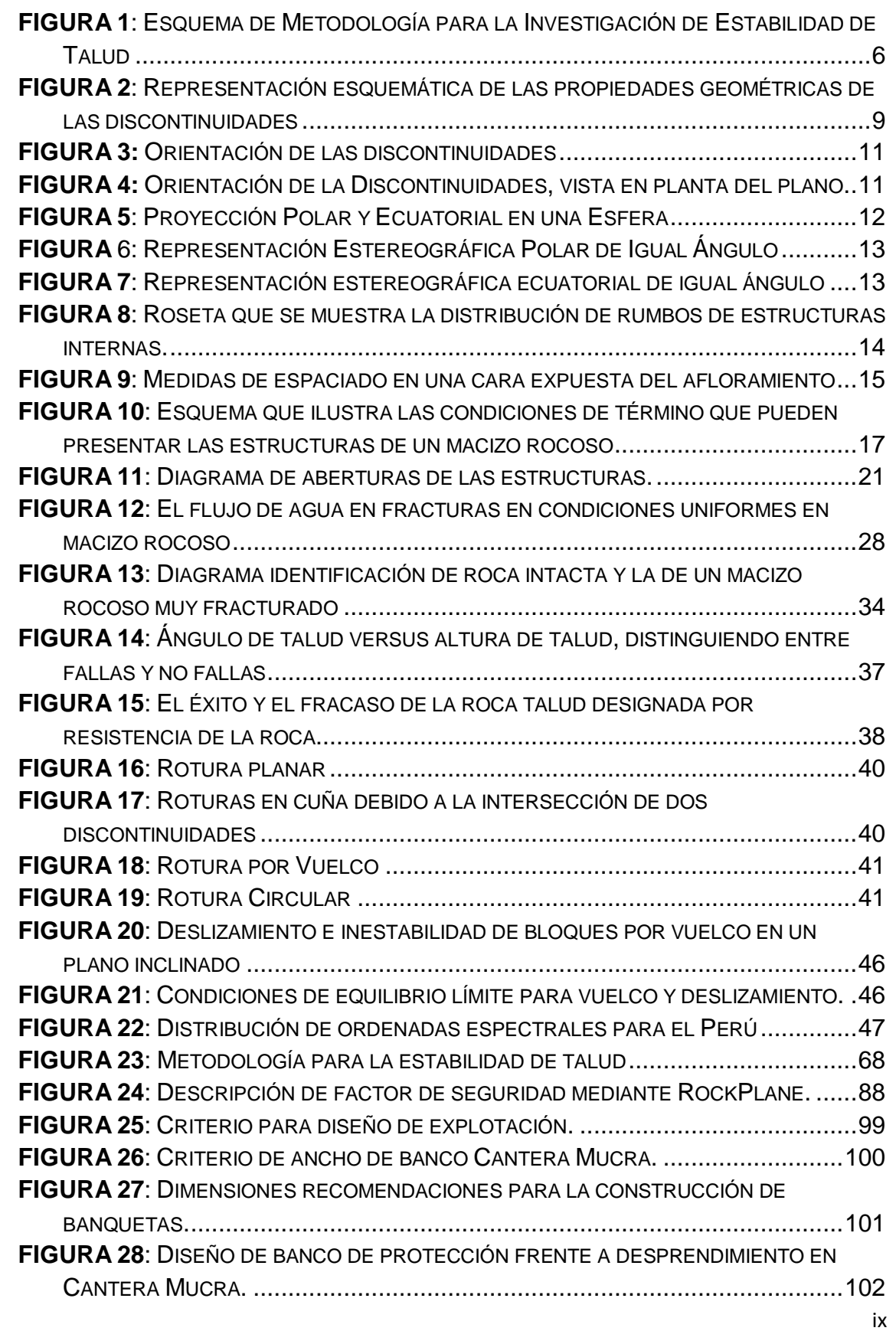

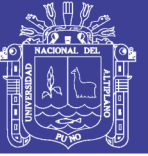

### **INDICE DE TABLAS 1**

### **N° DESCRIPCION Pág.**

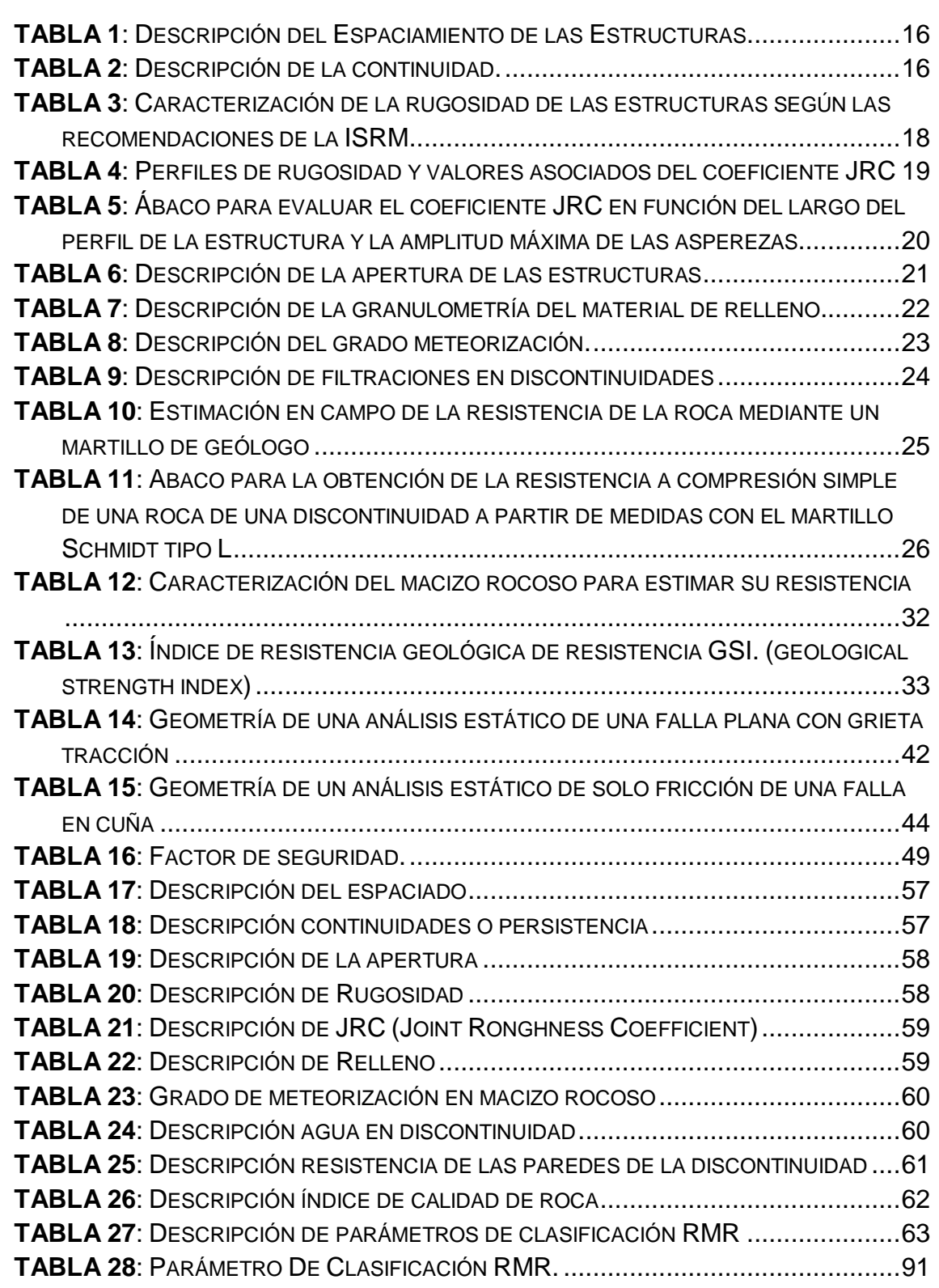

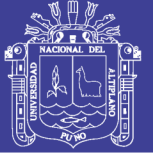

#### **INDICE DE CUADROS 1**

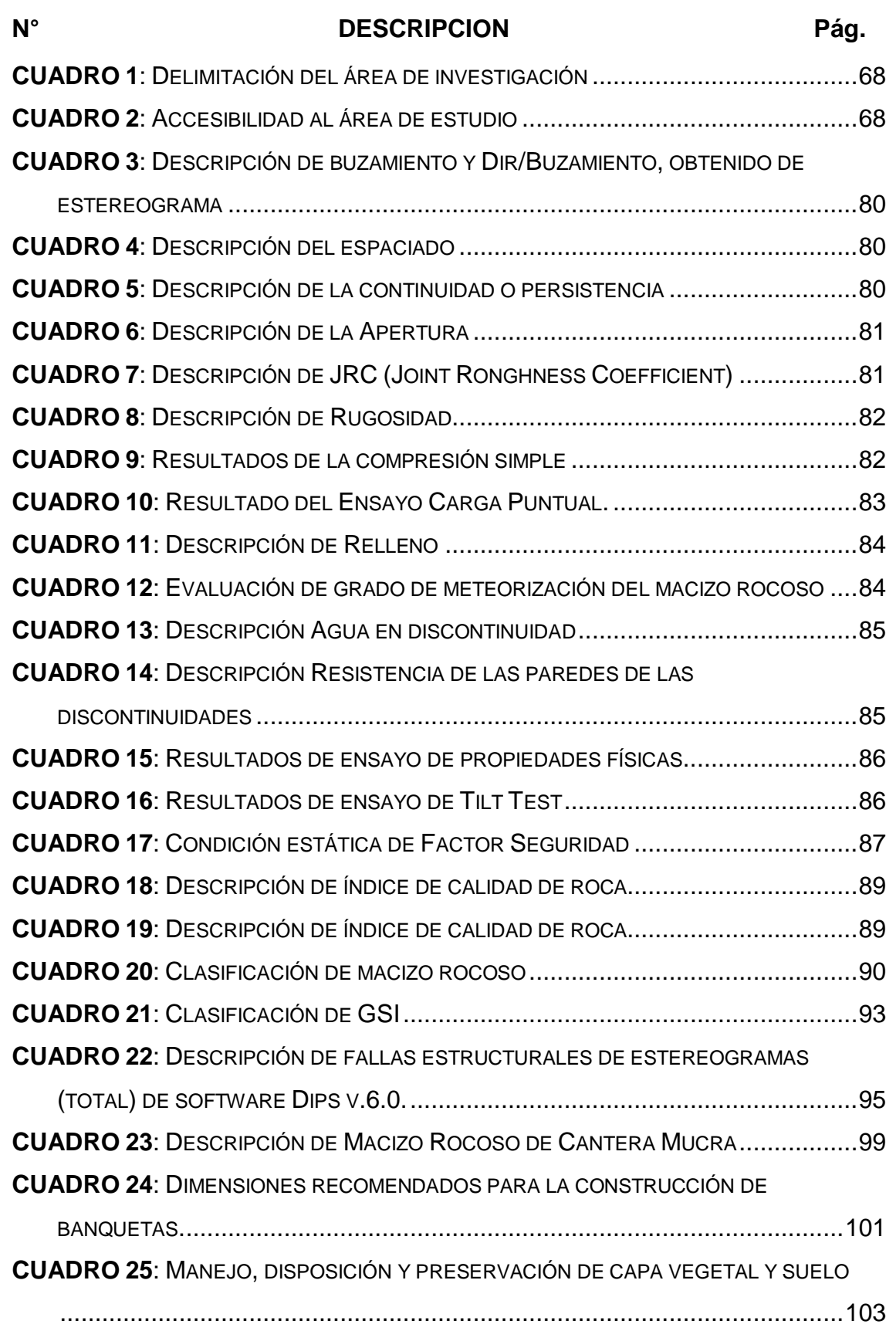

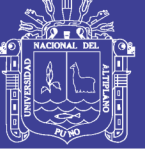

#### **INDICE DE ANEXOS**

- **ANEXO 1**
- **ANEXO 2**: PLANOS
- **ANEXO 3**: PANEL FOTOGRÁFICA
- **ANEXO 4**: DATOS DE TOMA DE ACTITUDES
- **ANEXO 5**: FORMATO PARA MAPEO LINEAL
- **ANEXO 6**: CLASIFICACION GEOMECANICA MACIZO ROCOSO
- **ANEXO 7**: DIAGRAMA ESTEREOGRÁFICOS
- **ANEXO 8**: RESULTADOS DE ENSAYOS DE LABORATORIO EN MECÁNICA DE ROCAS
- **ANEXO 9**: ÁNGULO DE TALUD VERSUS ALTURA DE TALUD
- **ANEXO 10**: ANALISIS DE ESTABILIDAD DE TALUDES POR EL MÉTODO ESTEREOGRÁFICO O CINEMÁTICO
- **ANEXO 11**: ANALISIS DE ESTABILIDAD DE TALUD CON LA AYUDA DE SOFTWARE ROCPLANE Y SWEDG

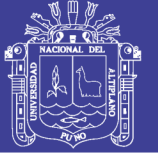

### **INDICE DE ACRÓNIMOS**

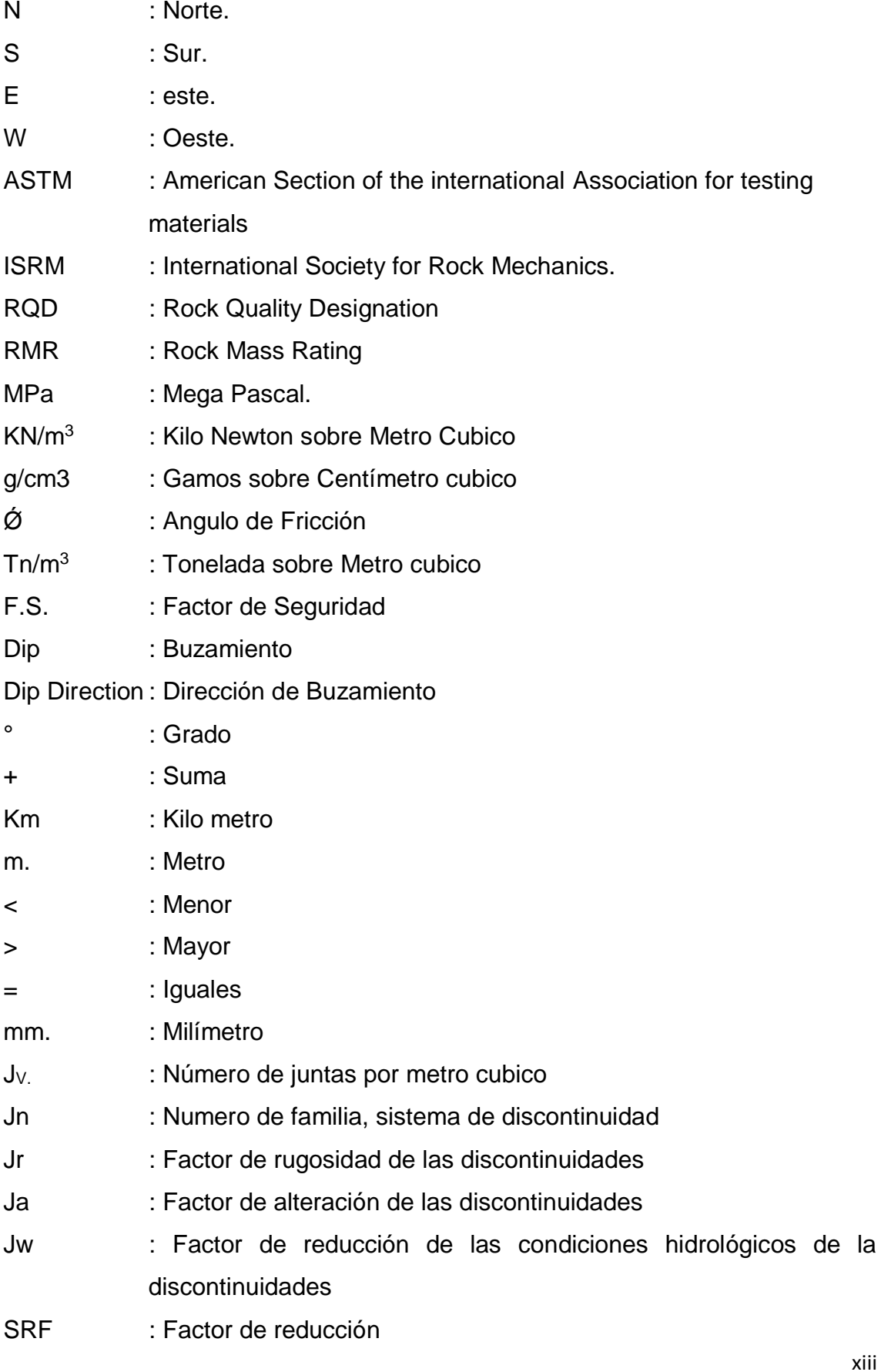

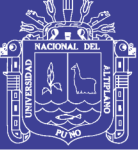

- GSI : Geological Strength Index
- RQD : Rock Quality Designation
- UCS : Uniaxial Compressive Strength
- JRC : Joint Roughness Coefficient
- JCS : Joint Well Compressive Strength
- % : Porciento
- & : Ampersad
- ISRM : Sociedad internacional de mecánica de rocas

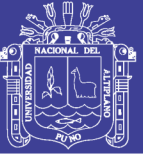

#### **RESUMEN**

El presente trabajo de investigación se realizó en la Cantera Mucra, que se ubica en el departamento de Puno, provincia de San Román – Juliaca, a una altitud de 3894 msnm En la actualidad la cantera Mucra, está siendo explotada intensamente, sin tener precauciones que puede causar accidentes por deslizamientos de rocas; para ello, se tiene el propósito de proponer una metodología técnica de evaluar la problemática de estabilidad de taludes y criterios de excavación en roca.

Para realizar la investigación recogida en la cantera y dar solución a problemas de estabilidad de taludes seguimos métodos establecidos, los cuales han venido desarrollándose y aplicando en minería y obras civiles. El presente estudio consistió en la aplicación práctica de los métodos más conocidos para el análisis de estabilidad en taludes en roca. Los métodos estereográficos y de equilibrio límite han sido utilizados para el análisis de estabilidad de talud de la cantera Mucra.

En el área de investigación se ha realizado la caracterización geológica. La caracterización geotécnica y finalmente el análisis de estabilidad de taludes y su interacción por métodos, empíricos, cinemático, analítico o equilibrio límite; en base a parámetros típicos para cada una de las familias de discontinuidades de la zona de mapeo.

La valoración geotécnica por  $RQD = 72$ ;  $RMR = 55$ ,  $GSI = 54$ ;  $JCS = 122$ ; JRC = 10; indican que el macizo rocoso es de tipo III regular a buena calidad, Indican condiciones estables, ya que presentan factores de seguridad de 1.3.

**Palabras claves**: Caracterización geológica, caracterización geotécnica, clasificación geomecánica, estabilidad de taludes, macizo rocoso.

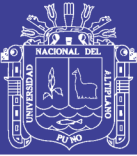

#### **ABSTRACT 1**

The present research work was carried out in the Mucra quarry, which is located in the department of Puno, Province of San Román - Juliaca, at an altitude of 3894 m.s.n.m. Currently, the Mucra quarry is being intensively exploited, without taking precautions that can cause rockslide accidents, for this purpose it is proposed to propose a technical methodology to evaluate the problem of slope stability and rock excavation criteria.

To carry out the research in the quarry and solve problems of slope stability, we follow established methods, which have been developed and applied in mining and civil works. The present study consisted of the practical application of the best known methods for rock slope stability analysis. Stereographic and limit equilibrium methods are widely used in slope stability analyzes in rock massifs and soils.

In the research area, the geological characterization (identification of lithology) and structural characterization have been carried out. The geotechnical characterization and finally the stability analysis of slopes and their interaction by the following methods; empirical, stereographic or cinematic, analytical or limit equilibrium; obtaining typical parameters for each of the families of discontinuities and mapping area.

The geotechnical assessment by  $RQD = 72$ ;  $RMR = 55$ ,  $GSI = 54$ ;  $JCS = 122$ ;  $JRC = 10$ ; indicates that the rock mass is of type III regular to good quality. The analysis of the stability of knowledge in the rock by the methods, stable conditions of the United States, which present safety factors of 1.3.

**Keywords:** Geological characterization, geotechnical characterization, geomechanical classification, stability of slopes, rock mass.

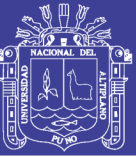

#### **INTRUDUCCION** *1* **2**

La evaluación de estabilidad del talud es una de las principales etapas dentro de la investigación en el departamento de Puno provincia de san Román, Juliaca y a 12 km la cantera Mucra en dirección al distrito de Calapuja. Los taludes en macizos rocosos se encuentran presentes en las obras de Ingeniería Civil y de Minería, como se muestran en carreteras, canales, accesos a puentes, túneles, represas, excavaciones a cielo abierto así como en las canteras de roca.

El enfoque de diseño en los tajos de cielo abierto es proyectar del talud permanentes y seguros, los criterios de seguridad juegan un papel muy importante y fundamental, ya sea en suelos o rocas, pues la identificación de los modos de falla en un talud es primordial para realizar un posterior análisis de estabilidad, pues en el campo de las cantera de roca surgen con frecuencia problemas relacionados con la inestabilidad de taludes naturales o en el corte.

En la ingeniería actual existe la tendencia de proyectar taludes cada vez más altos, en las canteras de roca y suelo, siendo más frecuente el uso de técnicas que permitan determinar el factor de seguridad del talud en función de la evaluación geomecánica.

Los métodos estereográficos o cinemático, de equilibrio límite y Software, Rockplane son ampliamente utilizados en los análisis de estabilidad del talud en macizos rocosos de la cantera Mucra.

La investigación y análisis de la estabilidad del talud están dirigidos a conseguir un talud final económico y seguro, mediante las investigaciones de campo, análisis de laboratorio, evaluaciones técnicas, un apropiado programa de control en el terreno y experimentación. El interés de aplicación en cualquier cortes de canteras de roca o en minería está en saber aprovechar las condiciones de las estructuras rocosos con relación a la estabilidad del talud, para la interacción posterior con los procesos de perforación; voladura, seguridad y medio ambiente.

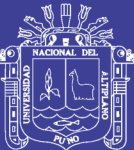

## **CAPITULO I**

### **PLANTEAMIENTO DEL PROBLEMA**

### <span id="page-18-2"></span><span id="page-18-1"></span><span id="page-18-0"></span>**1.1. DESCRIPCIÓN DE LA PROBLEMÁTICA**

Hoy en día se tiene el desarrollo de los pueblos y ciudades, es necesario extraer material rocoso de buena calidad, para la construcción, de vías de comunicación y cimentaciones, por tal motivo se hace la explotación desmedida de canteras, que sean de libre disponibilidad por el material competente que se extrae, y esta desmedida exploración hace necesaria la intervención de un profesional de Ingeniería Geológica, quien deberá tener la experiencia correspondiente para realizar la evaluación de la explotación de las canteras de material de préstamo.

Para ello el profesional de geología, deberá de elaborar un plan de explotación, con el objeto de determinar e investigar cómo se encuentra la cantera Mucra, en el lugar de extracción, para luego eliminar el material que puede causar peligros, ya que la cantera es usada como fuente de material de roca triturada, como agregado para hormigón, como mineral no metálico para relleno de carreteras, en el relleno de sub rasante y base granulas, y pavimento flexible, y la construcción de edificios.

En la presente investigación el geólogo deberá de realizar una investigación concienzuda, ya que no se tiene determinado la extensión altura y el ángulo de los taludes, por ello de manera muy oportuna se desea saber todas estas propiedades de los taludes, utilizando los términos geotécnicos que deberían cumplir dicha cantera, frente a los peligros que pudiesen ocasionar por

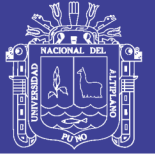

fracturamientos, por ello será necesario la investigación a realizarse en campo, y el uso de los Laboratorios Facultad de Ingeniería de Minas, de la Universidad Nacional del Altiplano,

Los cuales nos darán resultados y datos necesarios, para realizar la caracterización geotécnica de dicha cantera, así como los peligros que se puedan presentar por las roturas, de esta manera debiendo beneficiar a dueños y trabajadores de la cantera Mucra.

La evaluación geotécnica determinara los niveles en el que se encuentra los taludes de la cantera Mucra, para ello debiendo realizar el conteo del número de diaclasas, que se encuentran en los principales frentes de explotación, con los conocimientos geotécnicos, y datos obtenidos se clasificara el tipo de macizo rocoso que se encuentra en la zona, para luego recomendar el tipo de estabilidad que se podrá lograr en el futuro.

#### <span id="page-19-0"></span>**1.2. FORMULACIÓN DEL PROBLEMA**

Con la presente investigación pretendemos dar respuesta las siguientes interrogantes:

#### <span id="page-19-1"></span>**1.2.1. Pregunta general**

 ¿Cuáles son las propiedades geomecánicas del macizo rocoso de la cantera Mucra – Juliaca?

#### <span id="page-19-2"></span>**1.2.2. Preguntas específicas**

- Es posible la descripción geológica del macizo rocoso de la cantera Mucra Juliaca?
- ¿Cuáles son las características geomecánicas del macizo rocoso para los fines de estabilización de taludes en la cantera Mucra Juliaca?
- ¿Cómo se realizará la estabilización de los taludes, en el macizo rocoso de la cantera Mucra Juliaca?.

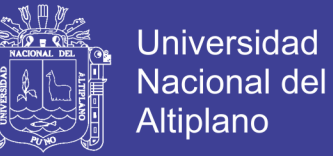

#### <span id="page-20-0"></span>**1.3. HIPÓTESIS**

Realizando la investigación de las propiedades geomecanicas de macizos rocosos, es posible estima el diseño de los taludes de la cantera Mucra – Juliaca.

#### <span id="page-20-1"></span>**1.4. OBJETIVOS**

#### <span id="page-20-2"></span>**1.4.1. Objetivo general**

Evaluar la estabilidad de taludes, considerando los conocimientos de la geomecánica de macizos rocosos, para la estabilización del talud en la cantera Mucra Juliaca.

#### <span id="page-20-3"></span>**1.4.2. Objetivos específicos**

- Realizar la caracterización geológica del macizo rocoso en la cantera Mucra Juliaca.
- Evaluar y clasificar geotécnicamente el macizo rocoso para la estabilidad del talud en la cantera Mucra - Juliaca.
- Realizar el análisis de la estabilidad de los taludes.

#### <span id="page-20-4"></span>**1.5. JUSTIFICACIÓN DE LA INVESTIGACIÓN**

En la zona de investigación se encuentra la formación Calapuja del Ordovícico inferior, paleozoico, con una buena potencia de roca, los cuales se encuentra explotando de manera artesanal, como material de préstamo, para las construcciones de carreteras, rellenos y cimentaciones.

No encontrando información, de trabajos anteriores detallados, que guíen la evaluación de la estabilidad del talud en la zona de investigación; por lo cual se justifica los estudios, con la finalidad de obtener parámetros geotécnicos, que puedan ayudar a la solución de estos problemas de la cantera Mucra y que mejore el diseño de explotación de roca.

El presente trabajo de investigación "evaluación geomecánica del macizo rocoso con fines de estabilización de talud en la cantera Mucra, Juliaca", se desarrolla con el fin de controlar la estabilidad del talud, con la clasificación geomecánica del macizo rocoso, ante la probabilidad de falla que podría presentar,

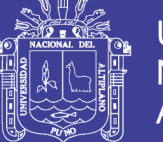

recomendando las medidas de corrección para así mejorar las condiciones del talud para la explotación de roca, esto implica la necesidad de establecer los parámetros geológicos, geomecánicos y establecer los dominios geotécnicos en el área de estudio, la aplicación y análisis del talud, de los macizos rocosos, que permitan y garanticen la estabilidad del talud de dicha cantera.

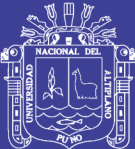

## **CAPITULO II**

## **2. REVISIÓN BIBLIOGRÁFICA**

## <span id="page-22-1"></span><span id="page-22-0"></span>**2.1. CONSIDERACIONES GENERALES SOBRE ESTABILIDAD DE TALUDES**

Casi todas las fallas en taludes en roca se producen a lo largo de fallas preexistentes, predeterminadas, como discontinuidades o planos de debilidad, tales como una falla o una zona de cizalla, por ejemplo. En los problemas de estabilidad de taludes en roca, la falla real o superficie de deslizamiento depende de la orientación espacial, la frecuencia y distribución de las discontinuidades, y la resistencia al corte a lo largo de las discontinuidades. Tras el corte, la formación rocosa geológica se desbloquea, lo que resulta en el deslizamiento. (Hoek, E. & Bray, 1991).

En la mayor parte de los casos, el estudio de la estabilidad de taludes no puede realizarse a nivel general, sino talud por talud, ya que las inestabilidades suelen ir asociadas a la presencia de discontinuidades concretas con orientaciones determinadas. Cuando el coeficiente de seguridad de un talud bien calculado sea inferior a 1, es probable que se produzca su falla o deslizamiento (Eberhardt, 2003).

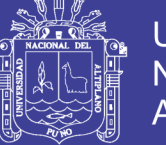

### <span id="page-23-0"></span>**2.2. METODOLOGÍA DE LOS ESTUDIOS DE ESTABILIDAD DE TALUDES.**

Uno de los aspectos del estudio de estabilidad de un talud que se debe resolver ya al principio, en cuanto se dispone de los datos de la investigación geológica geotécnica, es el modo de falla más probable que puede producirse en él; si no se identifica correctamente este aspecto es fácil que el resto del estudio discurra por un camino erróneo. La determinación del modo de falla, que puede ser en algunos casos muy complejo, requiere a veces de una gran experiencia (Ramírez, O. P. & Alejano, 2007)

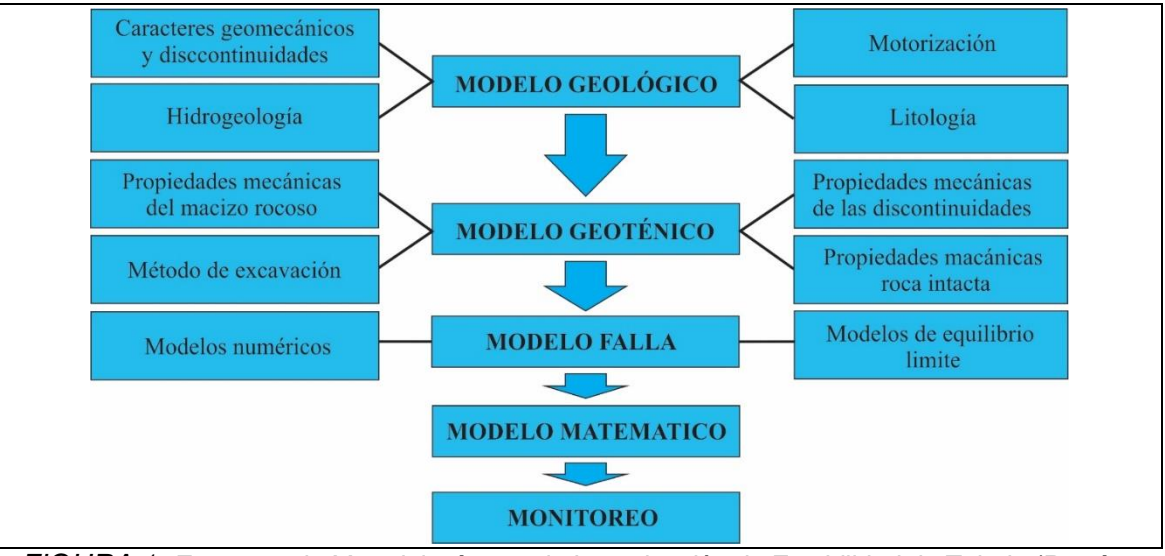

<span id="page-23-1"></span>*FIGURA 1: Esquema de Metodología para la Investigación de Estabilidad de Talud. (Ramírez, O. P. & Alejano M.L. 2007).*

Para encontrar las causas de falla y poder cuantificar los parámetros que determinan la estabilidad de un talud, diagnosticar y diseñar las obras de estabilización, se recomienda realizar un estudio que incluye las siguientes etapas:

1.- Reconocimiento e identificación del sitio.

2.- Análisis de la información existente.

3.- estudio de características superficiales del sitio que permitan la caracterización topográfica y geotécnica.

4.- investigación de campo que incluye sondeos, toma de muestras, y ensayos in situ para cuantificar los parámetros del suelo.

5.- investigación de laboratorio.

6.- análisis de la información obtenida, modelación matemática y diseño.

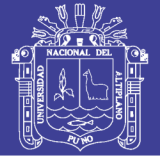

### <span id="page-24-0"></span>**2.3. CARACTERIZACIÓN GEOLÓGICA.**

La caracterización geológica debe permitir no solo definir la geometría de superficie, en lo que dice relación con los contactos entre los diversos entre geológicos, sino también permitir una definición de los distintos tipos de unidades geotécnicas básicas que aparecen en el área de investigación (Gonzáles de Vallejo, 2006).

La preparación de modelo es fundamental para el proceso de diseño del talud y requiere un entendimiento básico de los conceptos esenciales de la geología física.

Según (Herrera, 2007). Recomienda hacer una descripción geológica local ya que muchos estudios de ingeniería de rocas no consideran esta importante fase, y saltan de la fase de la descripción geológica regional hacia la fase de investigación de ingeniería, situación que hace perder valiosa información al nivel de escala necesaria, que será de gran utilidad para entender el estado de conservación del macizo rocoso y en especial la configuración de las discontinuidades.

### <span id="page-24-1"></span>**2.3.1. Litología.**

Según (González de Vallejo,L.I. 2006). Recomienda hacer una descripción breve de la geología regional que explica los tipos de roca que aparecen en el área de interés. Una descripción breve de cada tipo de roca, con énfasis en sus características típicas como material pétreo (dureza, degradabilidad, etc.). Estimación del posible error en la posición de los contactos litológicos.

La buena descripción de los suelos y rocas presentes es uno de los factores más importantes para una buena investigación y esta debe hacerlo un profesional muy calificado y con gran experiencia. Desafortunadamente, existen diferentes esquemas de descripción que varían no solamente en los términos utilizados sino también en la definición de cada uno de ellos. (Gonzalez de vallejo L.I., 2006)

### <span id="page-24-2"></span>**2.4. CARACTERIZACIÓN ESTRUCTURAL.**

El análisis estructural procura representar la orientación espacial de las diferentes estructuras geológicas, con el objetivo de entender los mecanismos

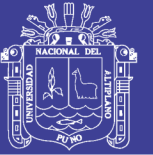

de deformación en el área de investigación y también pudiéndose definir una distribución de tenciones que originan las tenciones. El objetivo principal de hacer un levantamiento geotécnico, con datos geológicos y estructurales, las estructuras presentes en el macizo rocoso y obtener la orientación de todas las estructuras geológicas como fallas, juntas diques, brechas, discontinuidades, grietas de tracción, entre otras para posteriormente, con la información se realicen análisis de cinemático para resolver problemas estructurales. (Suárez,L.O.B. 2013)

#### <span id="page-25-0"></span>**2.4.1. Mapeo superficial de estructuras**

Los métodos de mapeo estructural que examinarán sistemáticamente todas las características geológicas importantes son el mapeo "lineal" y "cuadricula". El mapeo lineal consiste en estar una cinta métrica a lo largo de la cara del talud y mapear toda que intersectan con la línea; las longitudes de línea son generalmente entre 50 y 100 m. si se estudian los extremos de la línea, entonces la ubicación de todas la discontinuidades se puede determinar. El mapeo de ventana comprende realizar un mapeo de toda las discontinuidades dentro de un segmento representativo o "cuadros" de 10 m. aproximadamente un tamaño fijo espaciados a intercalar a lo largo de la cara del talud. Las áreas que intervienen se examinan por similitud de estructura. (Wyllie, D. C. & Mah, 2004)

En los método sugeridos por la ISRM para la descripción cuantitativa de discontinuidades en macizo rocoso se reseñan 10 parámetros que se precisó describir para lograr este tipo de caracterización. (González de Vallejo, 2002). Estos parámetros se ilustran en el esquema de la Figura 02. Y son los siguientes:

- a. Número de familias o sistema de estructuras que aparecen en el macizo rocoso.
- b. Orientación de cada familia (definida por valores característicos del buzamiento y de la dirección de buzamiento).
- c. Espaciamiento entre estructuras de una misma familia o set estructural (puede ser verdaderos si se mide en la dirección normal al plano de las estructuras, o aparente si se mide en otra dirección).

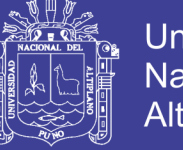

- d. Persistencia o extensión de las estructuras de cada familia de discontinuidad.
- e. Rugosidad de las estructuras de cada familia.
- f. Apertura (estructuras abiertas) o potencia (estructuras selladas) de las estructuras de cada familia.
- g. Tipos de rellenos presentes en las estructuras de cada familia.
- h. Resistencia de la roca para cada estructura (si bien el tipo de roca puede ser el mismo, distintos estructura puede presentar distintos características de alteración, afectando de diferente forma a la roca).
- i. Características de la percolación de agua observada en las estructuras de cada familia.
- j. Tamaño de los bloques que definen las estructuras en el macizo rocoso.

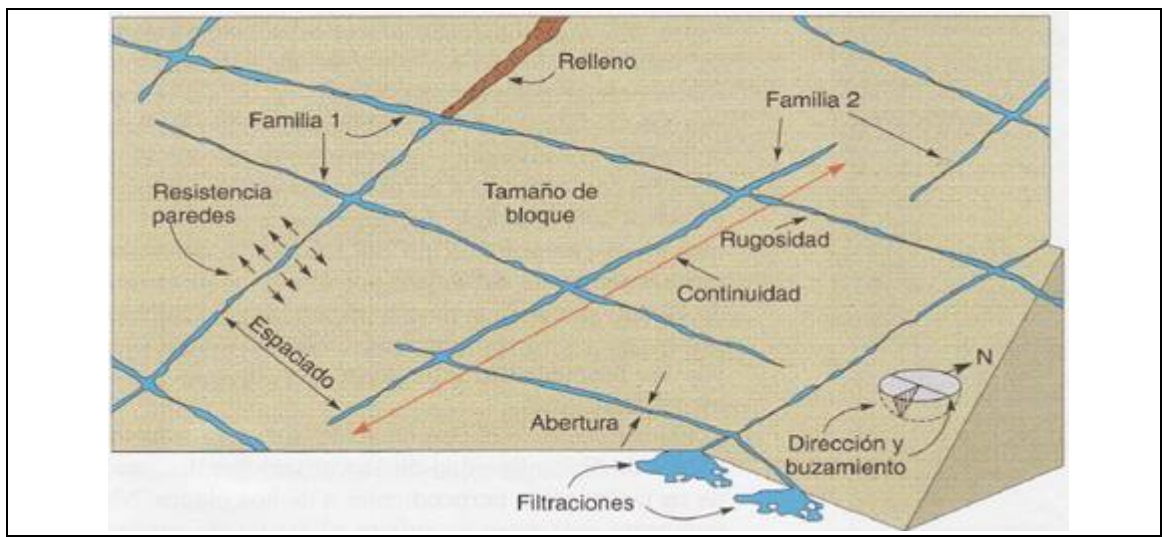

<span id="page-26-0"></span>*FIGURA 2: Representación esquemática de las propiedades geométricas de las discontinuidades (Hudson, J. A. & Harrison, 2000).*

Los datos recolectados de campo se realizó con la ayuda de fichas geomecánica especialmente diseñadas para la toma de los datos mencionados, La utilización de métodos de proyección estereográfica es la mejor forma de representar los datos geológicos estructurales (Hoek, E. & Bray, 1991). Permitiendo un estudio estadístico de la distribución de los datos por métodos gráficos. Este estudio estadístico de distribución de las discontinuidades es efectuado con software, como Dips v.6.0 y Rocplane, que fue utilizado en asta investigación.

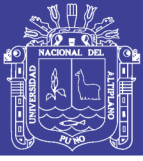

#### <span id="page-27-0"></span>**2.4.2. Familia de discontinuidades y orientación de las estructuras**

Una familia de discontinuidades está constituida por aquellas que tienen orientaciones similares y el mismo origen. Por ello la familia se pueden determinar, representando los polos de la discontinuidades observadas en el macizo rocoso en una red de polar equilátera mediante la plantilla de Schmidt, que se tornearan utilizando una plantilla de conteo equilátera para obtener la distribución de polos que representara toda las discontinuidades medidas en el macizo rocoso y donde se tratara de identificar y estimar las orientaciones medias de las familias de discontinuidades, (Ramírez, O. P. & Alejano, 2007).

La orientación de un plano de discontinuidad en el espacio queda definida por su dirección de buzamiento (dirección de la línea de máxima pendiente del plano de discontinuidad respecto al norte) y por su buzamiento (inclinación hacia debajo de dicha línea, respecto al plano horizontal). El instrumento que se emplea para la medida directa de la dirección de buzamiento y buzamiento con la Brújula. La notación que se usa para especificar estos dos valores es de escribir lo primero la dirección de buzamiento, representado por tres dígitos seguidos de un quebrado tendido hacia adelante que se representa ( DBz/Bz ), para luego especificar el buzamiento del plano, representado por dos dígitos (Suárez, L. O., 2013).

La orientación de las discontinuidades es el primer factor geológico que incluye en la estabilidad de taludes, la terminología recomendada para los datos de orientación de discontinuidades es el buzamiento y dirección de buzamiento Figura 03. (Wyllie, D. C., Mah, 2004).

La dirección de números de familias o sistemas de estructuras está relacionada directamente con la orientación de cada familia; lo cual se hace analizando la información estructural mediante proyecciones estereográficas, para representar cada estructura (plano) por un punto (polo) y luego, mediante técnicas, estadísticas analizadas las agrupaciones de polos y definir así las familias o sistemas principales y la familias o sistemas secundarios. En el campo de investigación se utilizan programas de computacionales para esta evaluación e interpretación de la información estructural. (Arzúa, J. & Alejano, 2016).

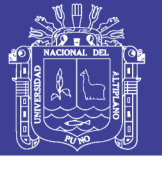

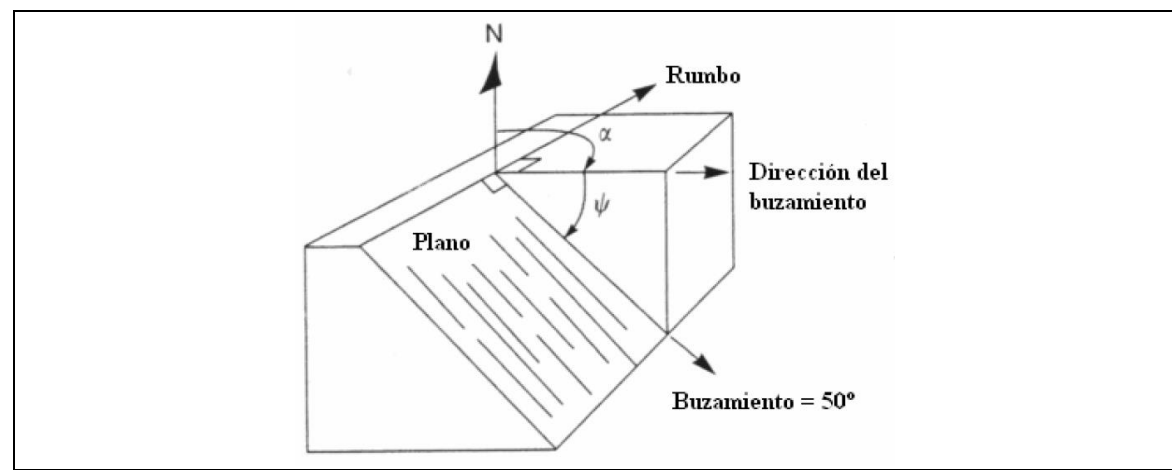

<span id="page-28-1"></span>*FIGURA 3: Orientación de las discontinuidades (Wyllie, D. C., Mah, 2004).*

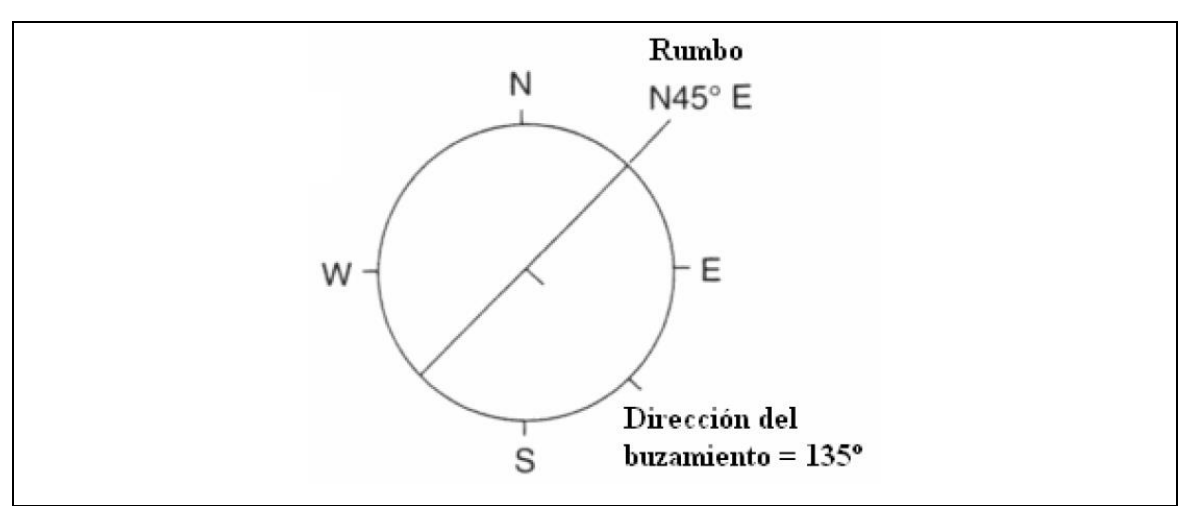

<span id="page-28-2"></span>*FIGURA 4: Orientación de la Discontinuidades, vista en planta del plano. (Wyllie, D. C., Mah, 2004).*

Teniendo en cuenta las orientaciones de las discontinuidades y sus posiciones son relativas respecto al plano del talud se puede deducir cual es el modo de falla más probable en el talud.

#### <span id="page-28-0"></span>**2.4.3. Proyección Estereográfica**

Las proyecciones estereográficas hacen que los datos de orientación en tres dimensiones sean representados y evaluados en dos dimensiones. Una importante limitación de las proyecciones estereográficas es que ellas consideran relaciones angulares entre líneas y planos, y no representan la posición y el tamaño de las formas (Wyllie, D. C., Mah, 2004)

Los dos tipos proyección estereográfica usados en geológica estructural son las proyecciones polar y ecuatorial ver Figura 05. La proyección polar solo se utiliza

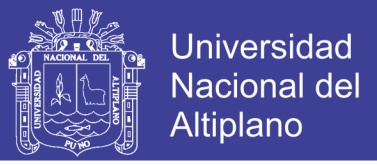

para el ploteo de polo, mientras la proyección ecuatorial puede ser utilizada para el ploteo de planos mayores y polos (Wyllie, D. C. & Mah, 2004)

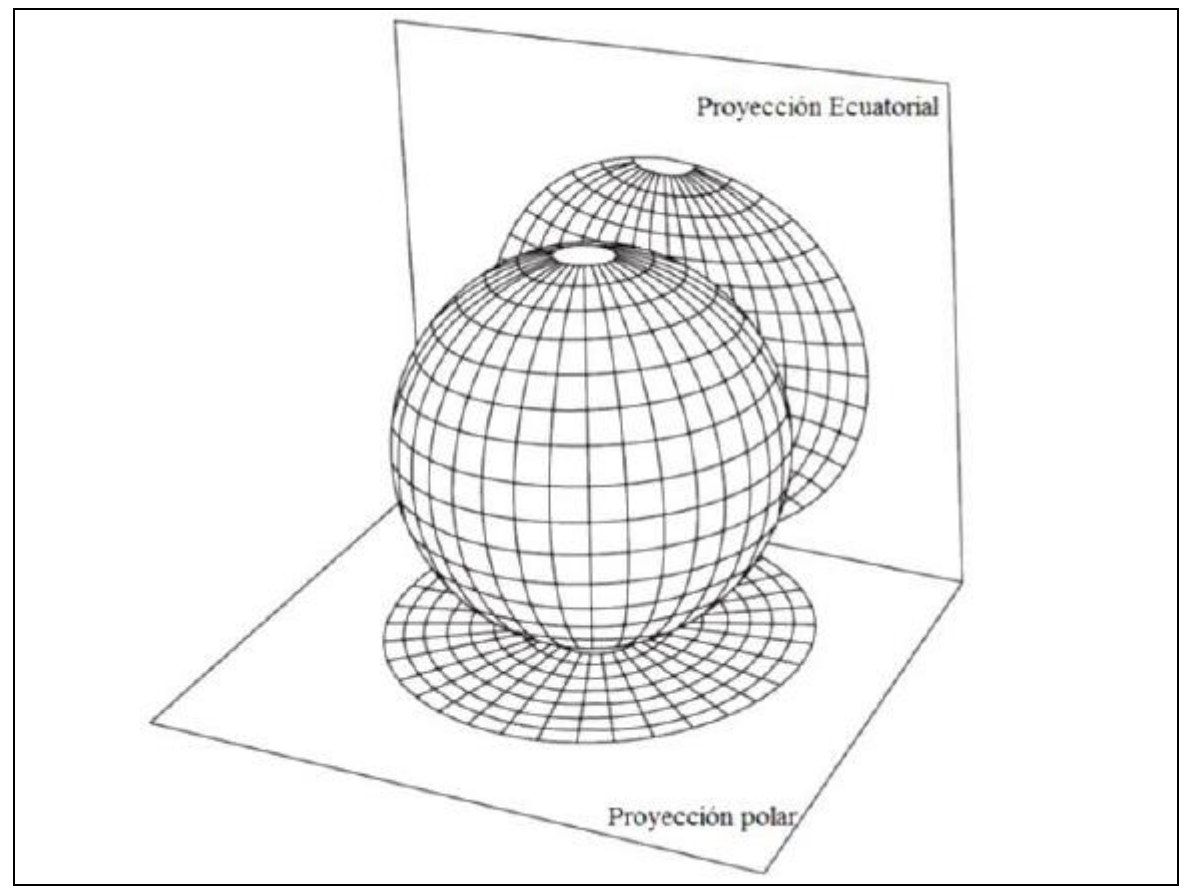

<span id="page-29-0"></span>*FIGURA 5*: *Proyección Polar y Ecuatorial en una Esfera (Wyllie, D. C. & Mah, 2004).*

En la práctica de la geología geotécnica se ha hecho común el uso de proyecciones estereográficas equiángulares con proyección en el hemisferio inferior, por lo que se recomienda este método. Para definir las densidades de polos se emplean comúnmente las distribuciones de Schmidt. Cuando la cantidad de datos es suficientemente grande ambas distribuciones producen contornos muy similares; sin embargo, cuando, la cantidad de datos es limitada la distribución de Schmidt produce contornos algo irregulares y pueden inducir a errores, ya que cada dato se considera totalmente preciso y cualquier error se acentúa.

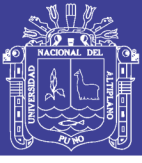

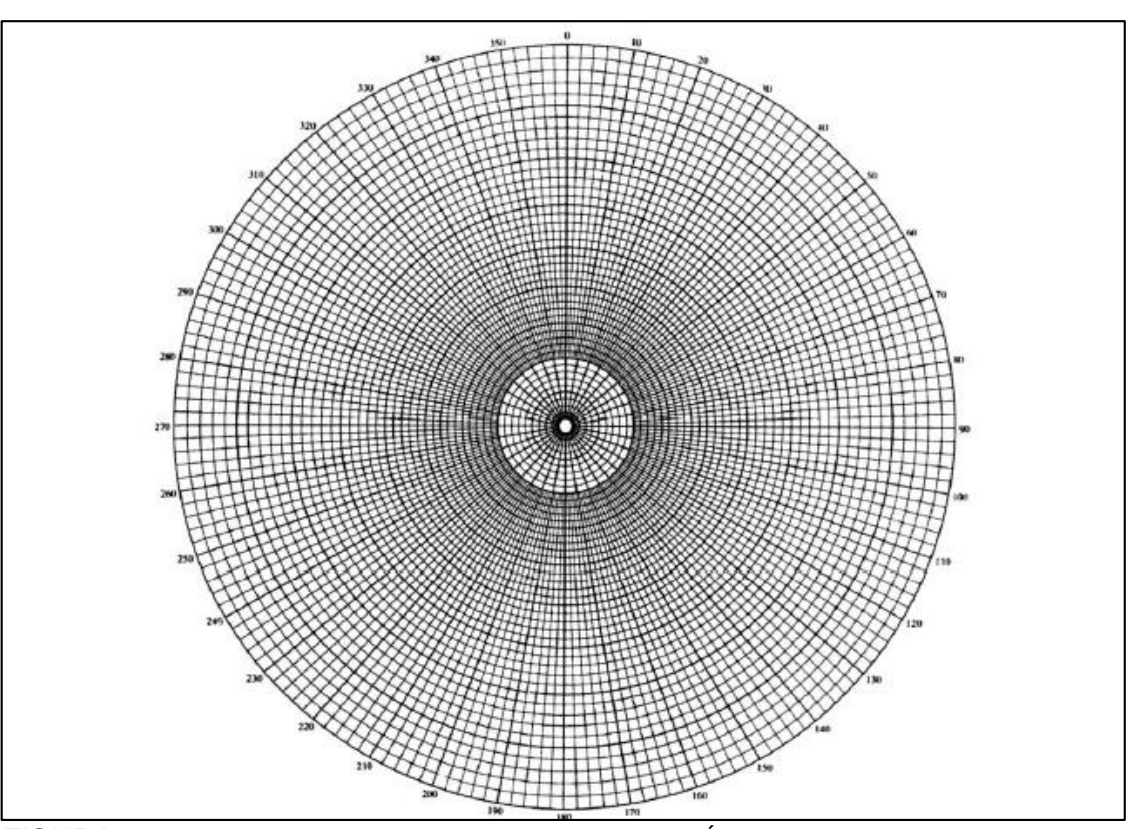

<span id="page-30-0"></span>*FIGURA 6: Representación Estereográfica Polar de Igual Ángulo. (Priest. 1985). en (Kliche, 1999).*

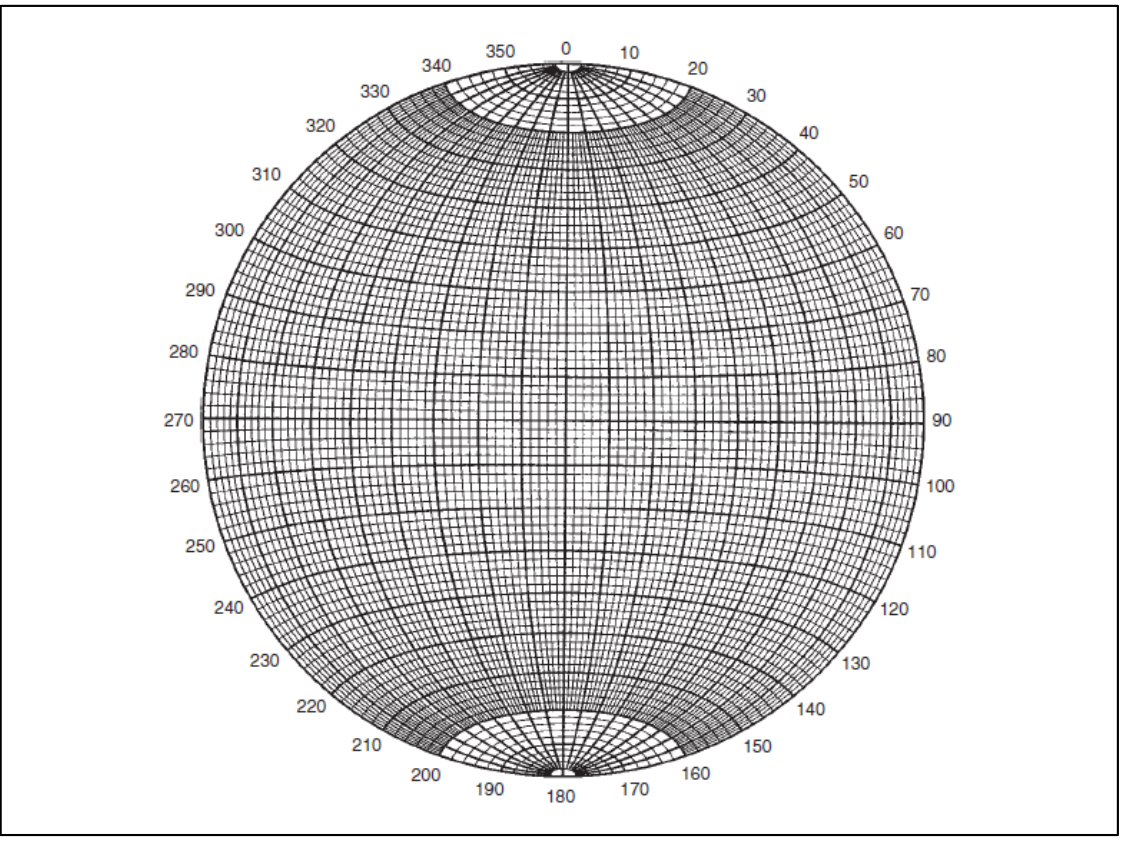

<span id="page-30-1"></span>*FIGURA 7: Representación estereográfica ecuatorial de igual ángulo. (Priest. 1985) en (Kliche, 1999).*

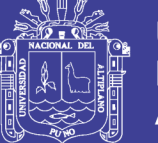

Cuando la superficie de mapeo es normal al plano de las estructuras de un determinado set o familia estructural, esta aparece con su frecuencia propia, λ. Esta condición no se cumple y la normal al plano de mapeo forma un ángulo ξ con el plano de las estructuras, estas aparecen con una frecuencia aparente, λa, mayor que su frecuencia propia o verdadera.

#### $λ<sub>a</sub> = λ$ senξ

Esto índice un sesgo, por lo que se recomienda considerar la corrección de Terzaghi al definir la familia de polos.

La definición de la cantidad de datos necesaria y suficiente para lograr una adecuada representación del patrón estructural requiere bastante experiencia y depende de cada caso en particular. (Hoek, E. & Bray, 1991)

Las proyecciones estereográficas pueden complementarse con rosetas como la que se muestra en el ejemplo de la Figura 08. La roseta convencional considera la proyección sobre un plano horizontal, por lo que se representa un histograma radial del rumbo de las estructuras.

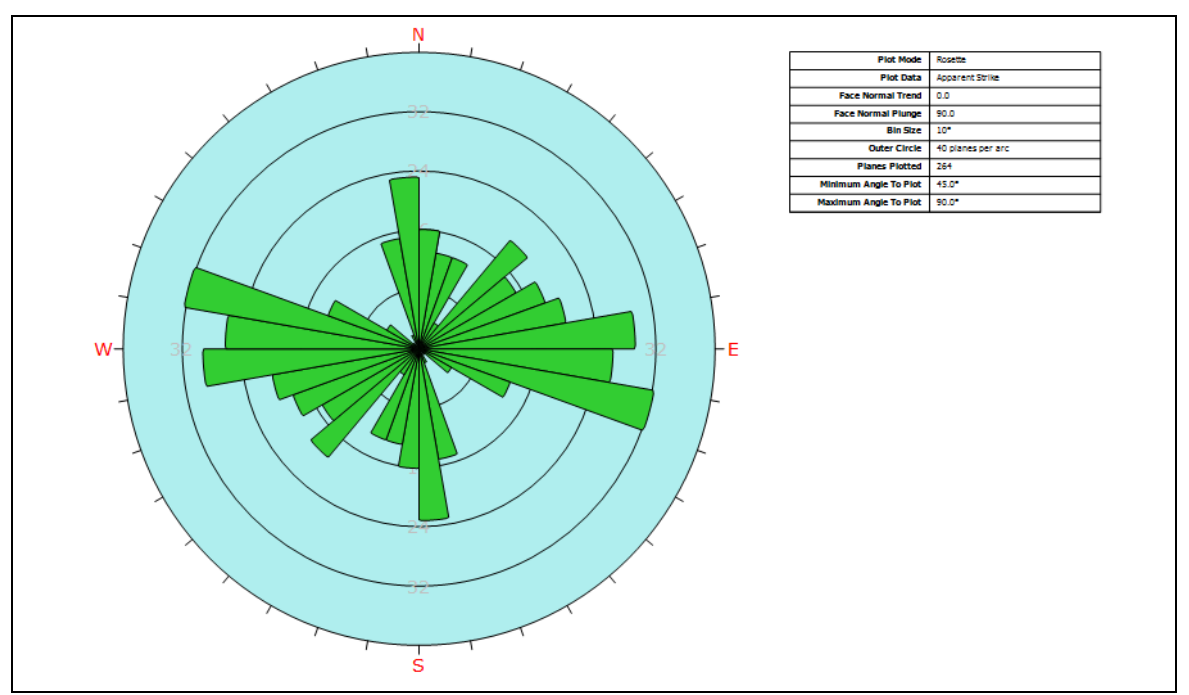

<span id="page-31-0"></span>*FIGURA 8: Roseta que se muestra la distribución de rumbos de estructuras internas. (Juntas, Discontinuidades y Vetilla) mapeadas en un dominio estructural de una mina (Rocsience Inc. 1999).*

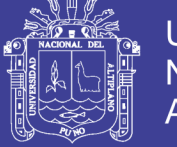

#### <span id="page-32-0"></span>**2.4.4. Espaciamiento de las Estructuras.**

Es la distancia perpendicular entre discontinuidades adyacentes, Figura 09. Este determina el tamaño de los bloques de roca intacta. Cuanto menos espaciado tengan, los bloques serán más pequeños y cuanto más espaciado tengan, los bloques serán más grande.

El espaciado de las discontinuidades es el promedio entre los planos de debilidad en el macizo rocoso en la dirección perpendicular al plano de la discontinuidad (Bieniawski, 1989).

Para medir el espaciamiento se utilizado una cinta métrica de medida de 3 m. de longitud, con divisiones en milímetros, y la brújula. El procedimiento a seguir es el siguiente, para cada familia de discontinuidad. (Suarez Burgoa, 2013).

- Elegir una superficie de afloramiento o una pared excavada y medir la orientación de cada una de las superficies.
- Definir una línea de trabajo, donde se colocara en forma paralela la cinta métrica, de tal manera que las trazas de familia de discontinuidades a ser medidas sean lo más perpendiculares a ella.

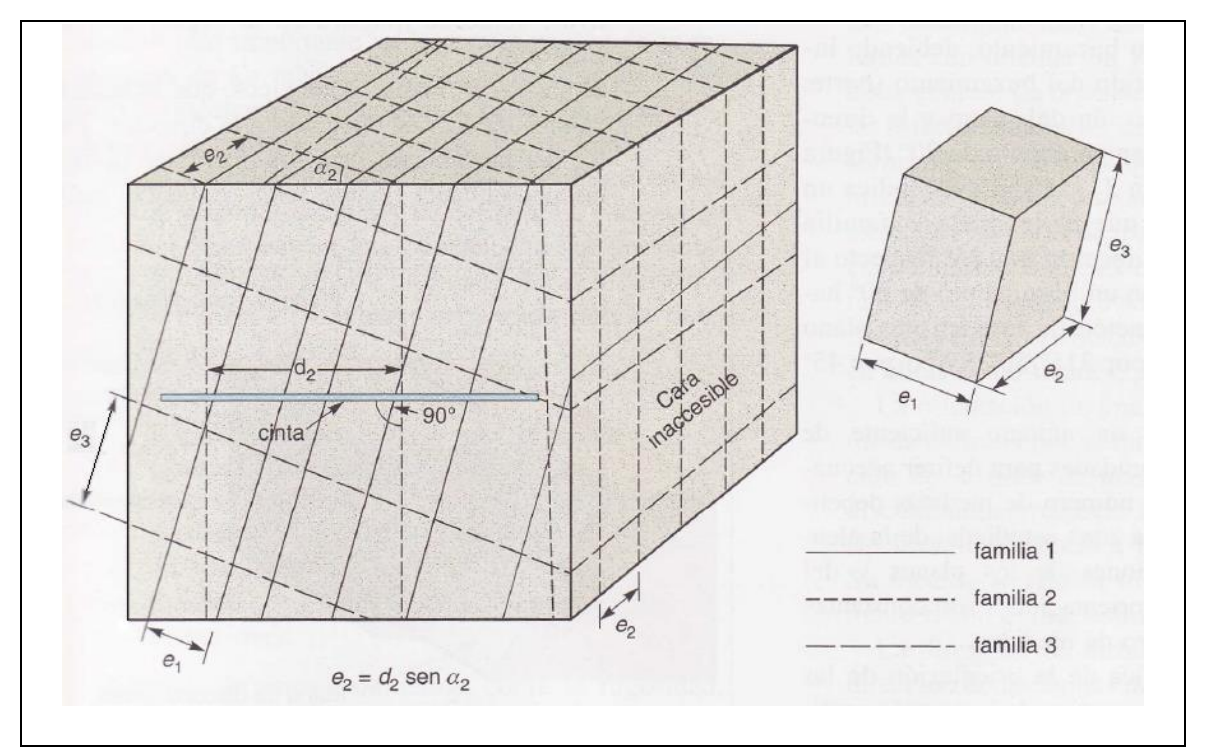

<span id="page-32-1"></span>*FIGURA 9: Medidas de espaciado en una cara expuesta del afloramiento (ISRM. 1981) en (González de Vallejo, 2002).*

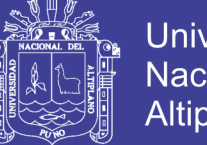

**Universidad** Nacional del Altiplano

Se tomó de muestra una cara de un afloramiento en la que únicamente se pueden medir los espacios aparentes de tres familias de discontinuidades. Colocando la cinta métrica perpendicular a las trazas de los plenos de cada familia, de tal manera para calcular la distancia *d*, que deberá ser corregida para el cálculo correspondiente el espaciado real.

*e = d . senα*

<span id="page-33-1"></span>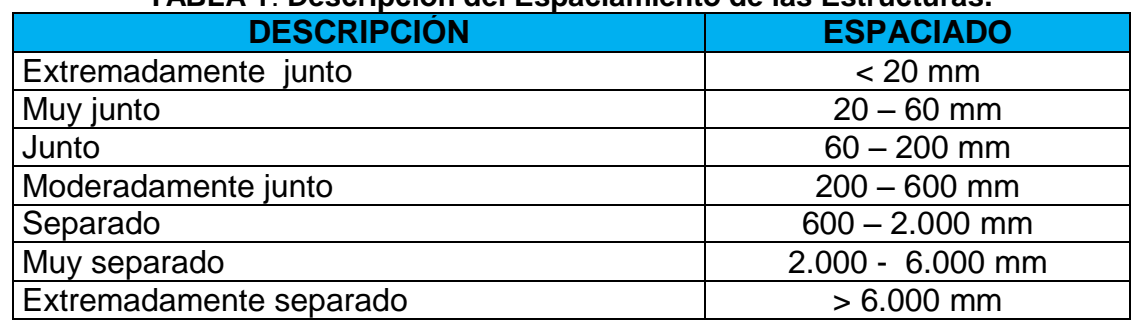

#### **TABLA 1**: **Descripción del Espaciamiento de las Estructuras.**

*Fuente*: *en (Gonzalez de vallejo L.I., 2006)*

#### <span id="page-33-0"></span>**2.4.5. Persistencia o Continuidad de las Estructuras.**

Las medidas de la continuidad se realizan con una cinta métrica. El afloramiento nos permite la observación de los planos de discontinuidad, se medirán las longitudes a lo largo de la dirección y del buzamiento.

La continuidad o persistencia de un plano de discontinuidad es su extensión superficial, medida por la longitud según la dirección del plano y según su buzamiento. Es un parámetro de gran importancia.(González de vallejo L.I., 2006)

<span id="page-33-2"></span>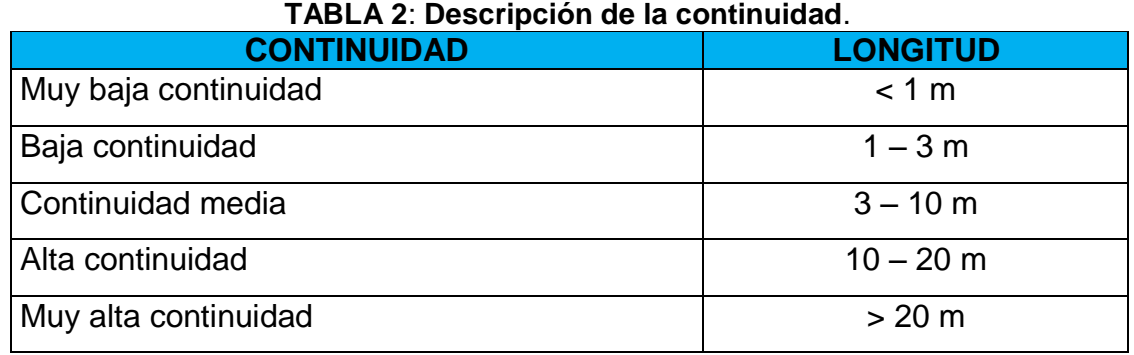

*Fuente*: *En (González de vallejo L.I., 2006).*

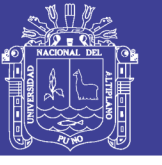

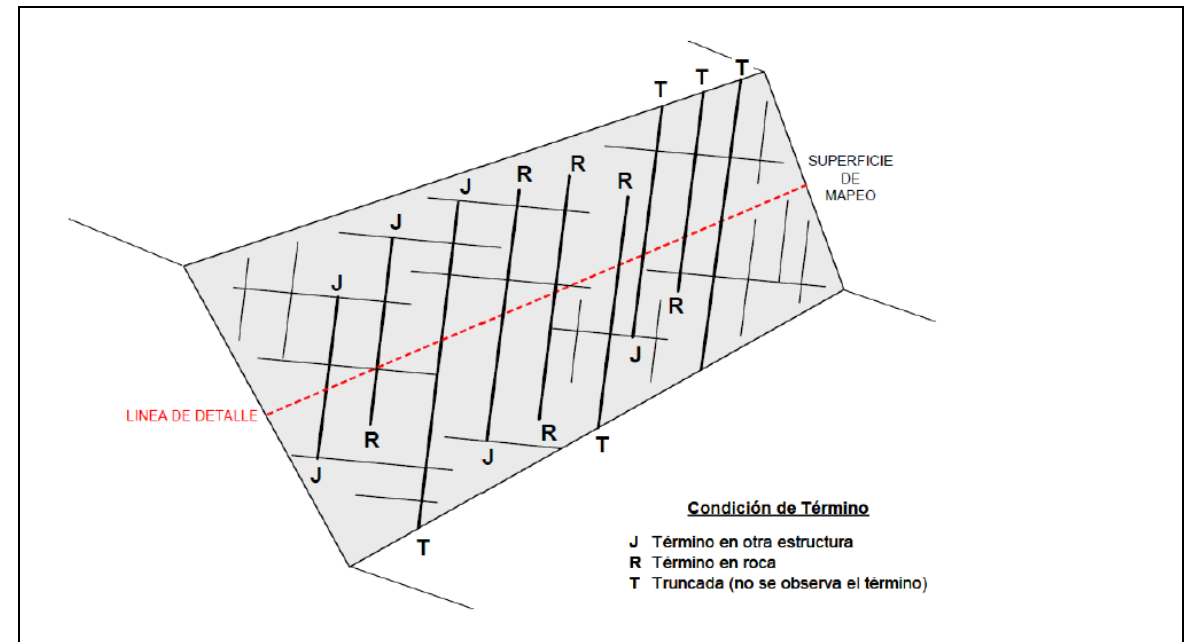

<span id="page-34-1"></span>*FIGURA 10: Esquema que ilustra las condiciones de término que pueden presentar las estructuras de un macizo rocoso (Flores G.& Kerzulovie L. 2003), en (Ramírez, O. P. & Alejano,M.L. 2007).*

#### <span id="page-34-0"></span>**2.4.6. Rugosidad de las Estructuras.**

La rugosidad y/o ondulaciones de la superficie de una roca están representada por series de espacios, similar a lo que se conoce como series de tiempo.

Las descripciones y medidas de la rugosidad tienen como principal finalidad de evaluación de la resistencia al corte del plano, el termino rugosidad se emplea en sentido amplio para hacer referencia tanto la ondulación de la superficies de discontinuidad, como a las irregularidades o rugosidades a pequeña escala de los planos.(Barton, N. 2013).

La rugosidad ha sido medida en el campo con métodos, esto dependiendo de la exactitud requerida, de la escala de medida o de la accesibilidad al afloramiento, incluyendo desde estimación cualitativa hasta medidas cuantitativas. El método utilizado es de comparación visual de las discontinuidades con los perfiles estándar de rugosidad.

Se toma la escala decimétrica y métrica para la ondulación de las superficies: superficie plana, ondulada o escalonada.(González de vallejo L.I., 2006).

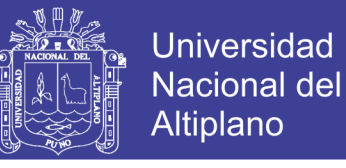

**TABLA 3: Caracterización de la rugosidad de las estructuras según las recomendaciones de la ISRM (Barton,N. 2013).**

<span id="page-35-0"></span>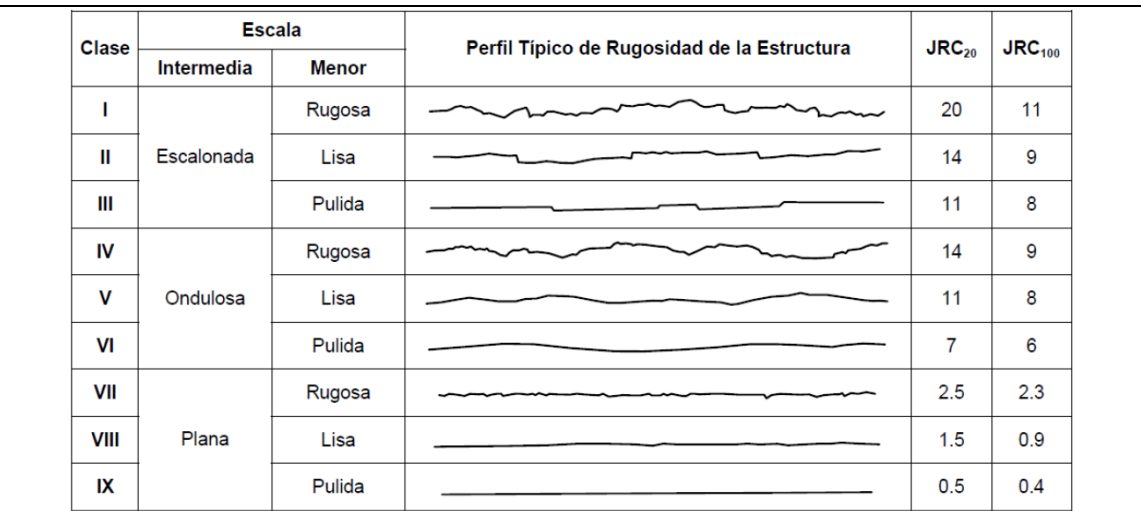

La longitud de cada perfil puede estar en el rango de 1 a 10 m. Las escalas vertical y horizontal son iguales. JRC20 y JRC100 corresponde al valor estimado del coeficiente de rugosidad de la estructura cuando el perfil se "asimila" a un largo de 20 y de 100 cm, respectivamente. (Barton, 2013).
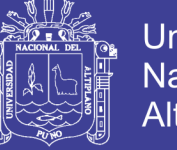

**TABLA 4: Perfiles de rugosidad y valores asociados del coeficiente JRC.**

1  $JRC = 0 - 2$  $JRC = 2 - 4$  $JRC = 4 - 6$  $JRC = 6 - 8$  $JRC = 8 - 10$  $JRC = 10 - 12$  $JRC = 12 - 14$  $JRC = 14 - 16$  $JRC = 16 - 18$  $JRC = 18 - 20$ 10

**(Barton N. 2013)**

*Fuente*: *(Barton, N. 2013).*

 $\Omega$ 

Esto permite definir un total de 9 clases de estructuras: (I) Escalonadas rugosas. (II) Escalonadas lisa. (III) Escalonada pulidas. (IV) Ondulosas rugosas, (V) Ondulosas lisas, (VI) Ondulosas pulidas, (VII) Planas rugosas, (VIII) Planas lisas, y (IX) Planas pulidas.

5 cm

10

Sin perjuicio de lo recién recomendado, es también relativamente frecuente el empleo del coeficiente de rugosidad de la estructura (Joint roughness coeffcient), JRC, definido para caracterizar la rugosidad de las estructuras a escala centimétrica, utilizando los perfiles de rugosidad que se muestran en la tabla 5.

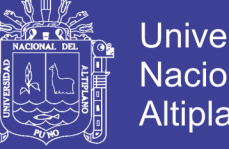

**Universidad Nacional del** Altiplano

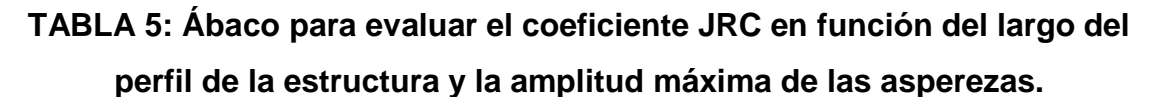

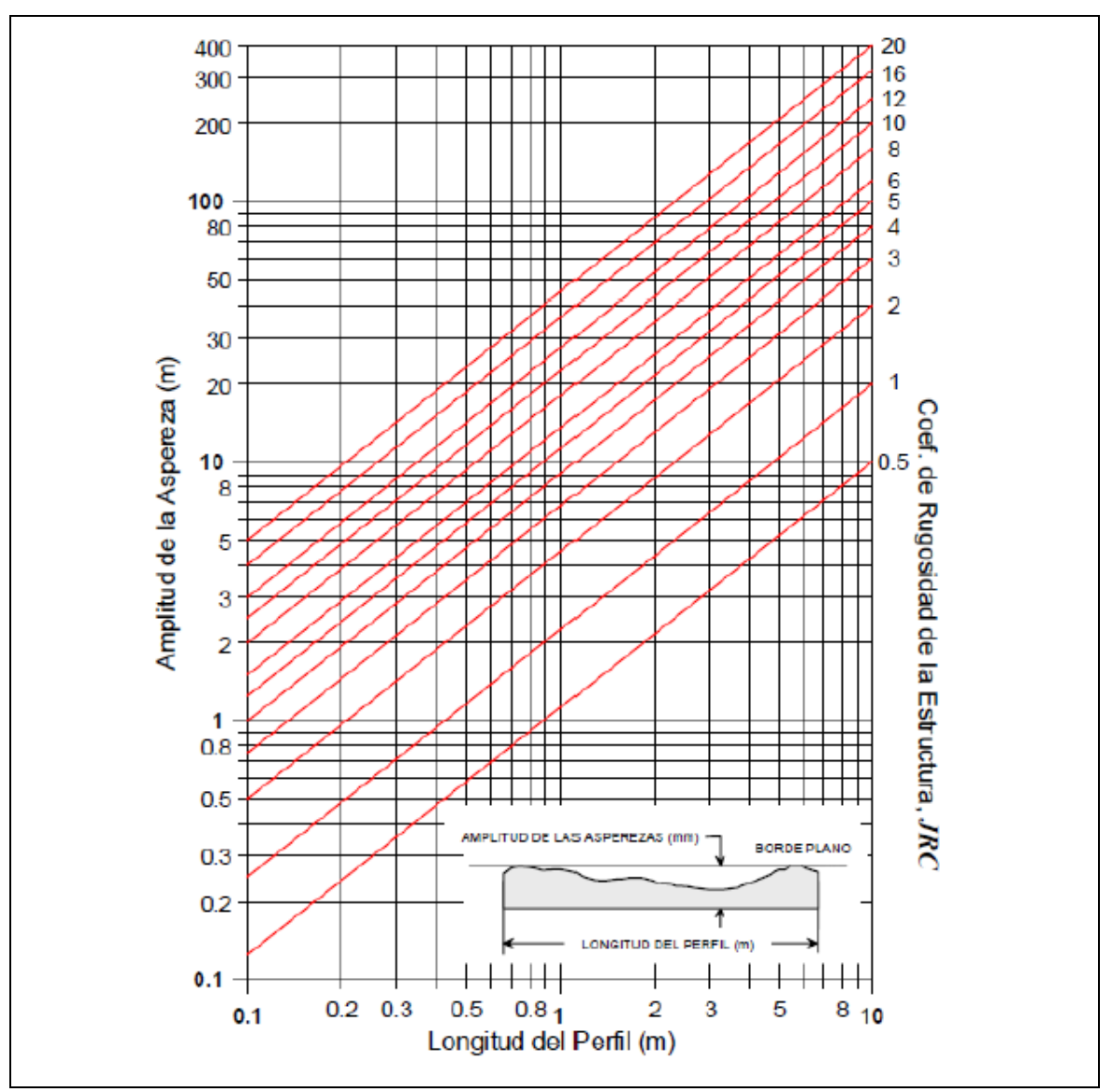

*Fuente*: *(Barton, 2013).*

## **2.4.7. Abertura de las Estructuras.**

En consideración de la apertura es la distancia perpendicular que separa las paredes adyacentes de la roca de una discontinuidad abierta, en la que el espacio que interviene tiene agua o aire. Por consiguiente, se distingue el término "abertura" del de "espesor de relleno". Figura: 11. (Ramírez, O. P. & Alejano, 2007).

En la mayoría de los macizos rocosos las aperturas que existen en profundidad son pequeñas, probablemente inferiores a medio milímetro, comparadas con las

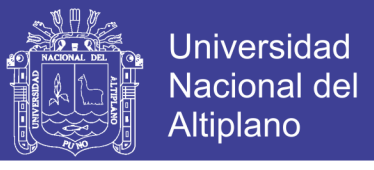

aperturas de decenas, centenas o incluso miles de milímetros de aquellas que han sido lavados por las lluvias. (Rodriguez P.M., 2002).

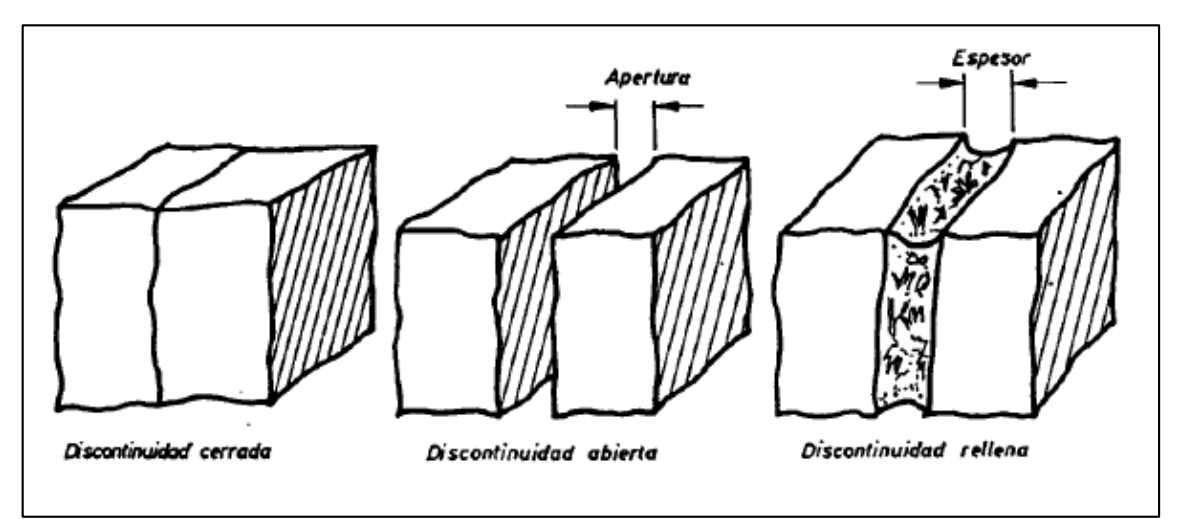

*FIGURA 11 Diagrama de aberturas de las estructuras.*

**Nota**: Diagramas que muestran la definición de la apertura de las discontinuidades y el ancho de las discontinuidades rellenas. De izquierda a derecha discontinuidad cerrada, discontinuidad abierta y discontinuidad rellenada, en (Ramírez, O. P. & Alejano, 2007).

| <b>CONTINUIDAD</b>   | <b>LONGITUD</b> |  |
|----------------------|-----------------|--|
| Muy baja continuidad | < 1 m           |  |
| Baja continuidad     | $1 - 3 m$       |  |
| Continuidad media    | $3 - 10 m$      |  |
| Alta continuidad     | $10 - 20$ m     |  |
| Muy alta continuidad | > 20 m          |  |

**TABLA 6: Descripción de la apertura de las estructuras**

*Fuente: Abertura para estructura en (González de Vallejo, 2002).*

## **2.4.8. Relleno en las Discontinuidades.**

Se denomina relleno de una discontinuidad al material que ocupa el espacio, Normalmente el espesor de relleno es igual a la distancia perpendicular entre los labios. Es conveniente medir los espesores máximo y mínimo y estimar, a partir de ellos, el espesor medio. Si la diferencia entre los espesores máximo y mínimo es grande, puede ser debido a que la discontinuidad ha experimentado desplazamientos cortantes (Ramírez, O. P. & Alejano, M.L. 2007).

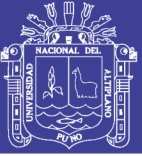

Las discontinuidades pueden aparecer rellenos de un material de naturaleza distinta de la roca de las paredes. Existe gran variedad de materiales de relleno con propiedades físicas y mecánicas muy variables. La presencia de relleno gobierna el comportamiento de las discontinuidad, por lo que deben ser reconocidos y descrito todos los aspectos referente a sus propiedades y estado. Debe tenerse en cuenta que si se trata de materiales blandos o alterado, estos puede sufrir variaciones importantes en sus propiedades resistentes a corto plazo si cambia su contenido en humedad o si tiene lugar algún movimiento a lo largo de las juntas.(González de Vallejo, 2002)

Se denomina relleno de una discontinuidad al material que ocupa el espacio entre sus labios, normalmente el espesor de relleno es igual a la distancia perpendicular entre los labios. Es conveniente medir los espesores máximo y mínimo y estimar, a partir de ellos, el espesor medio, puede ser debido a que la discontinuidad ha experimentado desplazamientos cortantes. (Ramírez, O. P. & Alejano, 2007)

| <b>TAMAÑO (MM)</b> | <b>DESCRIPCIÓN</b> |          | <b>MATERIAL GRANULOMET</b> |
|--------------------|--------------------|----------|----------------------------|
| >600               | <b>Bloques</b>     |          |                            |
| 200 a 600          | <b>Bolones</b>     |          |                            |
| 60 a 200           | Bolones pequeños   |          |                            |
| 20a60              | Gravas gruesas     |          | Muy gruesa                 |
| 6 a 20             | Gravas             | Granular |                            |
| 2a6                | Gravas finas       |          | Gruesa                     |
| 0.6a2              | Arenas gruesas     |          |                            |
| 0.2 a 0.6          | Arenas             |          | Media                      |
| 0.06 a 0.2         | Arenas finas       |          |                            |
| 0.06               | Limos, arcillas    | Fino     | Fina                       |

**TABLA 7: Descripción de la granulometría del material de relleno.**

*Fuente*: *(Rivera,H. M. 2011).*

### **2.4.9. Meteorización de las Discontinuidades**

La meteorización es definida como la alteración físico-química de la roca en superficie, debido a las reacciones con soluciones atmosféricas liquidas gaseosas. La importancia de la meteorización radica en su efecto sobre las propiedades mecánicas de los materiales a lo que afecta, así como en la influencia sobre las características friccionales de la superficies sobre la que

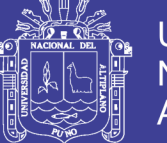

actúa. Además una roca sometida a un elevado grado de meteorización se convertirá finalmente en un material desagregado o poco cementado que se conoce por suelo, de forma que a medida que un macizo rocoso se va meteorizando tendrá a parecerse a este tipo de materiales en la transición se suele hablar de "roquisuelos" o roca blanda-suelos duros. (Ramírez, O. P. & Alejano, 2007).

El grado de meteorización del macizo rocoso se realiza por observación directa del afloramiento y comparación con los indicases estándares recogidos.(González de Vallejo, 2002).

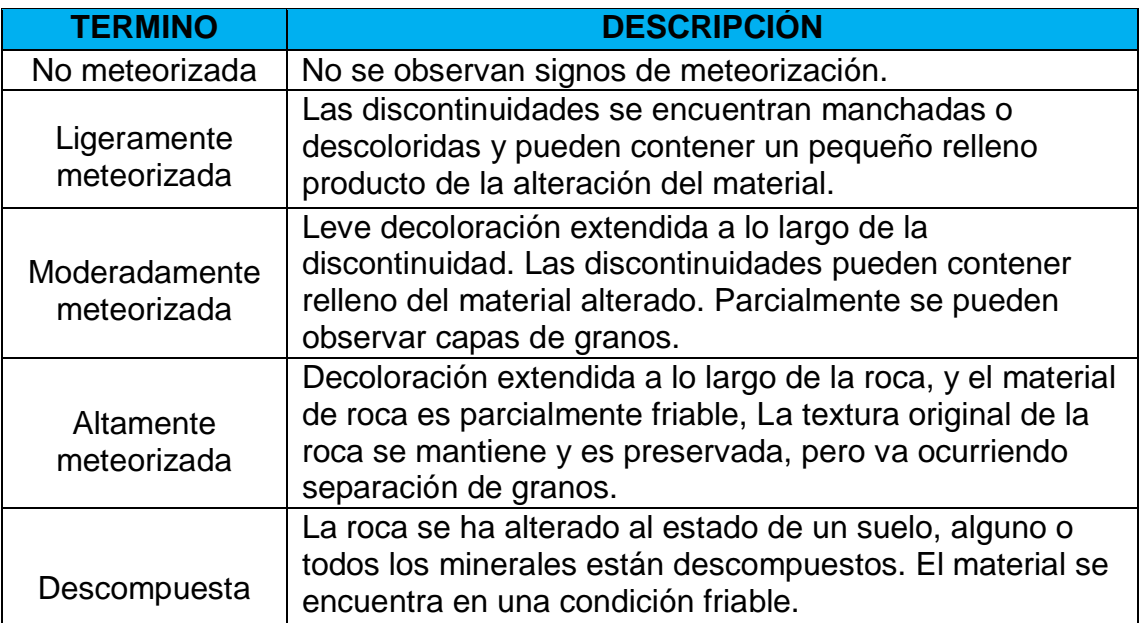

### **TABLA 8: Descripción del grado meteorización.**

*Fuente: (Bieniawski, 1989).*

### **2.4.10. Agua en las Discontinuidades**

Generalmente, la circulación de agua en los macizos rocosos se realiza a lo largo de las discontinuidades (permeabilidad secundaria), excepto en las rocas sedimentarias con un alto índice de poros, en las cuales el agua circula por la propia roca (permeabilidad primaria). Esta permeabilidad necesita que los estratos permeables conecten unos con otros, frecuentemente a través de discontinuidades. La permeabilidad secundaria es más propia de los macizos de rocas ígneas y metamórficas. Por lo que se acaba de exponer, la permeabilidad

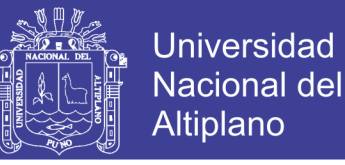

en los macizos rocosos suele ser muy anisotrópica. (Ramírez, O. P. & Alejano, 2007)

Las observaciones con respecto a las filtraciones en discontinuidades, tanto si se presentan rellenas como si aparecen limpias, pueden seguir las descripciones de la Tabla 9. Conforme a las recomendaciones de la ISRM.(González de Vallejo, 2002)

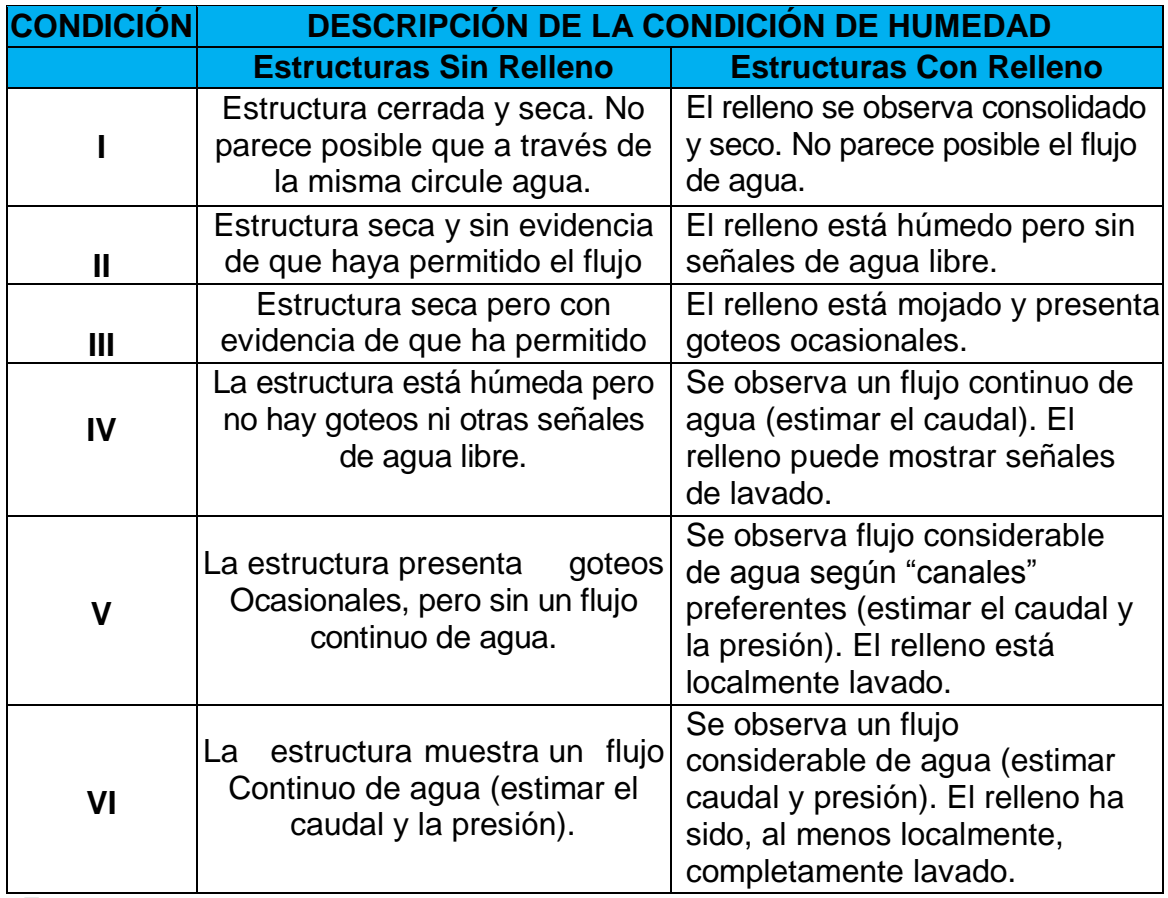

## **TABLA 9: Descripción de filtraciones en discontinuidades**

*Fuente: Condiciones de humedad en (González de Vallejo, 2002).*

### **2.4.11. Resistencia de las Paredes de las Discontinuidades**

Como estimar en el campo la resistencia a compresión de las rocas se puede estimar a partir de la dureza superficial de las mismas, la cual se puede obtener mediante el martillo de Schmidt. Ver la Tabla 10. (González de Vallejo, 2002).

La resistencia de la roca se puede estimar en el campo utilizando martillo geológico, teniendo en consideración los parámetros de resistencia.

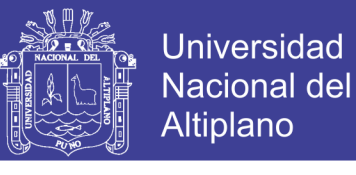

## **TABLA 10: Estimación en campo de la resistencia de la roca mediante un**

**martillo de geólogo**

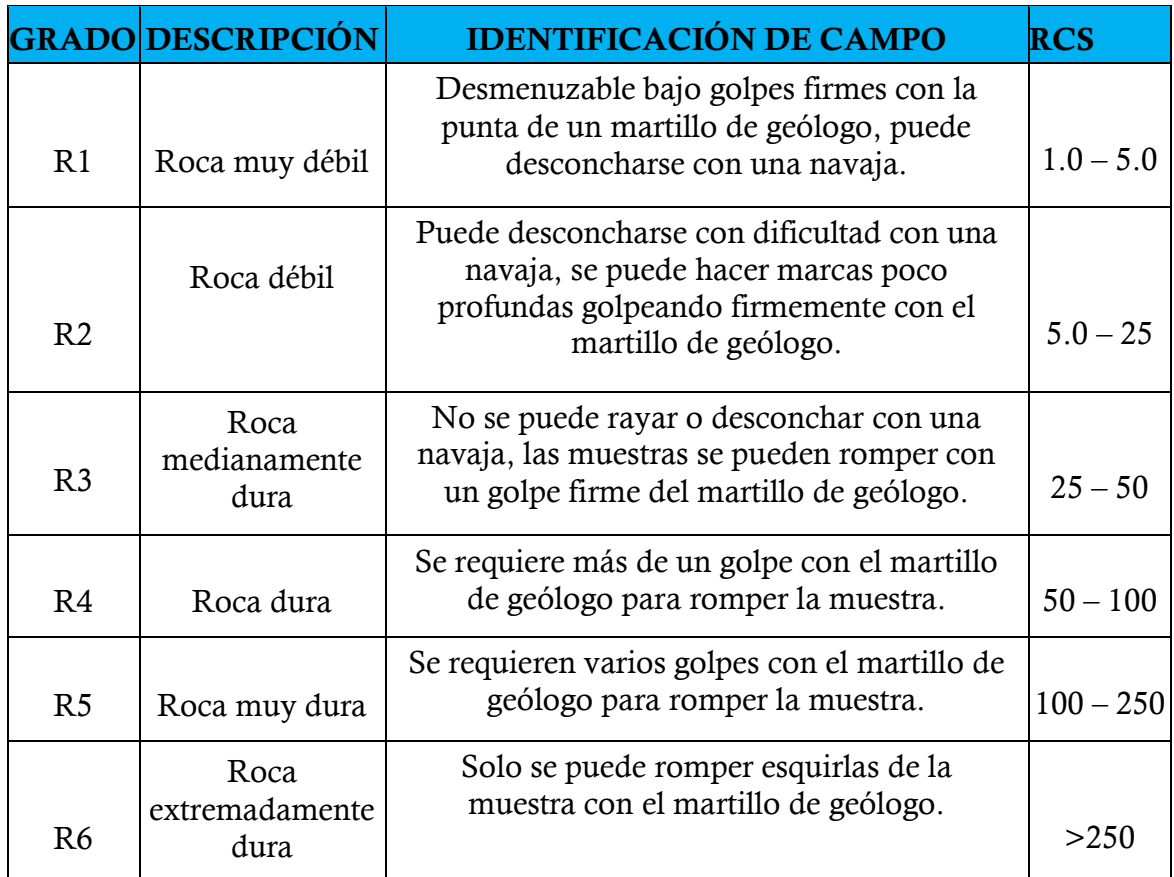

*Fuente: (Brown. 1981) en (González de Vallejo, 2002).*

La resistencia de las paredes está definida por el ISRM, el cual indica que este es el equivalente a la resistente a la resistencia a la compresión de la roca adyacente a las paredes de la discontinuidades. La resistencia de las paredes podría disminuir debido a la alteración y meteorización de las paredes. Una descripción semi-cuantitativa y cuantitativa de la resistencia de las paredes es obtenida con el uso de un martillo de geólogo, fuertes navajas y el martillo de Schmidt. (Giani, 1992), (Barton, 2013)

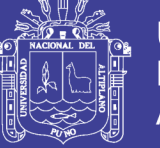

# **TABLA 11: Abaco para la obtención de la resistencia a compresión simple de una roca de una discontinuidad a partir de medidas con el martillo Schmidt tipo L**

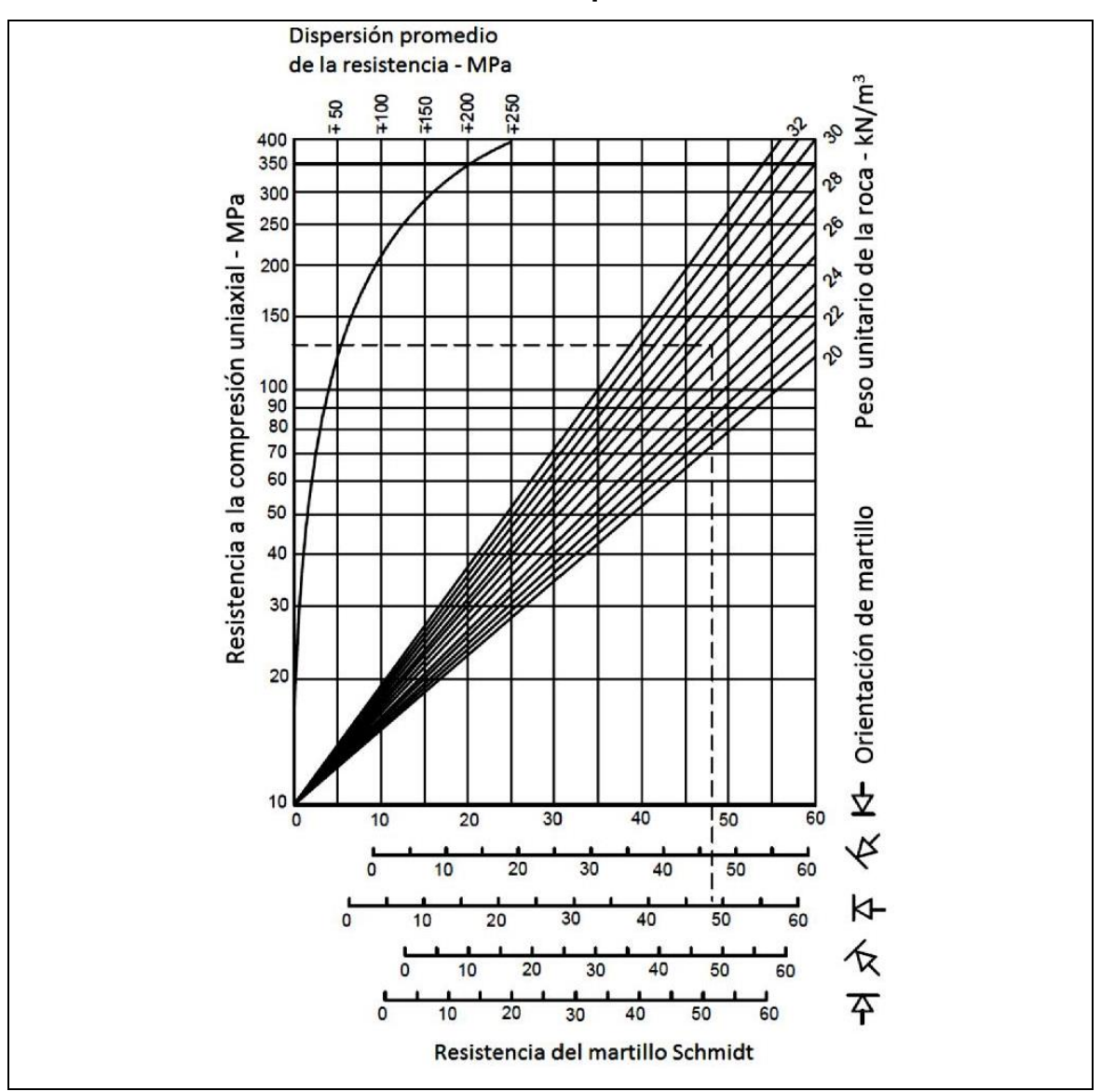

*Fuente: (Hoek, E. & Bray, 1991).*

# **2.5. HIDROGEOLÓGICA**

El agua transmite a través de los poros y microfisuras interconectados de la roca, recibiendo el nombre de permeabilidad primaria. En los macizos rocosos el agua fluye a favor de la superficie de discontinuidad.

El flujo de agua en un macizo rocoso fracturado depende de las aberturas de las discontinuidades, que a su vez dependen del esfuerzo normal ejercido sobre ellas, y de su interconexión. Este esfuerzo aumenta con la profundidad y a partir de un determinado nivel las discontinuidades aparecen cerradas, siendo la

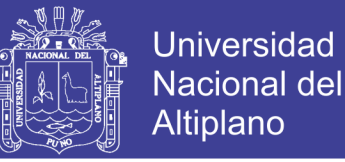

permeabilidad del macizo rocoso la de la matriz rocosa, o permeabilidad primaria.(Ramírez, O.P., De la cuadra, L.I., 2007)

La caracterización hidrogeológica resulta fundamental para definir las posibles infiltraciones de aguas, tanto en taludes como en túneles subterráneos, y los potenciales requerimientos de drenaje. (González de Vallejo, 2002).

La presencia de las aguas subterráneas puede afectar a las excavaciones de tajo abierto.

- Puede causar cambios en la tensión efectiva de la masa rocosa donde se ha excavado, aumentando la posibilidad de falla de taludes que conducen a otras medidas correctas, para compensar la reducción de la fuerza global del macizo rocoso.
- Se puede crear condiciones de saturación.
- Las aguas subterráneas por lo general tiene un efecto perjudicial sobre la estabilidad de taludes.

Según (Kliche, 1999), en macizos rocosos el flujo de aguas subterráneas a menudo es controlado por la permeabilidad secundaria, debido a que la permeabilidad en roca intacta usualmente es baja. La naturaleza y orientación de estas discontinuidades son las que determinan la permeabilidad del macizo rocoso, esta puede ser definida por la conductividad de la junta, que es el flujo característico de una simple junta o fisura.

En una fractura puede ser considerada como un ejemplo extremo de una capa altamente permeable. Los estudios teóricos de flujo-fractura se basan generalmente en la suposición de que la fractura puede ser tratada como una abertura delimitada por liso, plano, laminas paralelas con la abertura uniformen, ver la Figura 12.

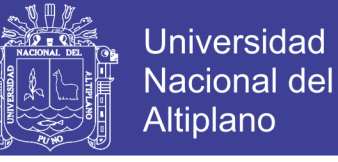

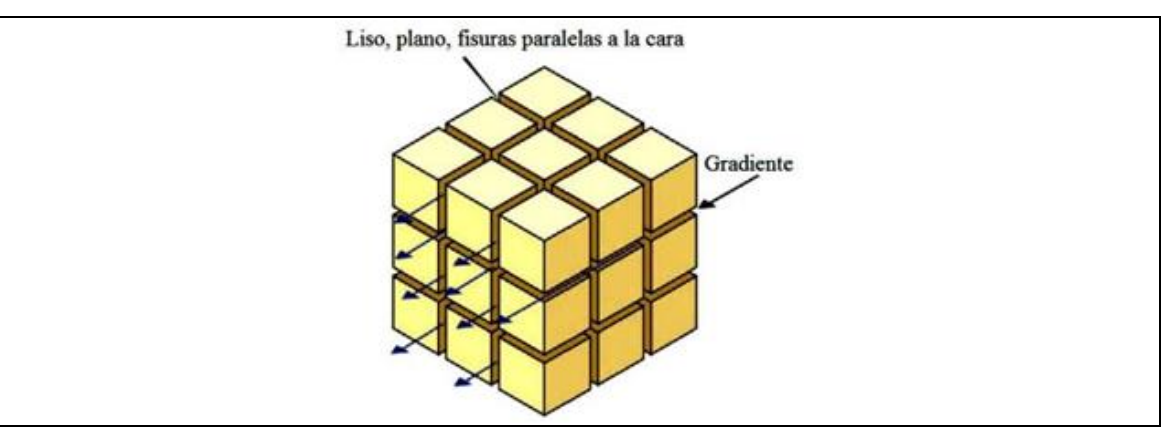

*FIGURA 12: El flujo de agua en fracturas en condiciones uniformes en macizo rocoso (Read E., Stacey, 2009).*

Con las actividades necesarias para saber la caracterización geotécnica con la finalidad de definir las propiedades mecánica de la roca "Intacta", las estructuras y el macizo rocoso y de tal manera para comprender las falla en talud, considerado en (Ramírez, O. P. & Alejano, 2007)

## **2.5.1. Índice de Designación de la Cantidad de la Roca (RQD)**

Fue desarrollado por Deere para promover un estimado cuantitativo de calidad de la masa rocosa, a partir de los testigos de perforación diamantina. El *RQD* es definido como el porcentaje de piezas de testigo intactos mayores a 100 mm en la longitud total del testigo, el testigo deberá tener por lo menos un tamaño (54.7 mm de diámetro) y deberá ser perforado con un cilindro de doble tubo de perforación. (Hoek, E. & Bray, 1991)

Propuso un sistema de diseño de sostenimientos basado en el *RQD*. Este parámetro se obtiene a partir del porcentaje de trozos de testigo mayores de 10 cm recuperado en un sondeo, y permite estimar el grado de fracturación del macizo rocoso. (El índice *RQD* (*Rock Quality Designation*) se define como el porcentaje de recuperación de testigos de más de 10 cm de longitud en su eje, sin tener en cuenta las roturas frescas del proceso de perforación respecto de la longitud total del sondeo.(Goodman, 1989)

El índice *RQD* (Rock Quality Designation) se define como el porcentaje de recuperación de testigos de más de 10 cm de longitud en su eje, sin tener en cuenta las roturas frescas del proceso de perforación respecto de la longitud total del sondeo (Singh & Goel, 1999)

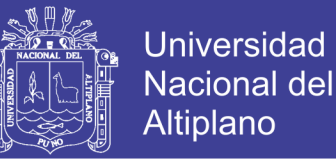

El *RQD* hay que tomarlo con las debidas precauciones, ya que su valor depende no sólo de la fracturación del macizo rocoso sino también de otros factores, como la técnica del sondeo, su dirección, diámetro, etc. (Ramírez, O. P. & Alejano, 2007)

$$
RQD = \frac{\sum Trozos de longetud \ge 10}{longetud total de la perforación} X 100\,(\%)
$$

(Palmstrom, 1982) Sugirió que, cuando los testigos no estén disponibles pero las tazas de las discontinuidades son visibles en afloramientos superficiales o en socavones exploratorios, el *RQD* puede ser estimado a partir del número de discontinuidades por unidad de volumen.

Se hace el cálculo del *RQD* en función del número de fisuras por metro cubico *(Jv)* determinadas al realizar el levantamiento litológico - estructural en el área o zona predeterminada. Esto se usa para voladura de banco y queda establecida de acuerdo a la relación entre *RQD y JV.*

 $RQD = 115 - 3.3(J_V)$ 

Jv: Conteo de discontinuidades volumétrico Número de discontinuidades interceptando un volumen de 1  $m<sup>3</sup>$ 

Para determinar el *RQD* en el campo existen procedimientos de cálculo, según: correlaciones como la de Palmstrom, 1975, considerado en (ISRM. 1981).

## **2.5.2. Clasificación Geotécnica del Macizo Rocoso**

La caracterización de geomecánica del macizo rocoso consistió en definir las propiedades mecánicas del macizo rocoso, las discontinuidades y de la roca intacta del área de investigación, considerando la metodología en la caracterización de macizo rocoso, en la ejecución del ensayos de laboratorio, tratamiento y procesamiento de la información, todo esto con el objetivo de realizar un buen análisis de estabilidad de taludes (Pérez de Ágreda, 2005)

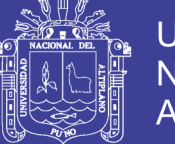

La clasificación geomecánica del macizo rocoso se realizó para cada uno de los tramos, a partir de mapeo lineal realizado in situ, de las cuales se obtuvieron el índice RQD, los valores de las clasificaciones RMR, GSI y Q. considerado en (González de Vallejo, 2002)

## **2.5.2.1. Sistema de Clasificación RMR (Bieniawski (1989)).**

El sistema de clasificación RMR o Rock Mass Rating fue desarrollado por Z.T. Bieniawski durante los años 1972 - 73, y modificado posteriormente en 1976 y 1979, en base a más de 300 casos reales de túneles, taludes y cimentaciones. Actualmente se usa la edición de 1989, que coincide sustancialmente con la de 1979.

Para determinar el índice RMR de calidad de la roca se hace uso de los seis parámetros de los terrenos siguientes:

La resistencia a compresión simple del material

El RQD (Rock Quality Designacion)

El espaciamiento de las discontinuidades

El estado de las discontinuidades

La presencia de agua

La orientación de las discontinuidades, según sea para cimentaciones, túneles o taludes.

El RMR se obtiene como suma de unas puntuaciones que corresponden a los valores de cada uno de los seis parámetros y oscila entre 0 y 100, y que es mayor cuanto mejor es la calidad de la roca. Bieniawski distingue cinco tipos o clases de roca según el valor del RMR.

CLASE I: RMR>80, Roca muy buena CLASE II: 80<RMR<60, Roca buena CLASE III: 60<RMR<40, Roca media CLASE IV: 40<RMR<20, Roca mala

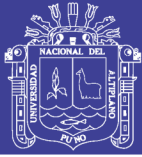

## CLASE V: RMR<20, Roca muy mala

En función de la clase obtenida, se puede establecer una estimación de las características geotécnicas (ángulo y cohesión) y de su comportamiento frente a excavaciones.

Calculo RMR. Esta clasificación proporciona una estimación inicial de los parámetros del macizo rocos a bajo coste y de manera sencilla, no obstante, debe ser considerada como una simplificación, ya que no tiene en cuenta otros aspectos como la de formabilidad del macizo y debe ser aplicada con criterio y en base al conocimiento y experiencia previa (Bieniawski, 2014)

## **2.5.2.2. Método de índice GSI**

El índice de resistencia geológica, GSI, fue desarrollado por (Hoek, E. & Bray, 1991), para subsanar los problemas detectados con el uso del índice RMR para evaluar la resistencia de macizos rocosos según el criterio generalizado de Hoek-Brown. Este índice de calidad geotécnica se determina en base a dos parámetros que definen la resistencia y la deformabilidad de los macizos rocosos(Bieniawski, 1989)

*RMS* es la "estructura del macizo rocoso", se obtiene del RMR definiéndose unos factores de ajustes por orientación de las discontinuidades y por el método de excavación.

*JC* es la condición de las estructuras presentes en el macizo rocoso.

La evaluación del GSI se hace por comparación del caso que interesa con las condiciones típicas que se muestran en la tabla 12 y 13, y el mismo puede variar de 0 a 100, lo que permite definir 5 clases de macizos rocosos:

- $\bullet$  Macizos de calidad MUY MALA (Clase V,  $0 \leq GSI \leq 20$ ).
- $\bullet$  Macizos de calidad MALA (Clase IV, 20 < GSI  $\leq 40$ ).
- $\bullet$  Macizos de calidad REGULAR (Clase III, 40 < GSI  $\leq 60$ ).
- Macizos de calidad BUENA (Clase II, 60 < GSI ≤ 80).
- Macizos de calidad MUY BUENA (Clase I, 80 < GSI ≤ 100).

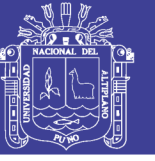

# **TABLA 12: Caracterización del macizo rocoso para estimar su resistencia**

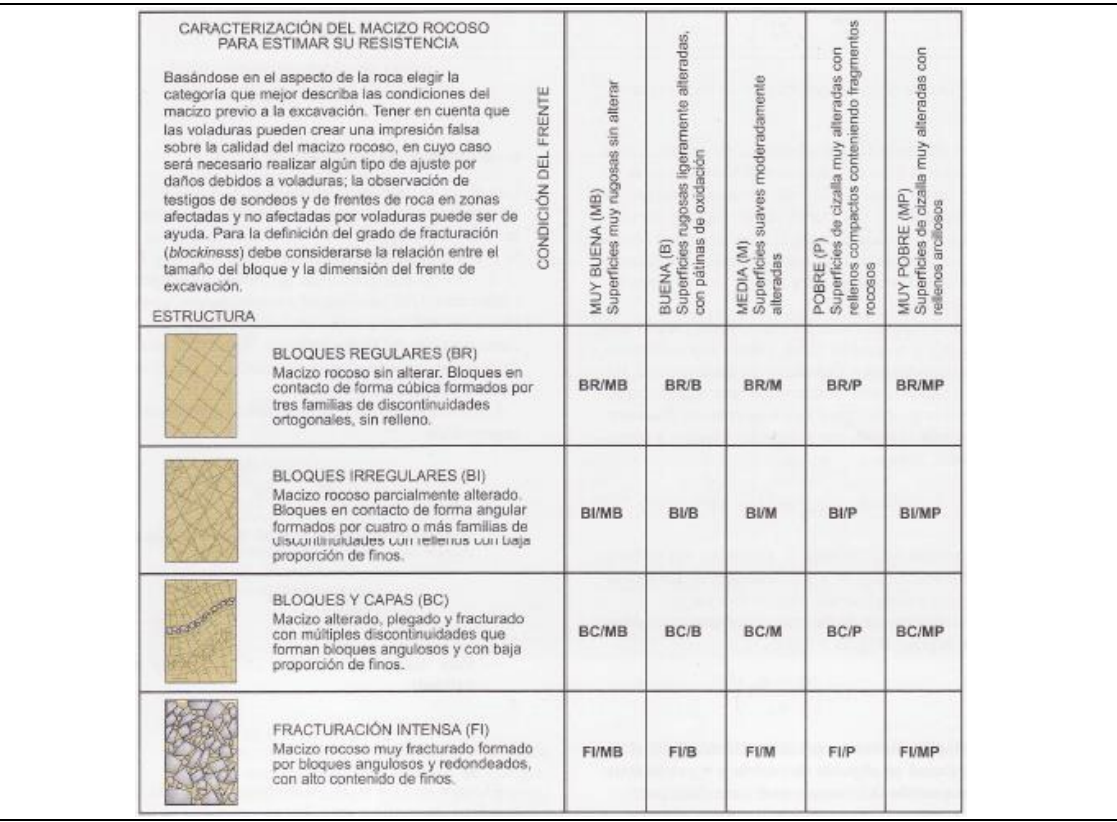

*Fuente*: *Caracterización del macizo rocoso en base a su grado de fracturación y estado de las juntas. (Hoek y Brown. 1997).*

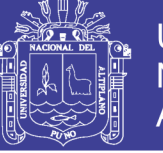

# **TABLA 13: Índice de resistencia geológica de resistencia GSI. (geological**

**strength index)**

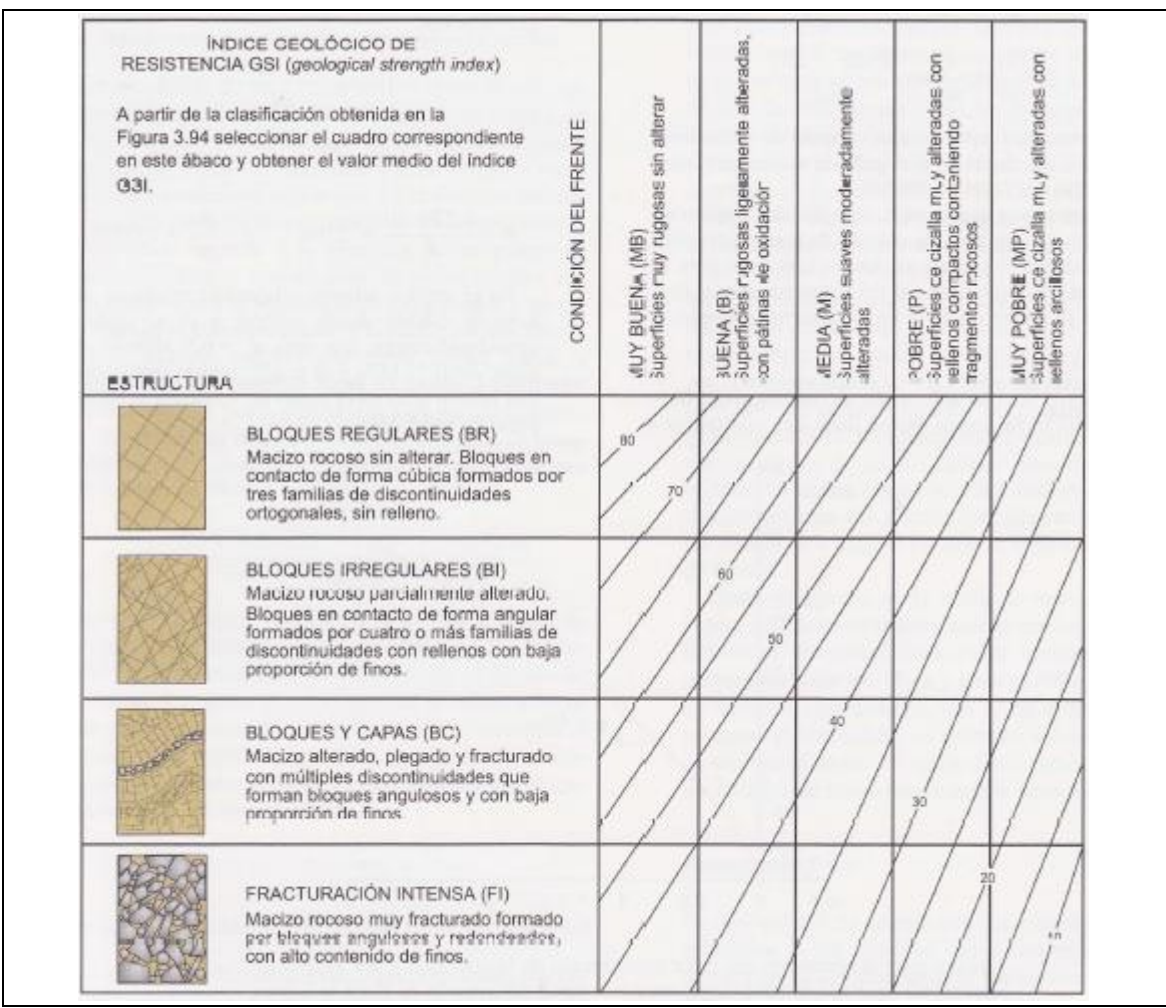

*Fuente: Estimación de índice GSI en base a descripciones geológicas (Hoek y Brown. 1997*).

## **2.5.3. Propiedades de las Estructuras**

Es evidente que el método in situ constituye la mejor aproximación para predecir la Deformabilidad del macizo rocoso. Sin embargo, los ensayos in situ son relevante caros y no siempre proporcionan resultados fiables, debido a distintas razones. Para una discusión detallada sobre las propiedades de las estructuras pueden consultarse los trabajos de (Goodman, 1989), Priest (1993) y Hoek (2000); sin embargo, en lo que sigue se resumen los criterios de caracterización y se presentan algunas recomendaciones prácticas en (González de Vallejo, 2002)

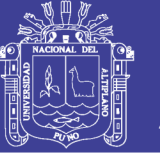

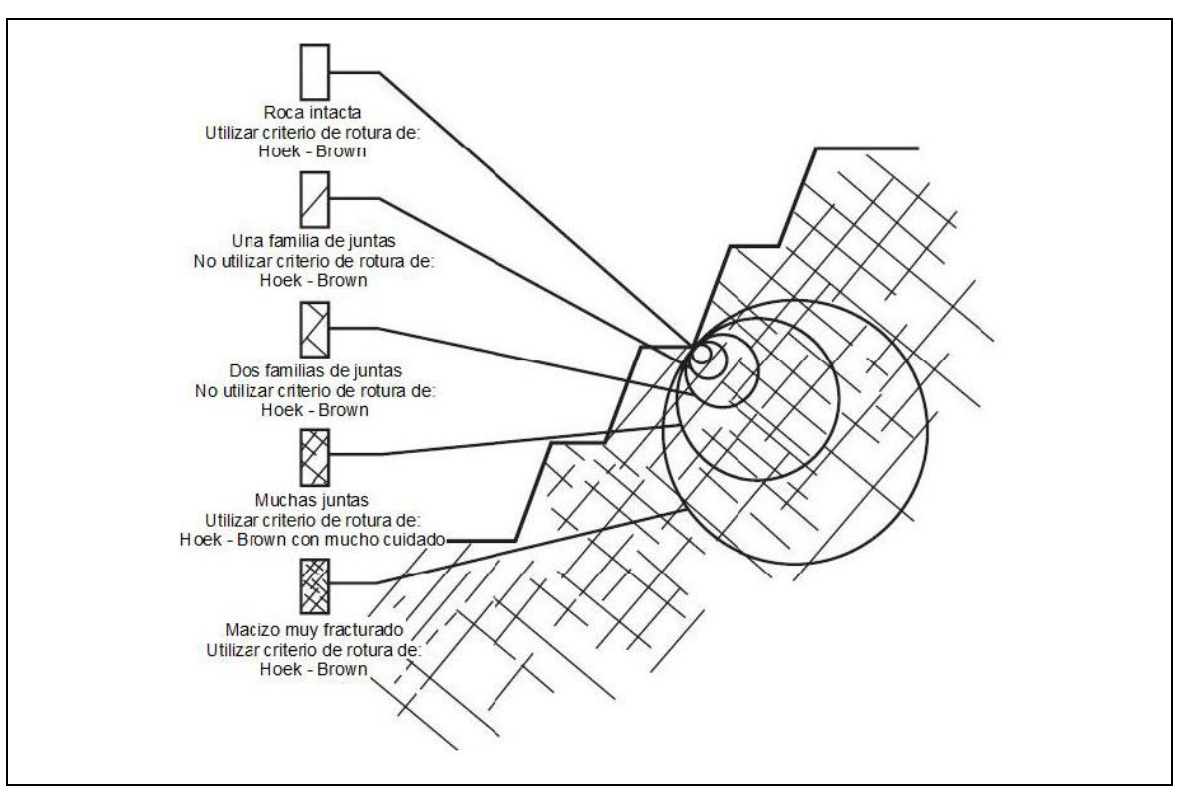

*FIGURA 13: Diagrama identificación de roca intacta y la de un macizo rocoso muy fracturado, criterio de,(Hoek, 2000)*.

## **2.5.4. Propiedades de la Roca Intacta**

Para definir las propiedades mecánicas de la roca intacta deberán obtenerse probetas de cada unidad geotécnica básica y someterlas a ensayos de laboratorio, para realizar estos ensayos se podrían seguirse las recomendaciones de la ISRM (Brown (1981)) y/o la Normas ASTM (1999).

Las propiedades geomecánicas de la roca intacta que se encuentran entre defectos estructurales en un típico macizo rocoso son medidas en laboratorio de muestras representativas de roca intacta. La necesidad de obtener muestras representativas es muy importante. (Hoek, 2000)

### **2.5.4.1. Ensayo de Laboratorio**

En las muestras obtenidas por los diferentes procesos de extracción son llevadas a laboratorio para correspondientes ensayos. Los principales. Los principales objetivos de hacer ensayos de laboratorio son de brindar una clasificación exacta del material extraído y determinar parámetros cualitativos y cuantitativos que representen el comportamiento mecánico y en algunos casos el comportamiento químico del material rocoso.(Suárez, L. O., 2013)

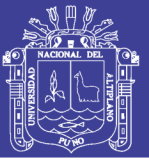

## **2.6. ANÁLISIS DE ESTABILIDAD DE TALUDES**

Los análisis de estabilidad se aplican al diseño de taludes o cuando estos presentan problemas de inestabilidad. Se debe elegir un coeficiente de seguridad adecuado, dependiendo de la finalidad y del carácter temporal o definitivo del talud, combinando los aspectos de seguridad, costes de ejecución, consecuencias o riesgos que podría causar una desestabilidad. Los métodos de análisis de estabilidad se basan en un planteamiento físico-matemático en el que intervienen las fuerzas estabilizadoras y desestabilizadoras que actúan sobre el talud y que determinan su comportamiento y condiciones de estabilidad. Se pueden agrupar en: Métodos determinísticos y probabilísticos.(González de Vallejo, 2002).

Para taludes permanentes, el coeficiente de seguridad a adoptar debe ser igual o superior a 1,5, e incluso 2,0, dependiendo de la seguridad exigida y de la confianza que se tenga en los datos geotécnicos que intervienen en los cálculos; para taludes temporales el factor de seguridad está en torno a 1,3, pero en ocasiones puede adoptarse valores inferiores.

Es posible diseñar taludes de mayor altura sin que ocurra un colapso del talud. Realizando varias pruebas, se determinó que el talud vertical es estable hasta una altura de 15 metros, con un factor de seguridad de 1,3, valor mínimo establecido para estabilidad en tajos. (González de Vallejo, 2002).

## **2.7. METODOS PARA ANALISIS DE ESTABILIDAD DE TALUD**

El método de análisis a utilizar dependiendo de varios factores en los cuales se incluyen:

- La fase del proyecto.
- Análisis de talud.
- Las propiedades de los materiales que conforma el talud.

Los principales métodos de análisis se incluyen:

- Métodos empíricos.
- Métodos cinemáticos.

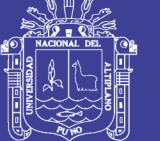

Métodos de equilibrio limite.

Actualmente debido a la variedad de autores que han escrito sobre estabilidad de taludes en macizos rocosos se tiene discrepancias en cuanto a los métodos utilizados uno de ellos es el de los métodos de proyección estereográfica o cinemáticos.

## **2.7.1. Métodos Empíricos para la Estabilidad de Taludes**

En la fase inicial del desarrollo de un proyecto cuando los datos son limitados y el modelo geotécnico no está completamente desarrollado, los cuadros empíricos pueden ser utilizados en casos extremados para establecer un diseño preliminar del talud, siempre que se reconozcan sus limitaciones. (Read E., Stacey, 2009)

Varios autores elaboraron gráficos para macizos rocosos específicos, revelando que tal relación es típica en la estabilidad de taludes rocosos. La gran dificultad de la aplicación de este método empírico reside, con todo, no generalizado a otros macizos rocosos o a otras condiciones de agua subterránea, los resultados obtenidos son gráficos de estabilidades, no permitiendo cualquier opción al proyectista que pretende estudiar la estabilidad.

# **2.7.1.1. Cuadro Ángulo de Talud versus Altura de Talud**

Varios autores mencionan en sus publicaciones relacionadas al ángulo de talud versus la altura del talud. Una contribución de esta naturaleza fue dada por Barton dada a partir de la observación de 50 taludes excavados en la mina Atalaya, perecientes a Rio Tinto España, en el cual se especifica aquellos que se mantienen estables y cuales aquellos que revelan inestabilidad. Otros autores como Coates y Hoek también elaboran gráficos similares para macizos rocosos específicos. La semejanza de estos cuadros nos revela la relación típica de la estabilidad de taludes rocosos. (Read E., Stacey, 2009)

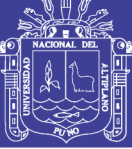

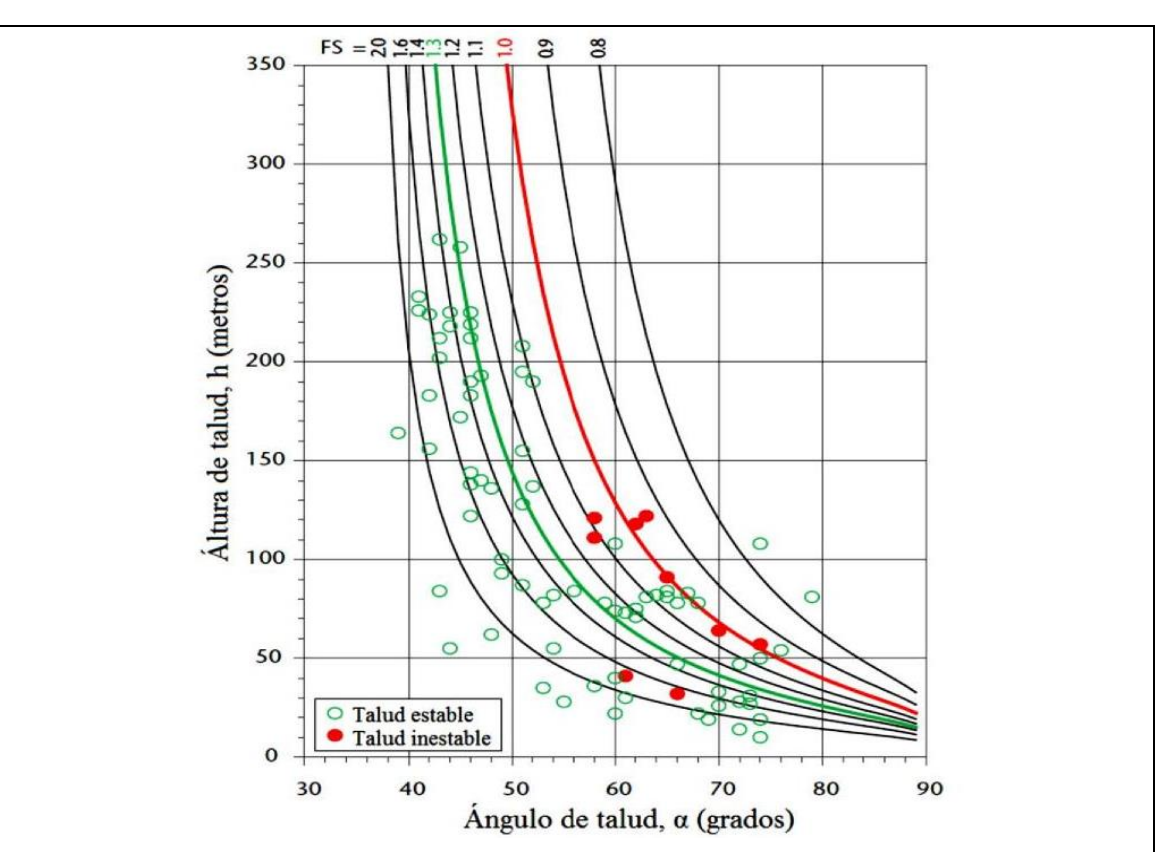

*FIGURA 14: Ángulo de talud versus altura de talud, distinguiendo entre fallas y no fallas (Read E., Stacey, 2009)*.

A continuación conoceremos ejemplos que incluyen cuadros publicados por (Hoek, 2000) y (SJÖBERG, 1996). Hoek reporta la investigación de varios taludes e incluye un rango de ángulos de talud, que se muestran en la Figura 25. Similar cuadro se presenta por (Hoek, E. & Bray, 1991) y (Wyllie, D. C., Mah, 2004). En el cual se utilizó el enfoque de Hoek de simplemente comparar ángulo del talud con su altura, mostrándose taludes estables e inestables.

Un estudio más reciente de (SJÖBERG, 1996), que también clasifica los taludes por la característica calificación de roca-dureza. Datos de Sjöberg para los dos casos se representan gráficamente en la Figura 16. Utilizando la notación que los símbolos abiertos representan los taludes exitosos y los símbolos abiertos representan los taludes fallados. Al igual que con las conclusiones de Hoek, algunos taludes parecen estables cuando un ángulo de la pendiente frente a la clasificación altura del talud sugeriría fracaso, mientras que otros fracasaron, donde se podría haber esperado estabilidad. La actualización de la obra de Hoek y Sjöberg sugiere una gama más amplia de incertidumbre. (Read & Stacey, 2009)

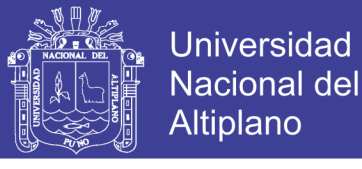

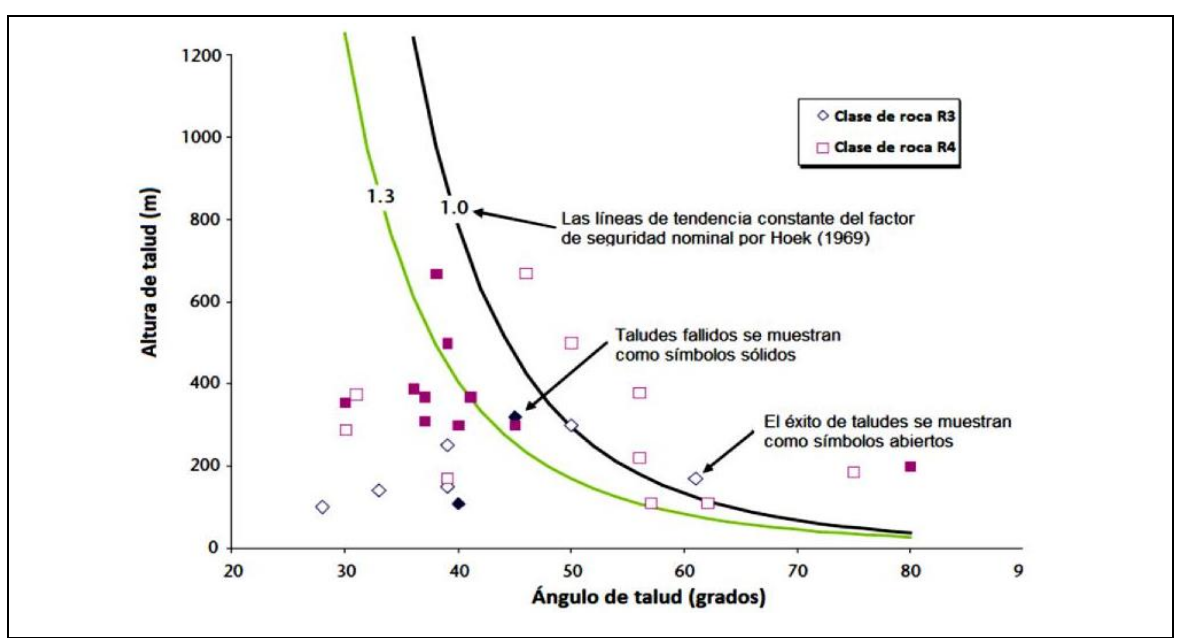

*FIGURA 15: El éxito y el fracaso de la roca talud designada por resistencia de la roca (SJÖBERG, 1996).*

## **2.7.2. Método de Proyecciones Estereográficas o Cinemático**

Una vez que el tipo de falla se ha identificado en el estereograma, el mismo diagrama también se puede utilizar para examinar la dirección en la que un bloque se deslizará y dará una indicación de las condiciones de estabilidad. Este procedimiento se conoce como análisis cinemático. Esta relación entre la dirección en la que el bloque de roca se deslizará y la orientación de la cara es fácilmente evidente en el estereograma. Sin embargo, mientras que el análisis de la estereograma es un buen indicador de las condiciones de estabilidad, que no tiene en cuenta las fuerzas externas tales como presiones de agua o de refuerzo que comprende pernos de roca tensados, que pueden tener un efecto significativo en la estabilidad. El procedimiento de diseño habitual es utilizar el análisis cinemático para identificar bloques potencialmente inestables, seguido de un análisis de estabilidad detallada de estos bloques usando el método de equilibrio límite. (Wyllie, D. C., Mah, 2004)

### **2.7.2.1. Modos de falla o Rotura**

La orientación de las distintas familias de discontinuidades combinadas con la orientación del talud en cada dominio estructural, dan origen a la formación de los potenciales modos de falla que se podrían presentar en el talud. (Hoek, 2000)

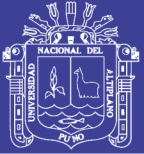

La roca dura suele ser tan resistente que las fallas son por gravedad y esto es posible sólo si las discontinuidades permiten un fácil movimiento de bloques discretos. En regularmente estratos o roca foliada, cortada por juntas, hay muchas posibilidades de movimiento del bloque a lo largo de planos de debilidad y una gran variedad de modos de comportamiento se exhiben. Con una apreciación del modo de falla, es posible evaluar la probabilidad de falla, o el factor de seguridad, y el ingeniero dar una medida de corrección si el grado de riesgo es inaceptable. (Goodman, 1989)

Existen posibles modos de falla como vuelco, planar, cuña estos son aplicables a los macizos rocosos fracturados. En roca muy fracturada o descomprimida, producirá fallas circulares. Ocurrencias de cualquier modo de una fractura o combinación de los mismos está controlado por la orientación relativa de cara de la cantera / plano de junta dominante, conjuntos de junta dominantes, las características de resistencia al corte de juntas, y su continuidad / frecuencia. (González de Vallejo, 2002)

#### **a. Modo de rotura planar**

Es muy poco común en taludes altos en rocas debido a las condiciones estructurales requeridas, las cuales son: superficie de rotura en dirección paralela o casi paralela a la cara del talud, el ángulo de buzamiento del talud mayor que el ángulo de buzamiento de la superficie de rotura, y este último mayor que el ángulo de fricción (Rodríguez H.F., 2000)

Se llama rotura planar o plana a aquella en la que el deslizamiento se produce a través de una única superficie plana. Es la más sencilla de las formas de rotura posibles y se produce cuando existe una fracturación dominante en la roca y convenientemente orientada respecto al talud. Frecuentemente se trata de fallas que intersectan el talud.

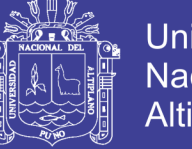

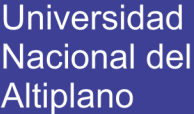

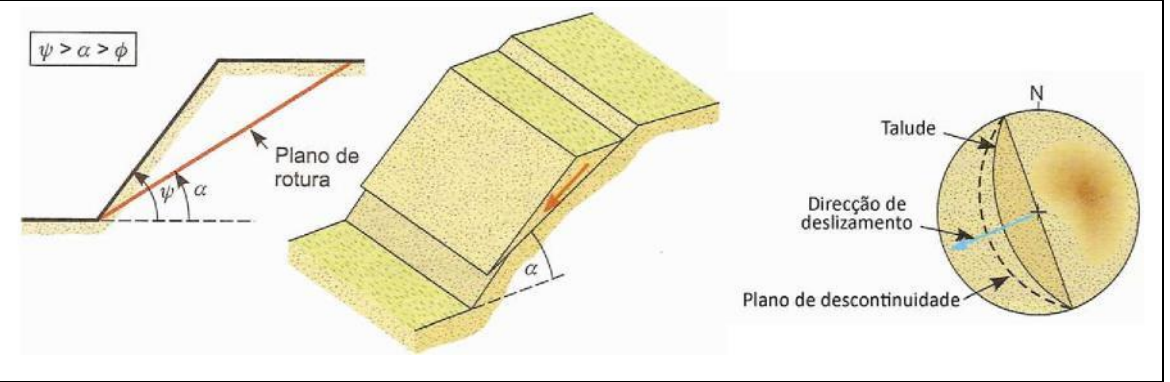

*FIGURA 16: Rotura planar (modificado de Hoek & Bray. 1981), considerado en (González de Vallejo, 2002)*.

## **b. Modo de Rotura o falla por cuña**

Corresponde al deslizamiento de un bloque en forma de cuña, formado por dos planos de discontinuidad, a favor de su línea de intersección (figura 27). Para que ocurra este tipo de rotura, los dos planos deben aflorarse en la superficie del talud, cumpliendo también las condiciones referidas para la rotura planar (ψ> α> φ), siendo en este caso α la inclinación de la línea de intersección. En general, este tipo de rotura se observa en macizos con varias familias de discontinuidades, cuya orientación, espaciamiento y continuidad determinan la forma y el volumen de la cuña. (Wyllie, D. C., Mah, 2004)

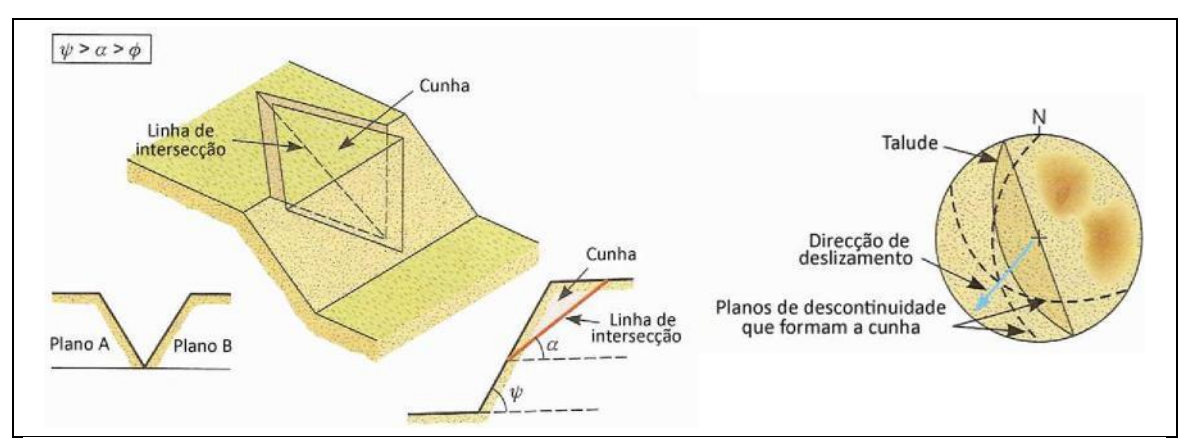

*FIGURA 17*: *Roturas en cuña debido a la intersección de dos discontinuidades (Hoek & Bray. 1981), considerado en (González de Vallejo, 2002).*

### **c. Modo de Rotura o falla por vuelco**

Este tipo de rotura ocurre en taludes rocosos donde las discontinuidades presentan una inclinación contraria a la inclinación del talud y una dirección paralela o sub-paralela al mismo (figura 20). En general, el macizo se presenta en bloques individualizados por un sistema de discontinuidades ortogonal. Este

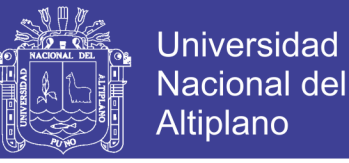

tipo de rotura implica un movimiento de rotación de los bloques y la estabilidad de los no sólo está condicionada por su resistencia al deslizamiento (Wyllie, D. C., Mah, 2004)

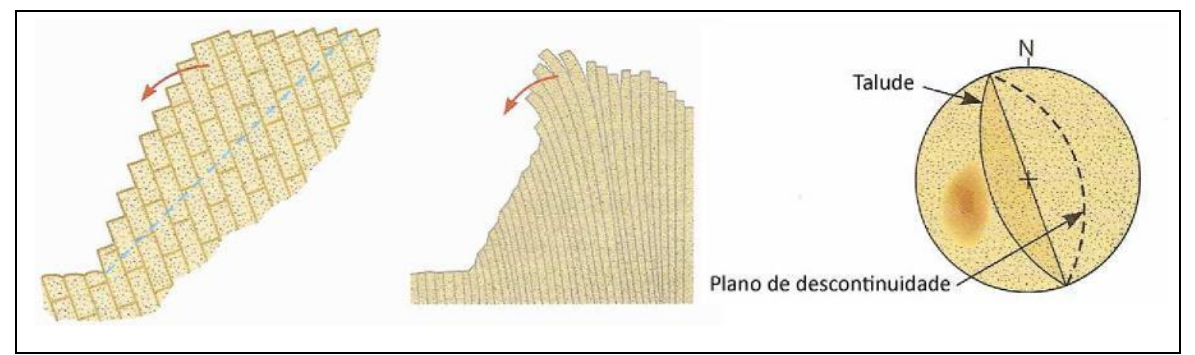

*FIGURA 18: Rotura por Vuelco (Hoek & Bray. 1981), considerado en (González de Vallejo, 2002).*

## **d. Modo de rotura o falla circular**

Ocurre en macizo rocoso de menor competente, muy alterado y altamente fracturado, que presentan un comportamiento isótropo y donde los planos de discontinuidades no controlan el comportamiento mecánico.

Se llama rotura circular a aquella en la que la superficie de deslizamiento es asimilable a una superficie cilíndrica cuya sección trasversal se asemeja a un arco de círculo. (Hoek, E. & Bray, 1991)

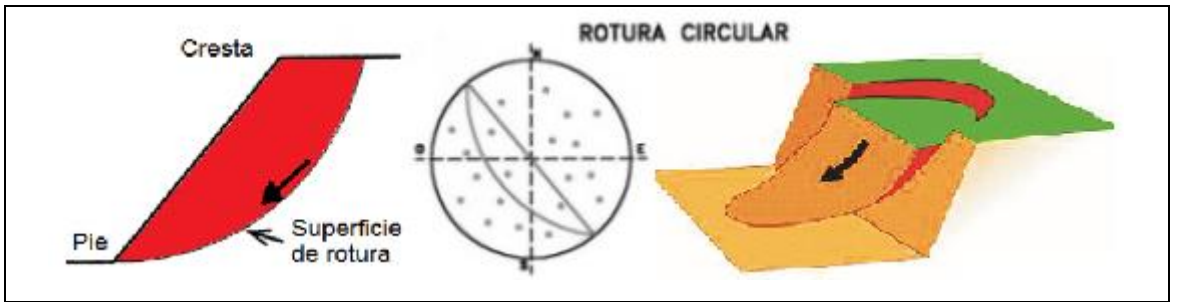

*FIGURA 19: Rotura Circular (Hoek & Bray, 1981).*

## **2.7.3. Modos de Equilibrio Límite o Analítico**

La estabilidad de un talud está determinada por factores geométricos (altura e inclinación), factores geológicos (que condicionan la presencia de discontinuidades y zonas de debilidad y anisotropía del talud), factores hidrogeológicos (presencia de agua) y factores geotécnicos o relacionados con el comportamiento mecánico (resistencia y deformabilidad) del macizo rocoso. (Wyllie, D. C., Mah, 2004)

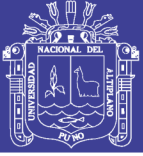

Los diferentes tipos de inestabilidad posibles en taludes rocosos están íntimamente ligados al tipo de estructuras geológicas, por lo que es importante, en una fase preliminar de los estudios, identificar las posibles situaciones de inestabilidad que tales estructuras pueden ocasionar. Estas situaciones, a menudo se identifican fácilmente a través de un simple análisis de los diagramas de contorno estructural (estereogramas).

En cuanto a los factores geotécnicos, las propiedades geomecánicas más significativas de los macizos rocosos son la cohesión y el ángulo de rozamiento interno. Estos parámetros se esquematizan en la figura 21, que correlaciona las tensiones normales y tensiones tangenciales, en un ensayo de corte directo. (Hoek, E. & Bray, 1991)

## **2.7.3.1. Estabilidad de Fallas Plana.**

En el caso de la falla planar el factor de seguridad F.S. Se obtiene de forma directa como cociente entre las fuerzas que tienden a producir deslizamiento y las fuerzas resistentes del terreno que se oponen al mismo, proyectadas todas según la dirección del plano de falla (DIAZ S. J., 1998)

**TABLA 14: Geometría de una análisis estático de una falla plana con grieta tracción**

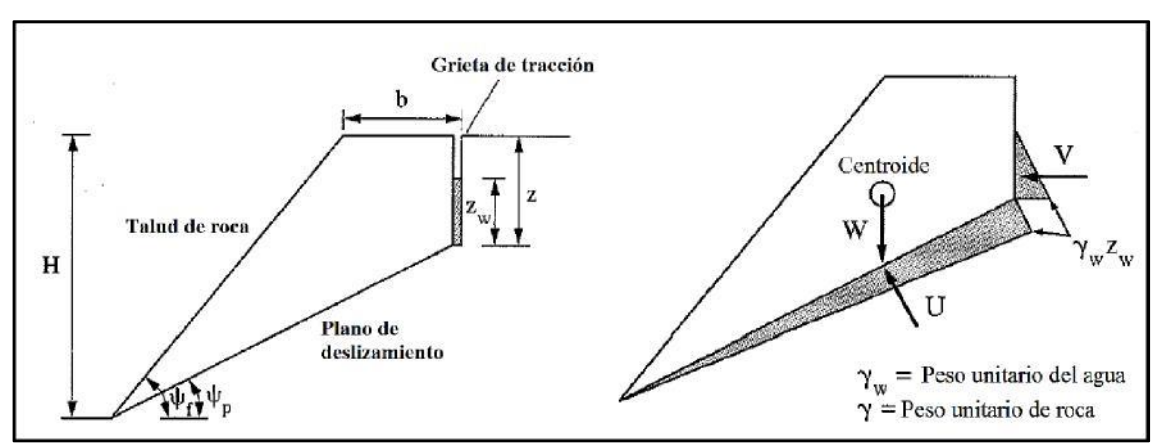

*Fuente: (Hudson, J. A. & Harrison, 2000).*

### **En donde se tiene:**

FS = factor de seguridad.

 $H =$  altura del talud.

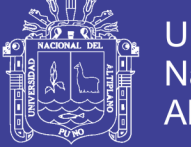

b = longitud de grieta de tracción desde el plano de coronación, o desde la superficie del talud, hasta el plano de discontinuidad.

 $Z_w$  = altura del agua en la grieta de tracción.

c = cohesión efectiva de la superficie de deslizamiento.

 $\varphi$  = ángulo de fricción efectivo de la superficie de deslizamiento.

Z = distancia de la grieta de tracción a la cresta del talud.

W = peso de la masa deslizante, supuesta de anchura unidad según el rumbo.

 $\psi_f$  = buzamiento de talud.

 $\psi_p$  = buzamiento del plano del deslizamiento.

 $U =$  fuerza resultante de la presiones intersticiales que actúan sobre el plano de deslizamiento.

V = fuerza resultante de las presiones intersticiales que actúan sobre la grieta de tracción.

 $y =$  peso específico de la masa inestable.

 $\gamma_w$  = peso específico del agua.

 $g =$  aceleración de la gravedad.

El coeficiente de seguridad viene dado por.

$$
FS = \frac{c(H - z) + \csc \psi_p + (W \cos \psi_p - U - \tan \varphi)}{V \cos \psi_p + W \sin \psi_p}
$$

Esta expresión es una de las más generales y la que se viene utilizando en las últimas décadas para analizar y resolver problemas de plana con razonable éxito. (Ramírez, O. P. & Alejano, 2007).

La resolución de problemas de rotura planar. Que se puede realizar de manera relativamente sencilla manualmente, también ha sido implementado en algunos programas de cálculo como el denominado RocPlane de la compañía Rocscience (2001)

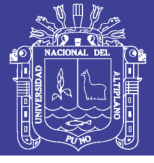

## **2.7.3.2. Estabilidad de Fallas por Cuña**

En el factor de seguridad de la rotura en cuña viene definido, como en la rotura plana, por el cociente entre las fuerzas que se oponen al deslizamiento y las que lo inducen. Las fuerzas que intervienen son las mismas que en la rotura plana, es decir, peso de la cuña, empujes de agua, esfuerzos sísmicos, fuerzas de anclaje, fuerzas de reacción y fuerzas resistentes: cohesión y fricción.

A diferencia de la rotura plana, en la rotura en cuña se desarrolla una componente resistente sobre cada uno de los dos planos de discontinuidad que forman la cuña. Así mismo, los empujes de agua pueden actuar independientemente sobre cada plano de discontinuidad, por lo que la solución del problema se complica al convertirse en tridimensional. (Ramírez, O. P. & Alejano, 2007)

Para calcular el coeficiente de seguridad hay que obtener la resultante sobre la línea de caída de las componentes tangenciales de las fuerzas que actúan sobre la cuña y compararla con las fuerzas resistentes. La solución gráfica de los problemas de estabilidad de cuñas necesita de la proyección estereográfica.

Asumiendo que la dirección de deslizamiento es paralela a la línea de intercesión de los dos planos, fuerzas paralelas a esta línea y perpendicular a los dos planos de deslizamiento pueden resolverse en orden de determinar el factor de seguridad con la siguiente expresión.

# **TABLA 15: Geometría de un análisis estático de solo fricción de una falla en cuña**

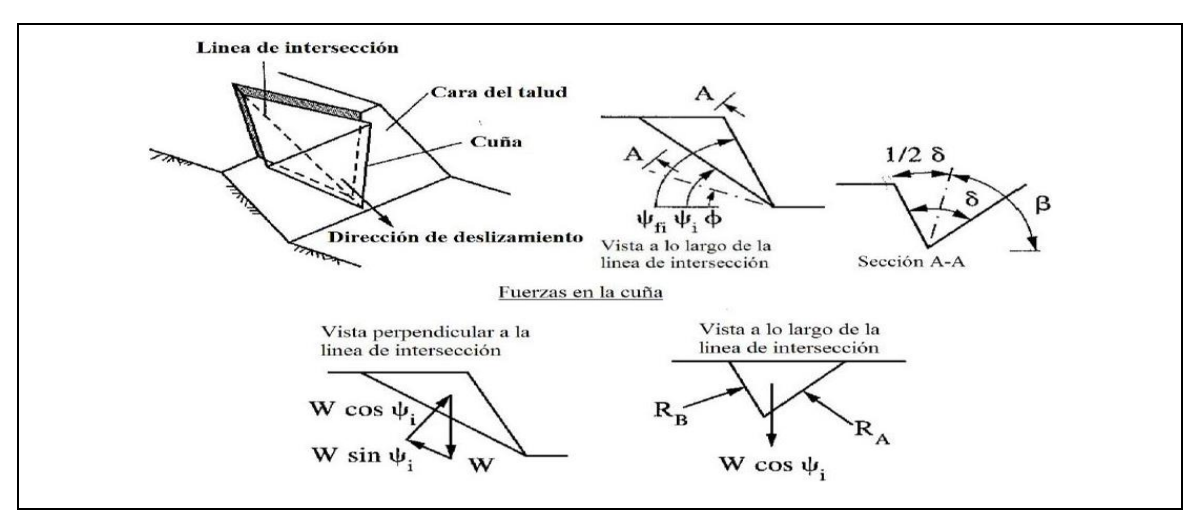

*Fuente*: *(Hudson, J. A. & Harrison, 2000).*

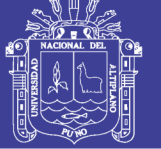

$$
FS = \frac{(R_A + R_B)tan\varphi}{Wsen\psi_i}
$$

$$
y R_A + R_B = \frac{Wcos\psi_i sen\beta}{sen(0.5\delta)}
$$

En donde se tiene:

FS = Factor de seguridad.

 $\varphi =$  Ángulo de fricción.

 $\psi_i$  = Buzamiento de la línea de intersección.

W = Peso del bloque.

 $\beta$ ,  $\delta$  = Factores geométricos de la cuña.

La resolución de problemas de rotura en forma de cuña que a veces resulta algo complicado realizar de manera manual ha sido implementada, en su versión basada en el cálculo vectorial (Hoek, E. & Bray, 1991) ha sido implementada en algunos programas de cálculo como el denominado Swedge de la compañía Rocscience (2002), que también permite cálculos estadísticos y realización de análisis de sensibilidad. Este programa tiene la ventaja de que permite realizar cálculos de manera bastante sencilla y rápida.

### **2.7.3.3. Estabilidad de Fallas por Vuelco**

Teniendo en consideración de los métodos analíticos para resolver los problemas de vuelco de taludes, uno de los más difundidos es el propuesto por (Goodman, 1989), que se adapta sobre todo a taludes que presentan roturas con base escalonada ascendente regular, del tipo de vuelco de bloques.

En lo que concierne al vuelco por flexión, se debe considerar la resistencia a tracción del material rocoso de cada estrato o lamina de roca. Uno de los pocos métodos existentes que permite analizar este tipo de mecanismos es el denominado método basado también en equilibrio límite y ajustado a diversas observaciones realizadas sobre modelos físicos y vuelcos naturales.(Hudson, J. A. & Harrison, 2000)

Existen herramientas para los modos de falla por vuelco directo (similarmente, existen soluciones para vuelcos flexurales pero también estas fallas envuelven

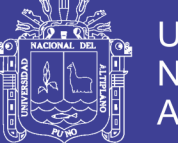

deformaciones internas del bloque que es pobremente tratada usando técnicas de equilibrio límite). Otras consideraciones incluyen la posibilidad de que el bloque pueda deslizar, o que ambos deslizamiento y vuelco puedan ocurrir simultáneamente.

El análisis por equilibrio límite para fallas por vuelco por lo tanto considera ambos la posibilidad de vuelco y/o deslizamiento. La Figura 24 muestra las fuerzas activas y condiciones de equilibrio límite para el vuelco y deslizamiento de un simple bloque 2-D en camino base. (González de Vallejo, 2002)

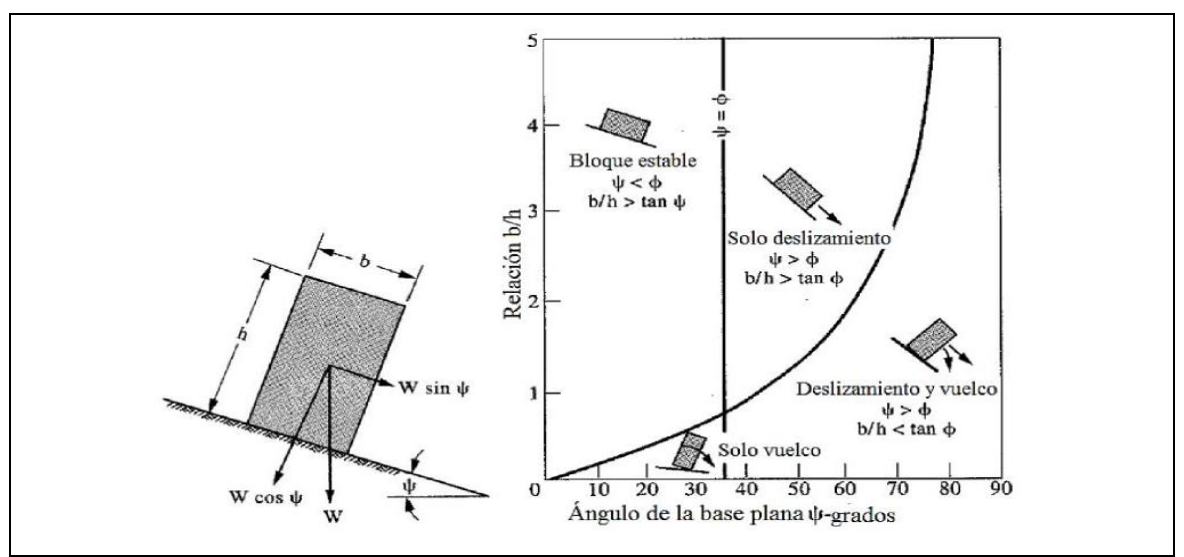

*FIGURA 20: Deslizamiento e inestabilidad de bloques por vuelco en un plano inclinado (Hoek, E. & Bray, 1991).*

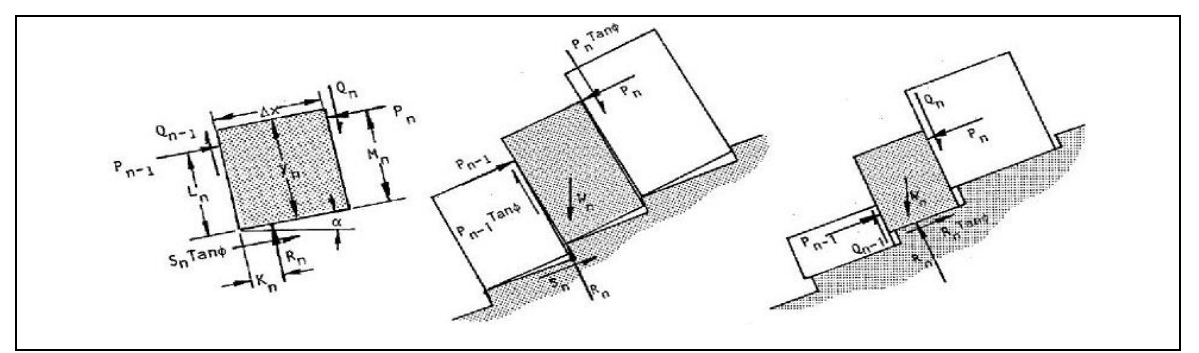

*FIGURA 21: Condiciones de equilibrio límite para vuelco y deslizamiento.*

**Nota**: Condiciones de diagramas correspondientes; (a). Fuerza que actúa en el bloque, (b). Vuelco de bloque, (c). Deslizamiento de bloque, (Hoek, E. & Bray, 1991).

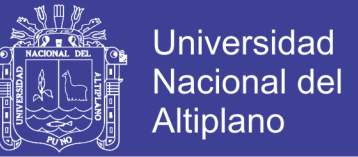

El análisis de equilibrio limite por vuelco esta por la siguiente formula:

$$
P_{n-1} = \frac{P_n(M_n - \Delta x \tan \varphi) + \left(\frac{W_n}{2}\right)(\gamma_n \operatorname{sen}\alpha - \operatorname{sen}\alpha)}{L_n}
$$

El deslizamiento de bloques por vuelco está dado por la siguiente formula:

 $P_{n-1} = P_n$  $W_n(tan\varphi cos\alpha - sen\alpha)(\gamma_nsen\alpha - sen\alpha)$  $1 - \tan^2 \varphi$ 

### **2.8. CONDICIONES SISMICAS PARA ESTABILIDAD DE TALUD**

Dentro del territorio peruano se han establecido diversas zonas, las cuales presentan diferentes características de acuerdo a la mayor o menor presencia de los sismos. Esta sismicidad es principalmente producto de la subducción de la placa de Nazca debajo de la placa Continental a lo largo de la costa peruana. De acuerdo a Bolaños y Monroy (2004), En el mapa de la Figura 22. Se puede observar que para el área en estudio, los autores proponen una aceleración máxima de 0.33g.

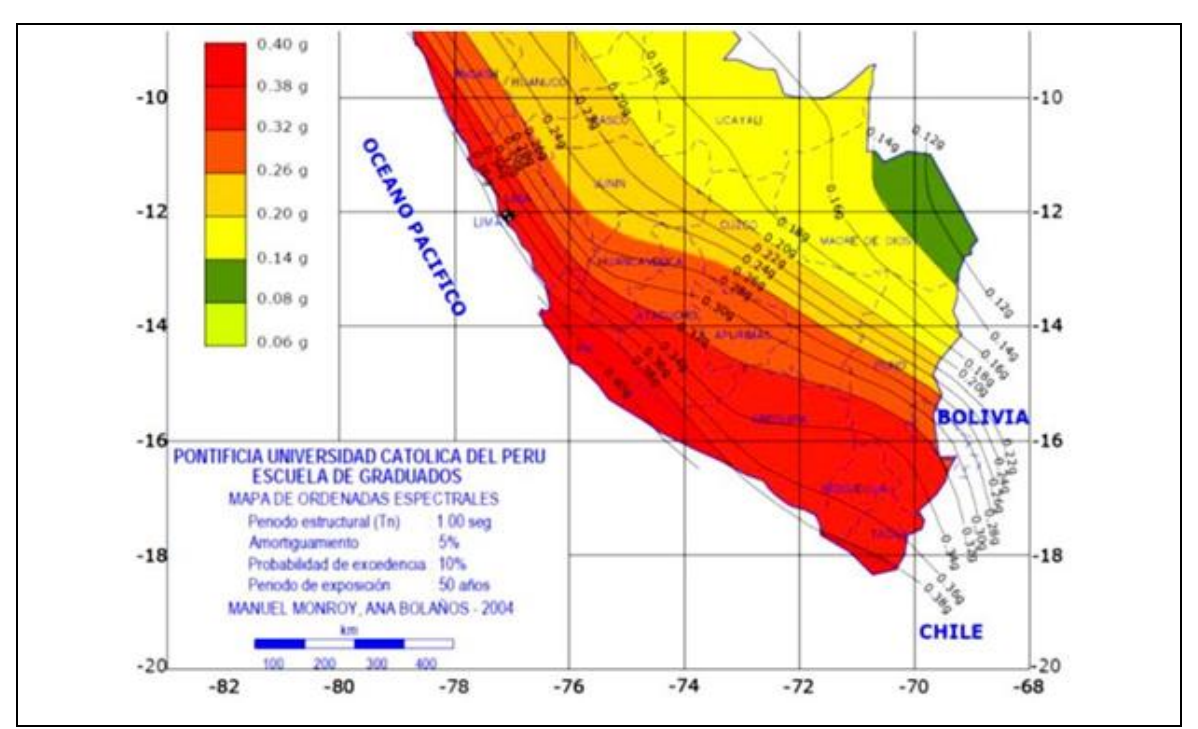

*FIGURA 22: Distribución de ordenadas espectrales para el Perú (Boloños Luna & Monroy Concha. 2004).*

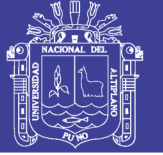

Recomienda que el coeficiente sísmico a ser considerado en el análisis en la condición pseudoestática de diseño de taludes, sea obtenido como una fracción que varía entre 1/2 a 1/3 de la máxima aceleración esperada.

Por lo tanto, para los análisis pseudoestático en la presente investigación, usaremos un coeficiente sísmico de 1/3 de la aceleración máxima que corresponde a  $C = 0.1$ .

## **2.9. DEFINICIONES CONCEPTUALES**

### **2.9.1. Macizo Rocoso**

En el área de in situ se encuentra conjunto de bloques de matriz rocosa y de la discontinuidad de diversos tipos que afectan al macizo rocoso. Mecánicamente los macizos rocosos son medios discontinuos, anisotropía y heterogeneidad (Ramírez, O. P. & Alejano, 2007)

### **2.9.2. Matriz Rocosa**

Es el material rocoso exento de discontinuidad, o los bloques de "roca intacta" que quedan entre ellas. La matriz rocosa, a pesar de considerarse continua, presenta un comportamiento heterogéneo y anisótropo ligado a su fábrica y a su microestructura mineral. Mecánicamente queda caracterizada por su peso específico, resistencia y Deformabilidad (Arzúa, J. & Alejano, 2016)

### **2.9.3. Discontinuidad**

Es cualquier plano de origen mecánico o sedimentario que independiza o separa los bloques de matriz rocoso en un macizo rocoso. Generalmente la resistencia a la tracción de los planos de discontinuidad es muy baja o nula. Su comportamiento mecánico queda caracterizado por su resistencia al corte o, en su caso, por la del material de relleno. (González de Vallejo, 2002)

### **2.9.4. Orientación**

La orientación relativa y el espaciado de las diferentes familias de un macizo rocoso definen la forma de los bloques que conforman el macizo. La orientación de las discontinuidades con respecto a las estructuras. (Gonzáles de Vallejo, 2006)

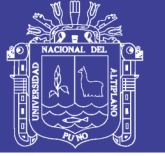

49

## **2.9.5. Meteorización**

La evaluación de meteorización del macizo rocoso se realiza por observación directa en el afloramiento y comparación con los índices estándares. En ocasiones puede ser necesario fragmentar un trozo de roca para observar la meteorización de la matriz rocosa. (González de Vallejo, 2002)

## **2.9.6. Alteración**

La alteración si bien de manera general establece que el daño que provoca el explosivo sobre el macizo rocoso se traduce en una disminución de sus propiedades mecánicas resistente, es importante hacer una distinción acorde con los efectos que percibimos tras realizar la voladura. (Hudson, J. A. & Harrison, 2000)

La alteración de la roca o más propiamente dicha, alteración hidrotermal, se produce por la ascensión de fluidos o gases magmáticos a altas temperaturas a través de fracturas o zonas de falla. Éstos afectan a los rellenos de las zonas de falla y sus cajas, originando reemplazamientos y rellenos, que modifican las condiciones del macizo rocoso en los cuales se emplazan. (Thomposon, A. J. B. & Dunne, 1996)

## **2.9.7. Factor de Seguridad**

El Factor de Seguridad es empleado por los Ingenieros para conocer cuál es el factor de amenaza de que el talud falle en las peores condiciones de comportamiento para el cual se diseña. Fellenius (1927) presentó el factor de seguridad como la relación entre la resistencia al corte real, calculada del material en el talud y los esfuerzos de corte críticos que tratan de producir la falla, a lo largo de una superficie supuesta de posible falla. en (Ramírez, O. P. & Alejano, 2007), (Bieniawski, 1989)

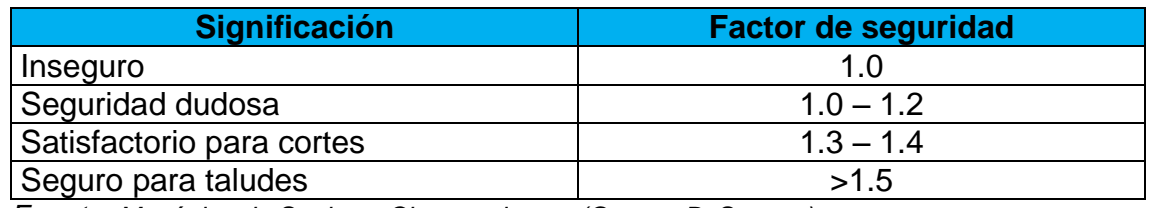

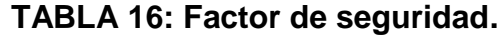

*Fuente*: *Mecánica de Suelos y Cimentaciones, (George B. Sowers).*

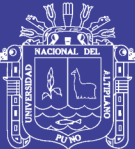

# **CAPITULO III**

# **3. MATERIALES Y METODOS**

## **3.1. DESCRIPCIÓN**

La presente investigación fue realizada en el talud de la cantera Mucra, ubicada a 12km en dirección norte carretera Cusco de la ciudad de Juliaca. Para dar las respuestas a nuestro objetivo "Evaluación geomecánica del macizo rocoso con fines de estabilización de talud en la cantera Mucra, Juliaca". Se hace uso de los procedimientos metodológicos establecidos en los métodos de estabilidad de taludes, para lo cual se realiza actividades en el campo, en macizo rocoso a partir de la caracterización geológica que técnicas que describe el macizo rocoso en función de los factores geológicos y geotécnicos con la valoración de RQD, RMR y GSI, trabajo en gabinete en laboratorio, para el análisis de estabilidad del talud.

## **3.2. MATERIALES Y EQUIPOS**

## **a. Equipo de Protección Personal (EPP)**

Los equipos de protección personal, constituyen uno de los conceptos más básicos en cuanto a la seguridad en el lugar de trabajo en la cantera Mucra, sea proporcionado máximo confort y peso debe ser el mínimo compatible con la eficiencia en la protección y debe ser construidos de acuerdo con las normas indicadas. Como para:

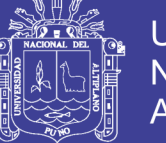

Protección de la cabeza, protección de ojos y cara, guantes, zapato de seguridad punta acero, tapón de oído, pantalón adecuado y camisa manga larga y chaleco naranja.

## **b. Libreta de Campo**

Representa un magnifica herramienta de supervivencia, por lo cual nunca se debe ir a explorar sin ella. Desde el punto de vista geológico, que permite apuntar las observaciones que encontramos de interés de la investigación en la zona de estudio, nos permite con el apoyo de apuntes de campo realizar la investigación con más detalle.

### **c. Tablero De Apuntes**

Material que permite registrar el interés de la investigación portar hojas de mapeo para realizar las diagramas de la zona de estudio y otros anotaciones.

### **d. Cinta metrica**

Anotaciones, un flexómetro es un [material de medida](https://es.wikipedia.org/wiki/Instrumento_de_medida) que consiste en una cinta flexible con ella se pueden medir líneas y superficies curvas y para medir potencia de bloque de discontinuidades, fracturas de macizo rocoso en el área de estudio.

### e. **Cinta Metálica de 100 m**

Material de medición, que cuentan con unas líneas marcadas longitudinalmente donde se pueden observar las unidades de medidas. Podemos considerarlas herramientas manuales de uso indispensable, ya que se necesitan en todo momento para mediciones de gran longitud y para el mapeo lineal en la cantera Mucra.

## **f. Lápiz de Dureza**

Lapicero con punta de carburo de tungsteno para estimar la dureza relativa de los minerales; además consta de un imán permanente para establecer minerales magnéticos. Es utilizado para estimar dureza de rocas o cualquier superficie dura.

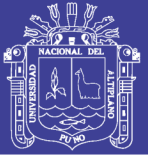

## **g. Martillo del Geólogo**

El martillo geológico es otra herramienta muy importante para nosotros porque nos sirve para estimar la resistencia de la roca y así verlas sin ningún tipo de alteración superficial, lo que llamamos la roca fresca. Pero también el martillo nos sirve a veces para limpiar de maleza o de tierra si el afloramiento está cubierto o para levantar rocas sin necesidad de meter los dedos dentro, algo muy peligroso porque muchas veces puede haber animales debajo que nos pueden picar o morder (serpientes, escorpiones, ratones…). El martillo geológico no es cualquier martillo, ya que debe ser de cabeza ancha y con punta. Eso sí, es muy importante que cuando lo usemos para golpear nos protegamos bien de las esquirlas que puedan saltar, motivo por el que muchas veces los geólogos llevamos gafas, sean transparente o oscura.

#### **h. Lupa**

La lupa es una pequeña lente de aumento con la que podamos ver mejor la roca en detalle, ya que en muchos casos los minerales presentes tienen diminutos tamaños y para identificarlos necesitamos de esta herramienta. También nos puede ayudar para reconocer algún fósil de tamaño diminuto o para ver estructuras que a simple vista permanecen ocultas a nuestro ojo.

## **i. Martillo Schmidt tipo L**

El mMrtillo Schmidt Tipo L, HT – 225, es un instrumento portátil para medir la dureza de la superficie de la roca. El martillo puede estar usado eficientemente en el laboratorio y en el campo.

Mediante el martillo de Schmidt, se puede estimar la resistencia compresiva de la roca para luego ser tomada en cuenta en el diseño de las operaciones de la cantera Mucra.

El martillo de Schmidt es un dispositivo que registra el rebote de un cilindro mecánico que impulsando por un muelle contra la superficie de la roca nos permite medir valores de resistencia a compresión simple de la roca.

El Martillo Schmidt, de dureza determina la cantidad de rebote necesario para un análisis considerado que a mayor cantidad de ensayos mayor será el

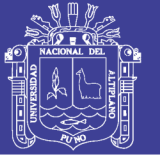

grado de confiabilidad en los resultados en diferentes posiciones en un mismo tipo de roca.

## **j. Estación Total**

El equipo, Leica FlexLine TS06 plus estación total más usado en el segmento del medio alcance. Dispone de teclado alfanumérico completo, conexión USB, memoria interna de gran capacidad y tecnología inalámbrica Bluetooth, permite tomar información para elaborar el plano topografía diferentes puntos que son de interés de la investigación de la cantera Mucra.

## **k. Softwares Especializados**

Rocplane es un método rápido, interactivo. Herramienta de análisis para evaluar la posibilidad de falla planar, falla por deslizamiento en pendientes rocosas.

El análisis de Rocplane es Un análisis 2D. La vista 2D puede mostrar longitudes y ángulos del modelo, así como tablas de resultados de análisis y datos de entrada de la cantera Mucra.

## **l. Computadora o Laptop**

Es un equipo que sirvió para realizar la investigación, desde inicio hasta el final de la investigación de cantera Mucra.

### **m. Brújula Brunton**

La brújula modelo Brunton es un instrumento básico en Ingeniería Geológica y muy usado para determinar el rumbo y Dirección de buzamiento de los estratos, fallas y diaclasas e inclinación de estructuras geológicas.

### **n. GPS Garmin**

El GPSMAP 64s se utilizó en el área de investigación. Es un GPS portátil optimizado para exteriores. Este dispositivo está diseñado para funcionar con confiabilidad en las condiciones más extremas y desafiantes. Para garantizar una excelente capacidad de lectura bajo cualquier tipo de condiciones, el GPSMAP 64s posee una pantalla de colores brillantes de 2,6″ que puede

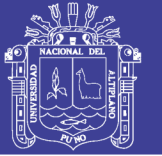

leerse a la luz del sol y en ambientes poco firmes, fríos o húmedos, ya que utiliza una interfaz de usuario con botones. Para garantizar la mayor comodidad y libertad en exteriores, el sistema de batería doble permite utilizar un paquete de baterías para cargarlas en el dispositivo o baterías AA convencionales. Con su carga completa, el GPSMAP 64s dura hasta 16 horas, tiempo de reserva suficiente en caso de que se produzca un retraso inesperado durante una salida.

- Pantalla de color de 2,6" que puede leerse a la luz del sol
- Receptor GPS y GLONASS de alta sensibilidad, con antena de cuatro hélices
- Altímetro barométrico y brújula electrónica de tres ejes.
- Sistema de batería doble optimizado para exteriores.
- Conectividad inalámbrica mediante la tecnología Bluetooth o ANT+

## **o. Cámara Fotográfica**

Para la investigación se ha utilizado [cámara fotográfica](http://elcomercio.pe/noticias/camaras-fotograficas) DSLR EOS Rebel SL2, se presenta como una alternativa poderosa, pequeña y liviana. Cuenta con características especiales para quienes recién debutan en el tema de la fotografía y saben que con la cámara de un smartphone no podrán desenvolverse creativamente con libertad. Entre sus principales características, la DSLR EOS Rebel SL2 tiene la característica.

- Pantalla táctil LCD de 3.0" de ángulo variable
- Tecnología integrada Wi-Fi, NFC y Bluetooth
- Alta definición real (Full HD) de 60p y entrada de micrófono externo Procesador de imagen DIGIC 7, ISO 100–25600
- Cuerpo compacto y liviano.

### **3.3. SERVICIOS DURANTE LA INVESTIGACIÓN**

- Transporte (Alquiler de Camioneta)
- Impresiones
- Alimentos ( 3 raciones/ día)
- Ambientes
- Energía
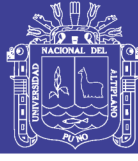

Herramientas.

## **3.4. METODOLOGÍA DE LA INVESTIGACIÓN**

En el trabajo de investigación que se realiza mediante un análisis cuantitativo del grado de fracturamiento del macizo rocoso y descriptivo de los parámetros geomecánicos, que comprometen la estabilidad del macizo rocoso en las que consideran las siguientes etapas:

## **3.4.1. Etapa I Gabinete**

En esta etapa se recopiló y analizó la información de geología, geotécnica y estabilidad de taludes; recopilación relevante al proyecto de evaluación geotécnia del cuadrángulo del boletín N° 58. Geología Velille Yauri, Ayaviri y Azángaro, Boletín N° 55. Geología del Perú, Boletín N° 42. Geología de la cordillera Occidental y Altiplano al oeste de Titicaca sur del Perú de (INGEMMET)

También se revisó la aplicación de diferentes métodos de caracterización geológica, estructural y geomecánica de los macizos rocosos, los cuales son importantes y serán descritos dentro de la presente investigación. Con la información diversas que se obtuvo de la bibliografía existente en relación con los métodos se evalúa la estabilidad de los taludes, consideramos mencionar que esto son muy variados y que en la actualidad no existe una uniformidad en las denominaciones de estos métodos de análisis, para lo cual hemos definirlos e interpretarlos para el mejor conocimiento.

## **3.4.2. Etapa II Trabajos en Campo**

Fase en la que se desarrolle; las visitas in situ de la investigación, consisten en inspección, exploración y la descripción detallada de:

## **3.4.2.1. Características Geológicas**

Se realizó la caracterización geológica (mapeo geológico) la cual consistió en identificar las formaciones geológicas cercanas al área de estudio, mediante la descripción litológica e identificación de estructuras, para la posterior realización del plano geológico.

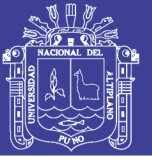

#### **a. Caracterización superficial de estructuras**

El mapeo superficial de estructura se realizó de forma lineal cubico, que consiste en la descripción cualitativa y cuantitativa de las estructuras presentes al detalle; los parámetros tomados en la descripción están normados por la Sociedad Internacional de Mecánica de Rocas (ISRM) los cuales son: Buzamiento, Dirección de Buzamiento, JCS *(Joint Wall Compressive Strength)*, RQD *(Rock Quality Desigation),* espaciamiento, persistencia, apertura, rugosidad, JRC *(Joint Roughness Coeffincient)*, relleno, meteorización y agua en las discontinuidades. Se elaboró un formato de geotécnia para toma de datos en campo, los cuales se presentes en el Anexo 3.

El trabajo en la etapa de campo se tuvo en consideración las medidas de seguridad antes, durante y después de cada jornada de campo, con la utilización de quipos de protección personal (EPPs); como son. Casco, Lentes de seguridad, Guantes, Zapato de seguridad.

De la toma de datos del campo, (347) actitudes fueron agrupadas en familia de discontinuidades a través del análisis estereográfico realizado y con la ayuda del software Dips v. 6.0, resultado características de orientación para cada una de las familias de discontinuidades.

Los parámetros tomados cuantitativamente (Buzamiento, dirección de buzamiento, JCS, RQD, espaciamiento, persistencia, JRC) fueron agrupados a través de distribuciones estadísticas calculando el promedio estándar y la distribución estadística a la cual mejor se ajustan los datos; estos valores obtenidos son de importancia para la realización de un análisis de estabilidad probabilístico. (Barton, 2013).

Los parámetros tomados cualitativamente (apertura, rugosidad, relleno, meteorización y agua en las discontinuidades) fueron agrupados y presentados a través de histogramas de frecuencia, los cuales fueron realizados con la ayuda del software Dips v.6.0.

#### **b. Familias de discontinuidades**

Teniendo los 347 datos recogidos de campo como son. Dirección de buzamiento y buzamiento con la brújula Brunton de manera sistemática a lo largo del talud

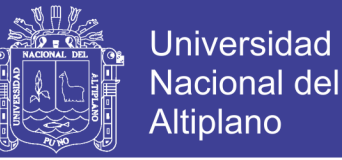

mediante el mapeo lineales como se muestran en el Anexo 03, que muestra la forma correcta para la medición de las orientaciones de las discontinuidades.

#### **c. Espaciamiento de la estructura**

El espaciado se define como la distancia entre dos planos de discontinuidad de una misma familia, medida en la dirección perpendicular a dicha plano. En el campo el espaciado de las discontinuidades fue medida con la ayuda de un flexómetro, se realizó en dirección perpendicular a la familia de discontinuidades como se muestra en el Anexo 03.

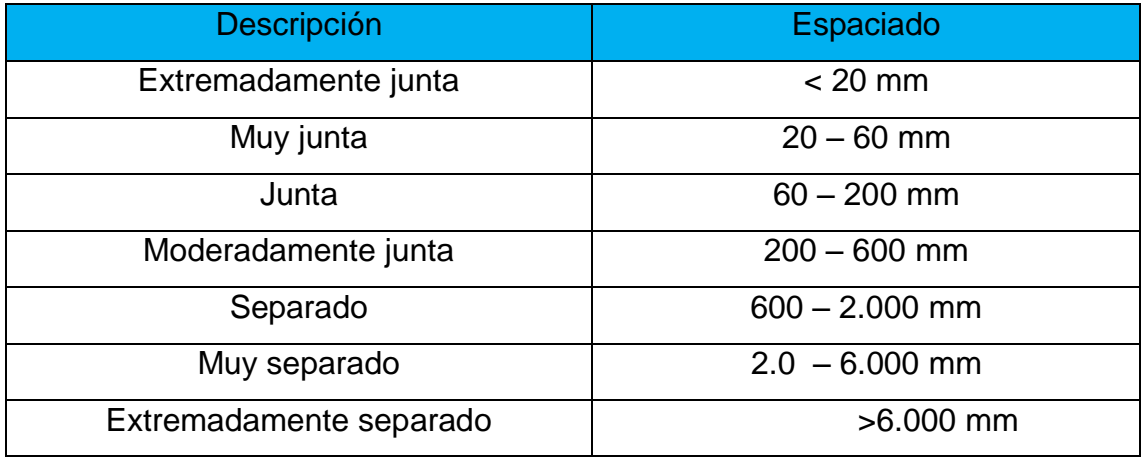

#### **TABLA 17: Descripción del espaciado**

*Fuente*: en *(González de Vallejo, 2002).*

#### **d. Continuidad o persistencia**

La persistencia de un plano de discontinuidad es su extensión superficial, medida por la longitud según la dirección del plano y según su buzamiento, en el afloramiento, como se muestra en el Anexo 03, las medidas se han realizado con la ayuda de flexómetro.

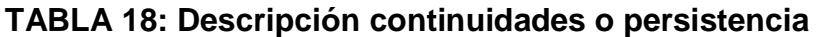

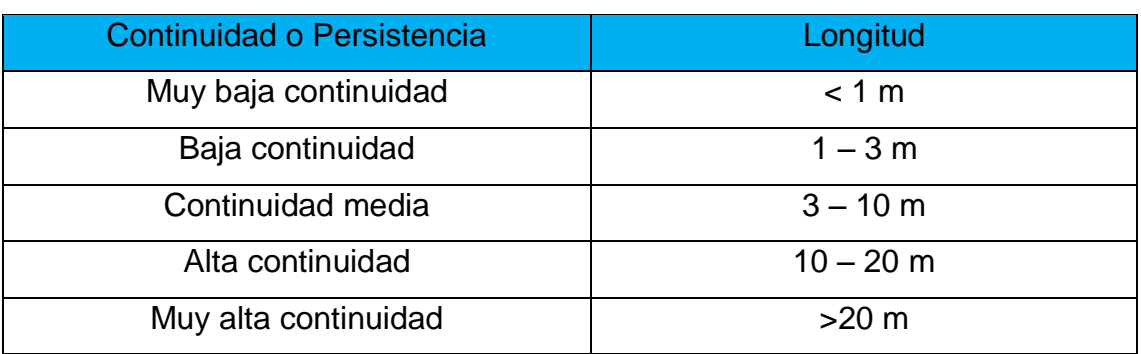

*Fuente: Considerado en (González de Vallejo, 2002).*

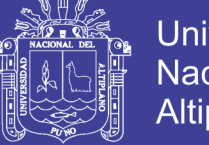

#### **e. Apertura de las estructuras**

La abertura es la distancia perpendicular que separa las discontinuidades, en el campo fueron medidas y mapeadas con la ayuda de un flexo graduada en milímetro, como se muestra en el Anexo 03.

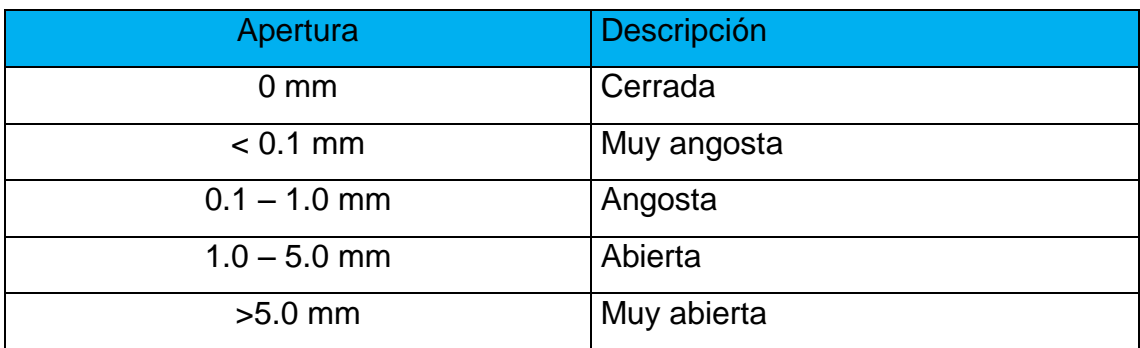

#### **TABLA 19: Descripción de la apertura**

*Fuente: Considerado en (González de Vallejo, 2002).*

#### **f. Rugosidad**

La descripción y medida de la rugosidad tiene como principal finalidad la evaluación de la resistencia al corte de los planos.

En el lugar in situ, fueron identificados los tipos de rugosidad con la ayuda de perfiles de rugosidad y valores asociados al coeficiente de rugosidad JRC, esto con la ayuda de ábaco Tabla 03, que se muestra.

| N° | <b>RUGOSIDAD</b>   | <b>VAORES</b> |
|----|--------------------|---------------|
| 01 | Muy rugosa         |               |
| 02 | Rugosa             | 5             |
| 03 | Ligeramente Rugosa |               |
| 04 | Ondulada           |               |
| 05 | Suave              |               |

**TABLA 20: Descripción de Rugosidad**

*Fuente: Considerado en (González de Vallejo, 2002).*

## **g. JRC (Joint Roughness Coefficient)**

El coeficiente JRC depende de la rugosidad de las paredes de la discontinuidad, los diferentes valores de rugosidad fueron obtenidos.

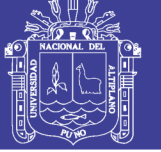

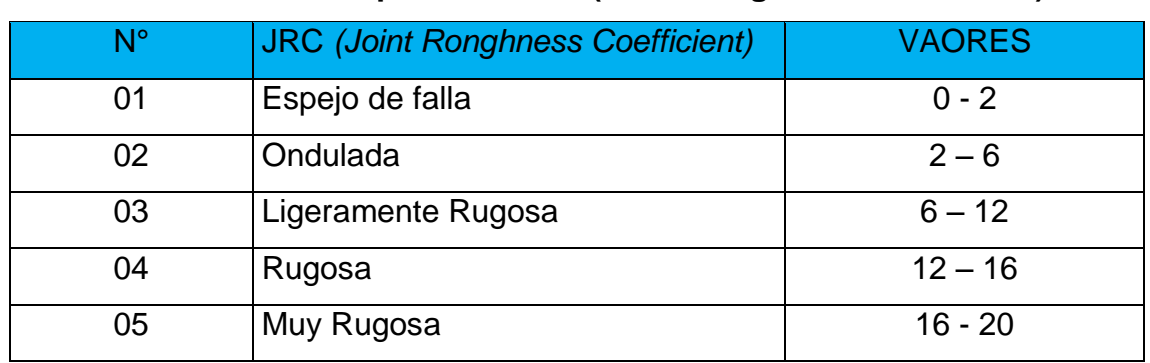

## **TABLA 21: Descripción de JRC (Joint Ronghness Coefficient)**

*Fuente: JRC (Joint Ronghness Coefficient) en (Barton, 2013).*

#### **h. Relleno**

Las discontinuidades pueden aparecer rellenas de un material de naturaleza distinta a la roca de las paredes, existenten gran variedad de materiales de relleno con propiedades físicas y mecánicas muy variables.

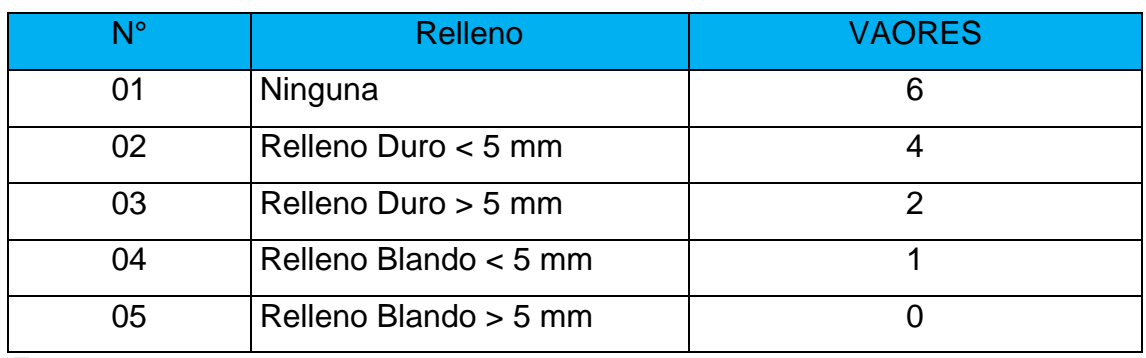

#### **TABLA 22: Descripción de Relleno**

*Fuente*: *(Z. T. Bieniawski, 1989).*

## **i. Meteorización de las juntas o alteración**

El grado de meteorización "in situ" se realizó con la ayuda de la Anexo 03 describiendo la condición de meteorización para cada una de las juntas estudiadas.

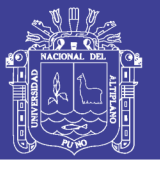

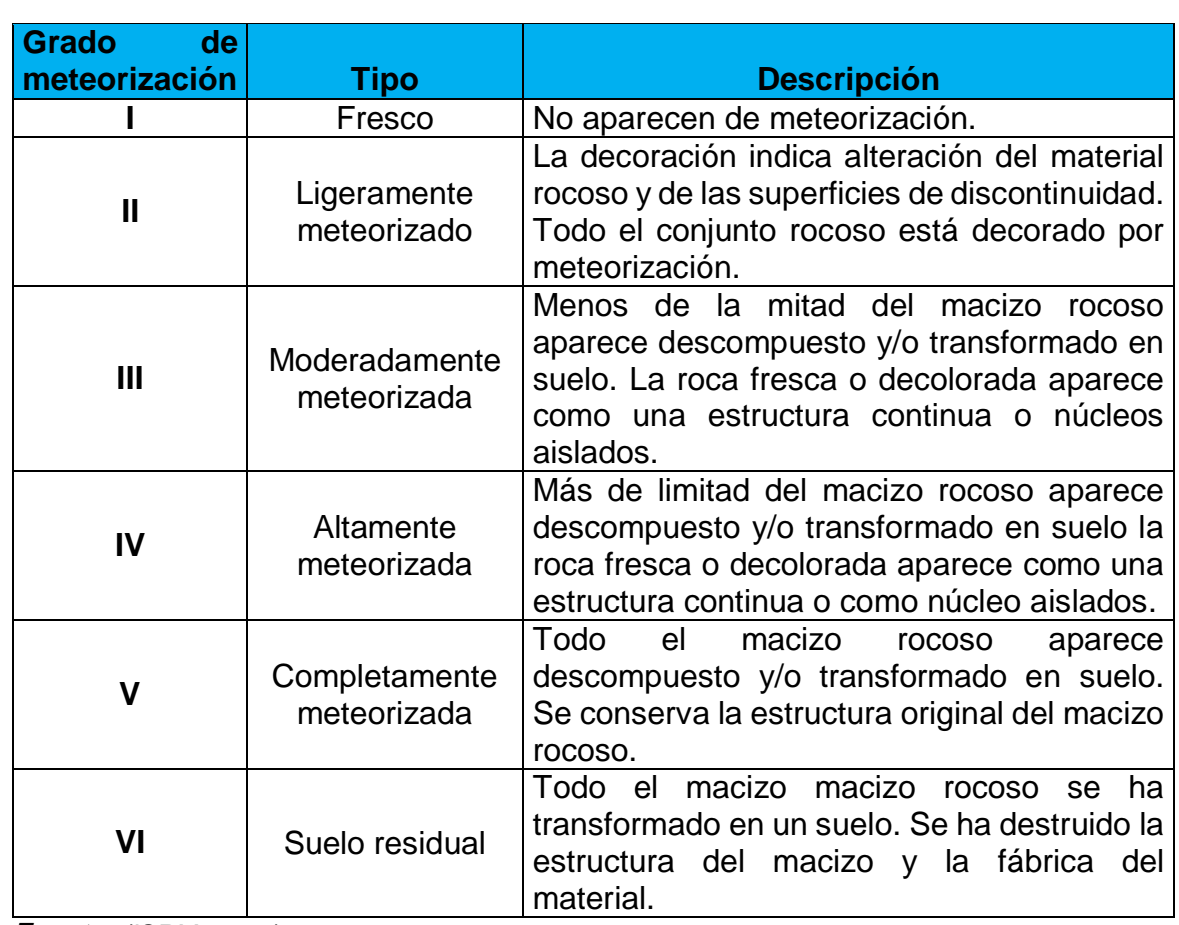

#### **TABLA 23: Grado de meteorización en macizo rocoso**

*Fuente: (ISRM. 1981).*

## **j. Agua en discontinuidades**

Se realizó la verificación de la condición del agua subterránea, tomando en consideración las siguientes condiciones; completamente seco, húmedo, mojado, goteando y fluyendo. Con la ayuda de la Tabla 27.

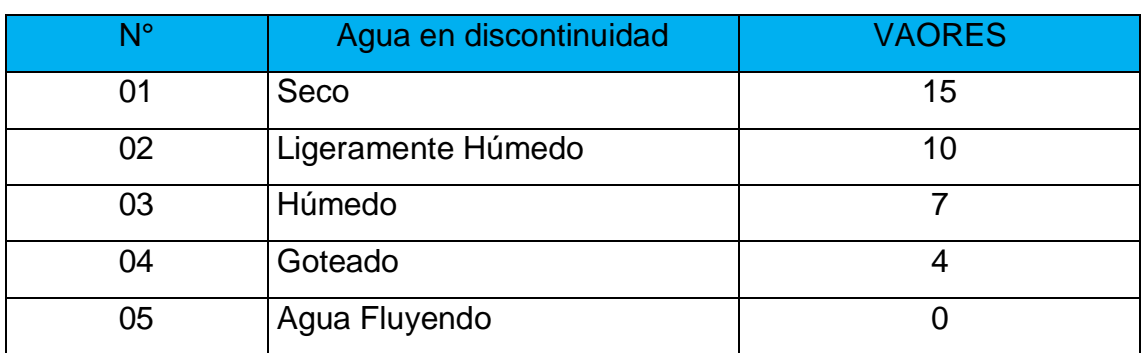

#### **TABLA 24: Descripción agua en discontinuidad**

*Fuente: (Z. T. Bieniawski, 1989).*

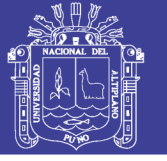

## **k. Resistencia de las paredes de las discontinuidades**

Se determinó los valores de resistencia de las paredes de las discontinuidades en el campo con el martillo Schmidt en las caras de las discontinuidades.

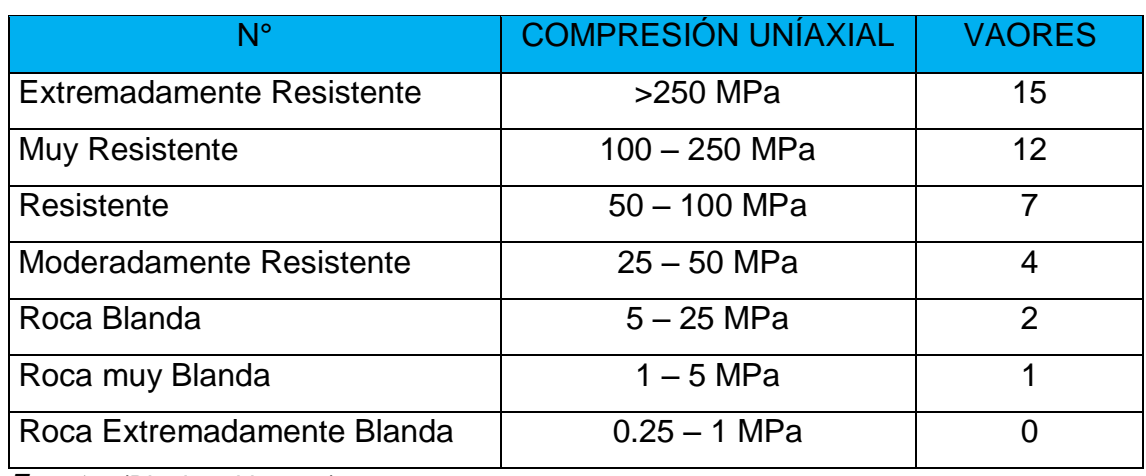

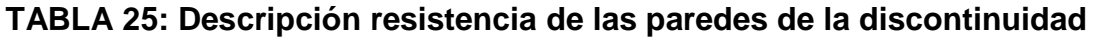

*Fuente*: *(Bieniawski, 2014).*

## **l. Angulo de fracción básica**

Para los valores del ángulo de fricción básica se obtiene del ensayo de Tilt Test en el Laboratorio de Geotecnia y Mecánica de Rocas – Facultad de Ingeniería de Minas – UNA - Puno.

## **3.4.2.2. Clasificación Geomecánica**

La caracterización geotécnica consiste en determinar la composición y propiedades físicas mecánica, hídricas, químicas del terreno. En campo consistió en definir las propiedades mecánicas del macizo rocoso, las discontinuidades y la roca intacta presente en el talud de la cantera Mucra, con el apoyo de metodología para la caracterización del macizo rocoso, con ensayos de laboratorio y procesamiento de la información, todo esto con el objetivo de realizar la evaluación geomecánica. (Suárez, L. O., 2013)

Para la clasificación geotécnica del macizo rocoso se realizó "in situ" el mapeo, con lo cual se obtuvo los datos para RQD, y los valores de las clasificaciones RMR y GSI. (Bieniawski, 1989)

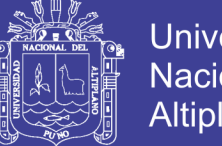

Universidad Nacional del Altiplano

Para el modelamiento de estabilidad de talud de la cantera Mucra, es necesario determinar los valores que serán ingresados a los programas, en tal sentido se realizó las valoraciones geotécnicas del macizo rocoso.

## **a. Índice de calidad de la roca (RQD)**

Para determinar del RQD se utilizó el criterio de Priest y Hudson que consideran la medición del número de fisuras por medio lineal. Se optó por este criterio ya que se realizó mapeos lineales en el área de estudio. (Hoek, 2000).

| <b>INDICE DE CALIDAD DE ROCA</b> | <b>CALIDAD</b> |
|----------------------------------|----------------|
| 90 - 100 %                       | Muy Buena      |
| $75 - 90%$                       | <b>Buena</b>   |
| $50 - 75%$                       | Regular        |
| $25 - 50%$                       | Mala           |
| $0 - 25 \%$                      | Muy Mala       |

**TABLA 26: Descripción índice de calidad de roca**

*Fuentes: (Z. T. Bieniawski, 1989).*

## **b. Clasificación RMR (Bieniawki, 1989).**

Para aplicar la determinación del RMR se toman en cuenta los siguientes parámetros: UCS, RQD, espaciamiento de las estructuras, condicionan de las estructuras y la condición de aguas.

Los cuadros realizados en el Anexo 3, nos muestran los datos del mapeo lineal de campo, para lo cual se ha realizado 04 estaciones geománticas; estos datos son necesarios para realizar la clasificación RMR y se valoran según corresponda, con la tabla RMR. (Bieniawski, 2014).

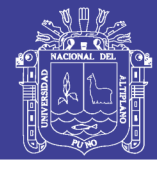

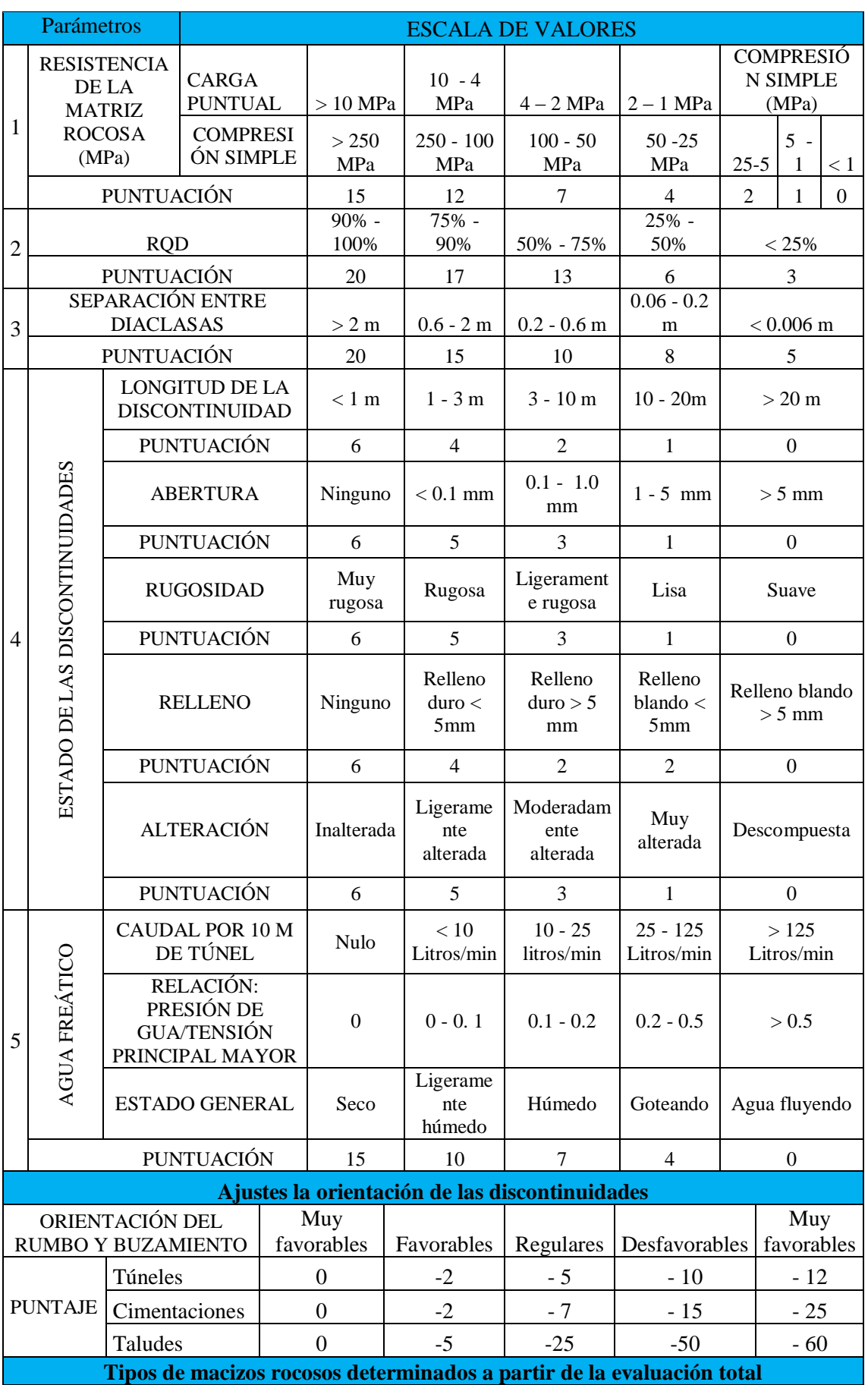

## **TABLA 27: Descripción de parámetros de clasificación RMR**

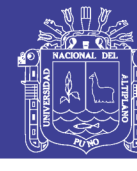

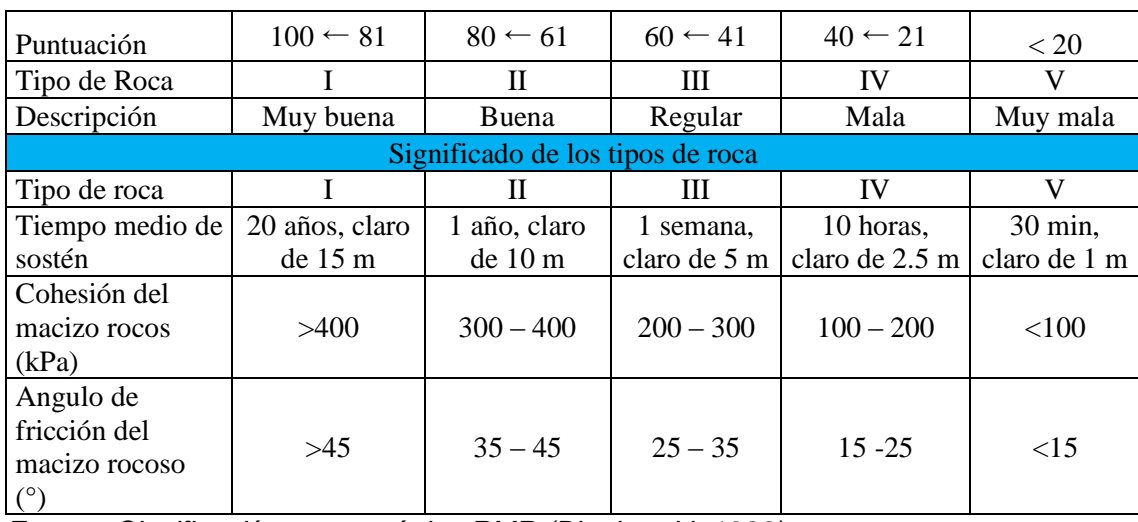

*Fuente: Clasificación geomecánica RMR (Bieniawski, 1989).*

## **c. Clasificación con el índice GSI**

Los valores del GSI se obtuvieron de la clasificación RMR, para lo cual se consideró la recomendación de Hoek (2005), donde se menciona que el GSI es igual al RMR, este fue tomado en consideración en la presente investigación debido a que es bastante práctico y muy utilizado en el estudio para taludes.

#### **3.4.2.3. Valoración Geomecánica del Macizo Rocoso**

#### **a. Criterios de Mohr - Coulomb**

Este criterio es empleado para el macizo rocoso de la cantera Mucra, considerando que la rotura se produce a favor de superficies de discontinuidad, teniendo en cuenta que deben adoptarse valores para la cohesión y para el Angulo de fricción representativos de macizo rocoso Bieniawski (1979) propone unas valores orientativos para ambos parámetros, en función de la calidad del macizo rocoso dada por el índice RMR. (González de Vallejo, 2002).

#### **b. Criterios de resistencia de Barton – Bandis**

Se trata de criterio empírico, deducido a partir del análisis del comportamiento de las discontinuidades en ensayos de laboratorio, que permite estimar la resistencia al corte en discontinuidades rugosas.

La estabilidad de talud en roca, en su mayoría está controlada por las estructuras, por lo cual es necesario realizar una valoración de la resistencia de discontinuidades que puede ser valorada por dos criterios; el de Barton – Bandis

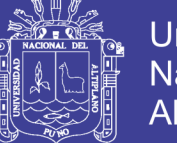

y Mohr – Coulomb. Los parámetros que involucran estos son necesarios para la realización de estabilidad de taludes por el método equilibrio limite o analítico.

El criterio de Barton Bandis nos ofrece más facilidad y aplicabilidad, ya que los parámetros involucrados en el criterio son obtenidos en el campo y prueba sencilla en el laboratorio.

## **3.4.2.4. Valoración Geotécnica de la Roca Intacta**

Para la valoración geotécnica de la roca intacta que constituye el macizo rocoso de la cantera Mucra, se realizó con el complimiento de normas y estándares de calidad para la preparación y ejecución de ensayos en el laboratorio tales como las dadas por el ISRM y las normas ASTM. Las pruebas fueron certificadas por el laboratorio de mecánica de rocas y suelos de la Facultad de Ingeniería de Minas de la Universidad del Altiplano.

#### **a. Ensayo de propiedades físicas**

Estos fueron realizados tomando en consideración la norma ASTM C 97 -02 y la norma correspondiente ISRM.

## **b. Resistencia**

Para determinar la resistencia de la roca intacta se recurrió a los ensayos de laboratorio, para lo cual se realizaron, pruebas de resistencia a la compresión simple o no confinada, ensayo de carga puntual, ensayo Tilt Test, para la determinación de estas propiedades intrínsecas de la roca intacta.

## **c. Resistencia a la compresión simple (UCS)**

El equipo de laboratorio utilizado para estos ensayos fue una prensa hidráulica manual de 2000kN de capacidad, que se presenta en el Anexo 6, las muestras son perforados y obtenidos en el testigo para el ensayo, los ensayos fueron realizados cumpliéndose todos los procedimientos y protocolos de trabajos en laboratorio normados por la ASTM D 2938-95 y la norma ISRM.

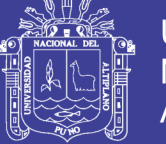

#### **d. Ensayo de carga puntual**

Los ensayos fueron realizados cumpliéndose todo los procedimientos y protocolares del trabajo en el laboratorio de acuerdo a la normas por la ASTM D 5731 – 02 y la norma ISRM. El equipo de laboratorio utilizado para realizar los ensayos de carga puntual fue una prensa hidráulica manual de 5000 dN de capacidad, como se presenta en el Anexo 6, con testigos listos para ser ensayados.

#### **3.4.2.5. Análisis de Estabilidad de Taludes**

#### **a. Análisis de estabilidad por el método emperico**

Se realizó la evaluación por el método de cuadro ángulo de talud versus altura de talud y el método índice SMR (slope Mass Rating).

Se toma como referencia los cuadros publicados por Hoek (1970), Hoek reporta la investigación de varios taludes e incluye un rango de ángulos de talud, que se muestran en la Anexo 8, similar al cuadro que presente Hoek para simplemente comparar ángulo del talud con su altura.

## **b. Análisis de estabilidad por el método estereográfico o cinemático**

Se realizaron 347 mediciones de dirección de buzamiento y buzamiento (actitudes) los cuales se representan en el Anexo 2, con los cuales se elaboró las proyecciones estereográficas, la dirección de buzamiento de talud fue tomado en el campo y la pendiente del talud es la más crítica encontrada en las secciones de corte, por último el ángulo de fricción considerado para el análisis fue obtenido por las pruebas Tilt Test en el laboratorio y verificado con la clasificación geomecánica RMR, siendo este resultado considerando para el análisis de estabilidad.

El análisis de estabilidad por el método estereográfico en el talud de la cantera Mucra, se realizó con la ayuda del programa Dips versión 6.0, la cual nos ofrece un entorno amigable de trabajo y la aplicación del mismo para el análisis estereográfico o cinemático del talud en roca, que consiste en identificar los modos de falla más recurrentes en un determinado talud.

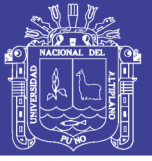

## **c. Análisis de estabilidad por el método equilibrio limite**

Para los análisis de estabilidad por el método equilibrio límite o analítico se utilizó el Software RocPlane para el estudio de la rotura tipo planar que se identificó en la parte superior del talud.

## **Software RocPlane**

El Rocplane nos permite evaluar la posibilidad de ruptura planar, En la actualidad el talud se presentan estable, no se teniendo mayores riesgos, pero con la aplicación de los nuevos cortes para el talud, es normal que algunas zonas se desestabilicen, por condiciones de carga, altura de talud, medio ambiente y presencia de estructuras; así como por la influencia de infiltraciones de agua o nivel freático, especialmente en época de lluvias, habiendo recurrido al apoyo del programa Rocplane 2.0, sobre estabilidad de taludes, que es aplicable para estructuras controladas.

## **3.4.3. Etapa III Trabajo en Laboratorio**

Las muestras obtenidas de diferentes puntos de extracción se llevan a la Universidad Nacional del Altiplano, Facultad de Ingeniería de Minas, laboratorio de Geomecánica de Rocas, para la realización de los ensayos correspondientes. Los objetivos de ensayos de laboratorio son brindar una clasificación exacta de la muestra roca extraída y determinar parámetros cuantitativos que representen el comportamiento mecánico. Los ensayos realizados son: Ensayos de propiedades físicas, ensayo de compresión simple, ensayo de carga puntual, ensayo de tilt – test.

## **3.4.4. Etapa IV Procesamiento de datos en Gabinete II**

El procesamiento de datos obtenidos en el área de estudio de investigación y los resultados de laboratorio, caracterización geológica y caracterización de geotécnico, se muestra en la Figura 23.

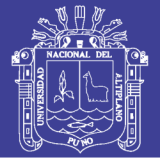

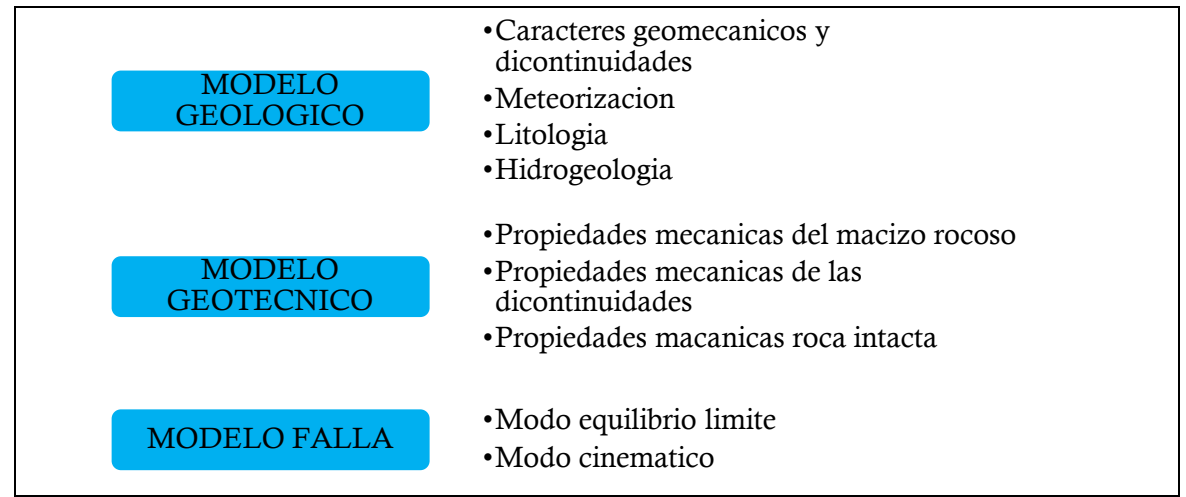

*FIGURA 23: Metodología para la estabilidad de talud (Ramírez, O. P. & Alejano M.L. 2007).*

#### **3.4.5. Ubicación**

El área de estudio está situada aproximadamente a 12 Km de la plaza de Armas de la ciudad de Juliaca en dirección Norte. Políticamente, se ubica dentro del Región de Puno, provincia de San Román, Distrito de Juliaca. El área está delimitada por las coordenadas presentadas en el Cuadro 1. Cantera Mucra.

#### **CUADRO 1: Delimitación del área de investigación**

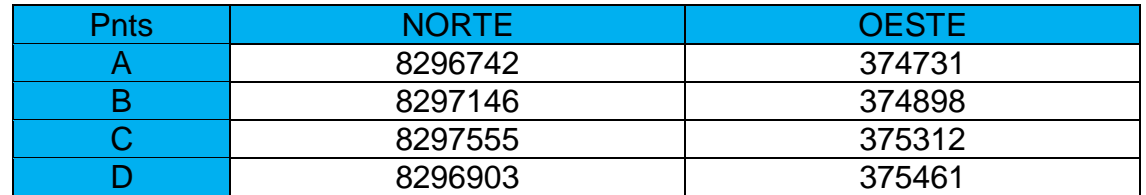

*Fuente: elaboración propia.*

#### **3.4.6. Accesibilidad.**

La accesibilidad del área estudiada se logra de la ciudad de Juliaca por la vía principal transoceánica Norte, vía Juliaca – cusco.

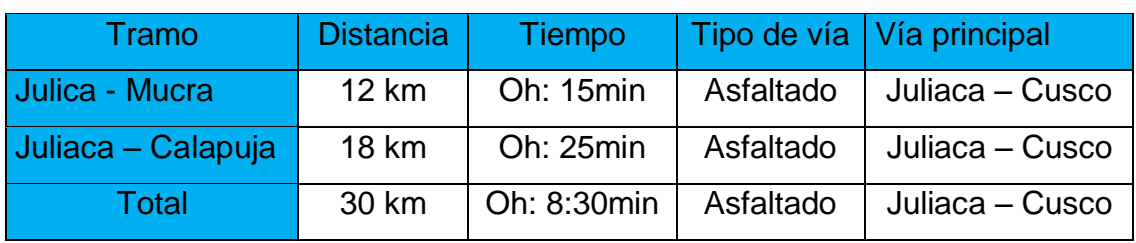

#### **CUADRO 2: Accesibilidad al área de estudio**

# **TESIS UNA - PUNO**

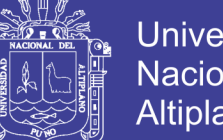

#### Universidad Nacional del **Altiplano**

## **3.4.7. Aspecto Climático**

Comprende el aspecto climático entre 3.800 y 4.000 m.s.n.m., la dispersión de las temperaturas es grande, debido a los efectos de exposición, de topografía y de distancia al lago.

#### **3.4.8. Temperatura**

Las temperaturas máximas se presentan en el mes de enero y febrero que oscilan entre, 3°C y 18°C e incluso llega hasta los 24°C, y las temperaturas mínimas se presentan en el mes de julio que bajan hasta los -10°C bajo cero.

## **3.4.9. Precipitación**

La precipitación es muy variada, de frígido con intensas heladas en invierno, durante los meses de mayo, junio, julio y agosto, este último mes con fuertes vientos; es suave y templado durante los meses primavera de setiembre, octubre y noviembre; es lluvioso matizado con nevadas y granizados durante los meses de diciembre, enero, febrero, marzo a veces hasta abril.

La distribución de la lluvia a lo largo del año, permite identificar fácilmente los meses de máximas precipitaciones que son los meses de diciembre, enero, febrero, y marzo; y los meses de mínima precipitación durante el invierno (meses de junio, julio y agosto), durante los cuales la disminución de temperaturas llega a valores inferiores a cero grados.

Según las cuencas, del 65 al 78% de la precipitación anual se acumula en los cuatro meses, de la época de lluvias, mientras que solamente del 3 al 8% interviene durante las época seca, los dos periodos intermedios corresponden a una precipitación, de 18 a 29%. Juliaca está expuesta a los vientos propios de la región, los mismos que pueden alcanzar una velocidad de 40Km/h, según la temporada.

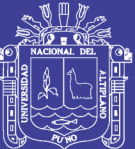

# **CAPITULO IV**

# **4. EXPOSICIÓN Y ANÁLISIS DE RESULTADOS**

# **4.1. CARACTERIZACIÓN GEOLÓGICA**

# **4.1.1. Descripción Geológica Regional**

En la geología regional del Altiplano Puno, se encuentran, rocas de edad que van desde el Paleozoico inferior hasta reciente. Sus distribuciones están direccionadas por una serie de bloques que se encuentran delimitados por fracturas con la dirección de rumbo NO – SE.

## **4.1.1.1. Grupo Iscay (Ps - is)**

El Grupo Iscay, deriva su nombre del cerro Iscay Pucara, cuadrángulo de Juliaca y puede ser designado como el área tipo para este grupo. La mejor sección está en los farallones del lado SO del cerro Iscay Pucara donde forman el flanco Oeste de un sinclinal abierto con rumbo NO-SE. También son observados pequeños afloramientos delimitados por fallas, en la sección Lampa – Abra Lampa.

El contacto basal con el Grupo Mitu es una superficie de erosión ya que los clastos de areniscas típicas del Mitu están incluidos en las brechas basales del Grupo Iscay. Al Oeste de Juliaca y cerca de la Hacienda Tariachi, las lavas de este Grupo descansan directamente sobre el Grupo Ambo. El contacto superior

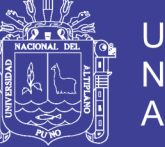

es una discordancia erosional cubierta por la Formación Arenisca Angostura de edad Cretácea.

Este Grupo puede ser dividido aproximadamente en dos litologías principales; una secuencia inferior de flujos de lava que producen un tono pálido y trazas espaciado estrechamente sobre las fotografías aéreas, y una unidad superior que ocasiona tonos más pálidos, intemperiza formando trazas de estratificación fina y está cubierta por una vegetación espesa. (INGEMMET, 1993)

## **4.1.1.2. Grupo Mitu (PsT – mi)**

El nombre Mitu fue originalmente aplicado por Mc Laughlin (1924) para una secuencia de capas rojas Permianas, en el Perú central. Una fase volcánica fue reconocida y es así que Newell et. al (1953) aplicaron el nombre de Grupo Mitu en forma genérica para definir la sucesión de capas rojas Permianas y los volcánicos suprayacentes como un solo Grupo.

El Grupo Mitu en la zona altiplánica fue descrito por B. Klinck, en el cuadrángulo de Juliaca bajo los nombres de Grupo Mitu para las secuencias sedimentarias y como Grupo Iscay para las secuencias volcánicas y volcanoclásticas en el área estudiada los afloramientos del Permiano tanto sedimentarios.

Litología del grupo mito encuentra materiales de arenisca arcósicas de coloración rojizas a púrpuras con laminaciones cruzadas y paralelas, intercalaciones de areniscas cuarzosas y limonitas rojas con algunos niveles de limonitas verdes. Arenisca arcósica marrón rojiza, conglomerádica, en estratos masivos que se intercalan con conglomerados de matríz areniscosa los clastos son mayormente volcánicos de grano fino. Arenisca arcósica rojiza oscura, en estratos gruesos de 1 m., con feldespatos alterados y serecitizados?, granos de cuarzo marrón sucio algo amarillento y algunos granos de minerales oscuros.

## **4.1.1.3. Grupo Ambo (Ci – a)**

Descrito por Newell, N. D.et. al. (1953) en el pueblo de Ambo (Perú Central), está constituido por areniscas cuarcíticas intercaladas con lutitas negras, y niveles de conglomerados y tobas en la parte superior. En el área de trabajo se considera que pertenecen a éste grupo los afloramientos de composición similar a los de la sección típica que se encuentra al Oeste y Noroeste del pueblo de Azángaro.

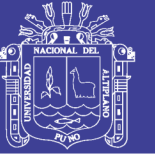

En la arenisca conglomerádica predomina la matriz de color rojizo, con clastos subredondeados menores a 5 cm.; se intercala con estratos de arenisca blanquecina y de arenisca arcillosa rojiza a violácea, los estratos incluyen pequeños clastos; hacia arriba lutitas de color rojo ladrillo. Estratos delgados de arenisca cuarzosa blanquecina de grano medio a fino con pigmentaciones limoníticas. Arenisca blanca a rojiza oscura, en el techo intercalada con lutitas arcillosa de aparente estratificación cruzada.

#### **4.1.1.4. Grupo Cabanillas (D – ca)**

La sección tipo fue definida por Newell (1949) en el área de Cabanillas 40 Km. Al Sur Oeste de Juliaca (Palacios 1993). El Grupo Cabanillas es el afloramiento más antiguo cercano a la zona de estudio, presenta micropliegues, empaquetamiento de estratos típicos por ser una formación de origen sedimentario, discontinuidades y lutitas nodulares silicificadas. Litológicamente compuesta por capas delgadas de areniscas y limolitas con lutitas nodulares silicificados, también pueden ser lutitas gris oscuras interconectadas con areniscas cuarzosas, en ciertas zonas también se aprecian lutitas grises intercaladas con capas delgadas de arenisca, con facies turbiditicas con presencia de fósiles.

#### **4.1.1.5. Formación Ayabacas (Kis – ay)**

Deriva su nombre de la localidad de Ayavacas en el cuadrángulo de Juliaca en la carretera Juliaca – Taraco, el término fue introducido por Cabrera y Petersen (1936) para una secuencia de calizas y capas rojas. La unidad fue mapeada por Newell (1949) y en el presente estudio se le asigna por primera vez la categoría de Formación. En la sección tipo Newell (1949), considera apropiado incluir al Grupo Moho de Newell dentro de la Formación Ayavacas.

A esta Caliza se le ha asignado edad Cretáceo Medio (Albiano), por lo tanto, pertenece a las Calizas Ayavacas y es corelacionable con las Calizas del Grupo Moho (INGEMMET, 1993).

Esta unidad calcárea está constituida principalmente por calizas grises claras a oscuras y gris parduzco, algo dolomíticas; masivas en bloques compuestos de

# **TESIS UNA - PUNO**

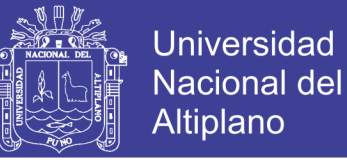

estratos gruesos y delgados con moderada alteración por el intemperismo superficial y fracturamiento medio. (INGEMMET, 1993).

#### **4.1.1.6. Formación Chagrapi (SD – cha)**

Ha sido reconocida en la hoja de Juliaca por Klinck, B.A. et al *(op. cit).* En el área de estudio aflora en los cuadrángulos de Ayaviri y Azángaro formando altos estructurales orientados de noroeste a sureste

La litología en general de la Formación Chagrapi está caracterizada por el dominio de lutitas y limolitas intercaladas con areniscas en estratos laminares y delgados que presentan una erosión uniforme que determinan superficies bien contorneadas, Sobre las areniscas cuarcíticas blanquecinas de la Formación Calapuja expuestas al Noreste de los cerros Alcamarine y Cacasara, en aparente discordancia angular se encuentra una secuencia monótona y persistente de lutitas grisáceas claras en estratos laminares de fractura astillosa, alcanza un grosor mayor de 500 m., presenta algunos estratos de lutita negra grisácea, con láminas diminutas de mica paralelas a la estratificación y lutitas limoníticas en capitas laminares con nódulos redondeados duros de naturaleza ferrosa y/o de manganeso. Sobre la secuencia descrita se tiene más de 700 m., aproximadamente, de areniscas cuarzosas de color marrón verdoso en estratos de 10 a 20 cm. de espesor; en los que se intercalan estratos de lutitas y limolitas de color marrón grisáceo. En su parte media superior, la secuencia contiene abundante fauna marina, siendo común encontrar estructuras de cono en cono de diferentes tamaños. El espesor total de la Formación Chagrapi aflorante al Suroeste del cerro Chosicani (8378-317) es mayor de 1200 m.

#### **4.1.1.7. Formación Calapuja (Fm – ca)**

La formación de Calapuja en el cuadrángulo de Juliaca. la sección tipo fue descrito por Laubacher en Buena Vista 2.5 Km. Al NS de Calapuja en la forma siguiente:

- a. Lutitas arenosas con unas docena de intercalaciones gruesas (50-100m) de cuarcitas masivas, blancas y a veces rojizas. (3,000m).
- b. Arenisca fina y limolitas poco estratificadas y moderadamente alteradas, se menciona la presencia de trilobites en la formación Calapuja, En la

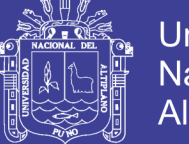

parte superior de estas areniscas se encuentra una fauna bien preservada compuestas de trilobites, crinoideos, briozoarios, gaterópodos, lamelibranquios y pelecípodos. (100m).

c. Lutitas grises con delgadas, intercalaciones de areniscas en la base y numerosas concreciones dolomíticas con pelecípodos. (100m). Arenisca en capas en gruesas. (25m). (INGEMMET, 2014).

## **4.1.1.8. Depósitos coluviales (Q – co)**

Los depósitos coluviales se encuentran en las laderas de cerros y quebradas, como producto de meteorización y erosión, están compuesto por arenas, gravas, guijarros y cantos rodados, los materiales están sueltos y aglutinados con matriz arenosa, limosa y limo arcilloso depositado al pie de taludes.

## **4.1.1.9. Depósitos fluviales (Q – fl)**

Estos depósitos se encuentran ubicados en las riberas de los ríos, transportadas por la corriente, litológicamente están compuestos por fragmentos rocosos heterogéneos, cantos gravas polimicticas y arena depositados en el fondo de los valles formandos terrazas o playas. Que son transportados por la corriente.

## **4.1.1.10. Depósitos aluviales (Q – al)**

Están constituídos por la acumulación de materiales en el lecho de ríos y quebradas, presentan su mejor distribución a lo largo de los cursos más importantes (ríos Azángaro, Ichucaña, Salado, Santa Rosa, Crucero, etc.); así como en las quebradas principales. Consisten de materiales polimícticos de variado tamaño desde arcillas hasta gravas, moderadamente clasificados. Gravas polimícticas, redondeadas a subredondeadas, y arena que constituyen terrazas y abanicos aluviales extensos.

(INGEMMET, 1993)

## **4.1.2. Geomorfología**

El área de investigación se encuentra en la unidad geomorfológica denominada altiplano que se desarrolla hasta los 4800msnm, dentro de esta se localiza la subunidad denominada depresión central del Lago Titicaca que se desarrolla entre los 3800msnm, hasta los 4000msnm.

# **TESIS UNA - PUNO**

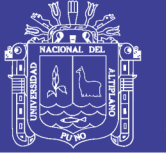

En el relieve regional del Sur del Perú presenta una superficie accidentada debido a la presencia de la cordillera de las andes. Este sistema montañoso desenvuelve diversas geoformas morfo-estructurales de características peculiares en diversas localidades.

Según la clasificación de características geomorfológicas del territorio peruano, el área de estudio se encuentra ubicada dentro de las unidades morfoestructurales denominadas Altiplano, comprendida entre las Cordilleras Occidental y Oriental de los Andes del Sur del Perú. (INGEMMET, 1993)

#### **4.1.3. Descripción Geología Local**

Se encuentra en el área de estudio, formación Calapuja que corresponde a una extensión inmensa teniendo en consideración a la cercanía de grupo Puno, Cabanillas y formación Chagrapi, se considera la litología en cada uno de grupos y formación.

## **4.1.3.1. Grupo Puno (P – pu)**

Descrito por primera vez por NEWELL (1949), la unidad aflora de forma dispersa en la parte central y sur de la región. PALACIOS et. Al, (1993) menciona que la constitución litológica es de areniscas con conglomerados comunes, limolitas subordinadas, calizas y horizonte de tufos, las areniscas en todo lugar son feldespáticas, las cuales pueden ser clasificadas con arcosas, subarcosas y como wackas feldespática, son de color rosado a marrón rojizo bien clasificadas, masivas bien estratificadas de tamaño de grano muy variable, con granos de cuarzo monocristalino angular a subredondeado.

Dentro del área de investigación, a 500 m se encuentras Grupo Puno, aflora con la litología que consiste principalmente de areniscas rojizas rosadas y conglomerados. Las areniscas son de grano fino a grueso generalmente arcósicas, los cosntituyentes feldespáticos generalmente siempre están alterados y tienen coloración claro, en los estratos presenta con los conglomerados de buena potencia de 2 m. de espesor en otros casos supera de dicho mencionado.

La presencia de arenisca rojiza de grano fino con lutita gris clara; arenisca de color gris rojizo de grano medio a grueso con fracciones subredondeadas mal

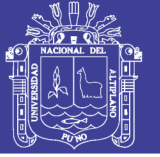

clasificadas y escasa matriz, presenta laminación interna. En secuencia de grano creciente teniendo en el tope clastos de arenisca y cuarcita subredondeados de 4 cm. De diámetro y en la base un conglomerado.

Arenisca de grano medio intercalada con niveles de arenisca de grano grueso. Las fracciones subangulosas mal clasificadas y de formas irregulares en estratos con grosores que varian de 20 a 40 cm., tienen laminación paralela.

Arenisca de grano grueso, intercalada con arenisca de grano medio. Color violáceo a marrón rojizo, sus fragmentos son angulosos, mal clasificados, notándose porcentajes considerables de cuarzo, biotita y plagioclasas. Los estratos son tabulares y tienen laminación interna con depositación de grano decreciente.

## **4.1.3.2. Formación Calapuja (O – ca)**

En "in situ" se encuentra la metacuarcita, presenta características de colores diferentes, gris y rojo con patinas de manganeso, óxidos de hierro, ocre y en otras rocas con presencia de patinas de magnetita, esto se encuentra en rocas que aflora en el corte de talud de la cantera Mucra,

Esta unidad litoestratigráfica aflora en el área de investigación y abarca hasta el Puente Maravillas (Norte de Juliaca). La formación aflora como una faja con rumbo NW en el cuadrángulo de Juliaca con la presencia de capas de arenisca cuarcífera areniscas cuarzosas, intercaladas con limolitas y lutitas gris verdosas a negruso, depósitos aluviales se presentan en el corte de pie de talud de la cantera Mucra.

En la parte inferior el material lastre cuaternario se encuentra en diferentes dimensiones de material de lutitas, arenisca cuarzosas intercalados y también en la parte superficial del talud.

La roca en "in situ" se encuentra cubierta de materiales orgánicos en su mayoría crece la vegetación de pastos silvestres.

En la actualidad está en operación de extracción de rocas con las maquinarias como se muestra en el Anexo 9 – fotografía N° 01.

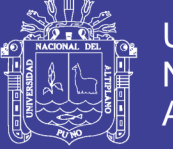

## **4.1.3.3. Depósitos Cuaternarios Aluviales. (Q-al)**

Se ubican en las partes bajas, generalmente por debajo de los 3853 msnm. Presenta capas de grava gruesa, fina con cierta clasificación y elementos redondeados a subredondeados, asociados en capas de arena, limo y en proporción variable. Estos materiales forman típicos, "conos aluviales" de variada amplitud.

Estudiamos bajo este nombre a todos los depósitos recientes, cuyos materiales lastre han sido arrancados por la actividad humana para diferentes actividades ya sea como relleno, cimentaciones y para construcciones de la carretera. Estos materiales de origen aluvial se encuentran (en la parte baja de la zona de estudio).

#### **4.1.3.4. Geomorfología Local**

Está comprendida con las unidades montañosas como son: (colinas Altas, Media, pie de monte), con planicies. También se presenta lechos fluviales como son: (valle en U, terrazas aluviales y bofedales) y unidades antrópicas como carreteras y viviendas.

#### **4.1.3.5. Unidades Geomorfológicas**

#### **a. Unidades Montañosas**

- Colinas altas (c-a). se presenta en elevaciones de forma redondeada, a raíz de un producto de erosión física, esta unidad se presenta con una cota superior a las demás unidades geomorfológicas que se presentan en el área de estudio.
- Colinas medias (c-m). estas unidad se presentan con una elevación media, en el área de estudio se encuentra lo más representativo.
- Pie de monte (p-m). esta unidad está representado para la más baja del área de estudio con la presencia de acumulaciones de materiales de lastre.

#### **b. Unidades Fluviales**

 Valle "U" (v-u). un valle es una depresión de la superficie terrestre, entre dos vertientes, de forma alargada e inclinada hacia un lago, o cuenca

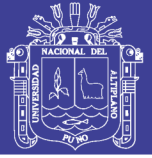

endorreica, por donde habitualmente discurren las aguas en temporada de lluvia. Esta unidad es producto de erosión, meteorización en el tiempo por agentes geológicos.

 Terraza aluvial (t-a). son acumulaciones de sedimentos a lo largo del cauce superficie plana, estrecha y alargada, en la planicie las terrazas son aprovechadas por los pobladores para la agricultura y ganadería.

## **4.1.4. Geología Estructural**

El dominio estructural en el área de estudio preduminan las estructuras menores, donde se realizó una descripción cuantitativa para el control de estabilidad del talud, para lo cual realizamos el mapeo superficial geotécnico de las estructuras que se encuentran en campo, se realiza técnica de mapeo lineal en el pie del talud de corte.

## **4.2. EVALUACION Y CLASIFICACION GEOMECANICA**

Para la evaluación geomecánica del macizo rocoso en afloramiento, se toman en cuenta los factores que se deben describir "in situ" como son: Identificación, meteorización o alteración y resistencia a compresión simple, el macizo rocoso se encuentra aflorando en la formación Calapuja es roca metacuarcita, Las características de resistencia y deformación de los macizos rocosos, dependen fundamentalmente de las características que presentan las discontinuidades estructurales, las cuales actúan como planos débiles. Esta condición es particularmente cierta en el caso de canteras de excavaciones abierta, como es la cantera Mucra.

## **Muestra Nº 01**

**Tipo de roca**: Roca original (Protolito) de arenisca de cuarzo roca Metacuarcita, presión Baja; temperatura Alta.

**Estructura:** cristalina.

**Minerales**: Cuarzo, Feldespato.

**Color de roca**: Gris.

**Textura de la Roca**: Granular medio cristalina.

**Origen**: la Metacuarcita se forma tanto por metamorfismo de aureolas de contacto en arenisca.

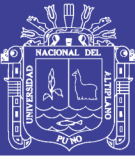

**Características:** Roca bien cristalizada de cuarzo, fractura de arcillas y óxidos, astillosa, color rojo, gris.

#### **4.2.1. Evaluación geomecánica**

#### **4.2.1.1. Identificación del Sistema de Discontinuidades**

Para la identificación del sistema de discontinuidades dominantes, se realizó el mapeo correspondiente de los planos de fracturamiento. Para la caracterización de todos los parámetros geomecánicos, las familias de discontinuidades que se deforman en la matriz rocosa del macizo, se procede la toma de datos de juntas, dirección, orientación de los planos de ruptura y otras características de las discontinuidades; valores que sirven para clasificar las familias de dominio estructural, a la que está sometido el macizo rocoso.

La identificación de las discontinuidades, su evaluación influye en el comportamiento y la estabilidad, que dependerá únicamente de los parámetros físicos y comportamiento mecánico. La descripción detallada de las características de discontinuidades se observan en el registro lineal correspondiente Anexo 9, fotos 3 al 9, para la estación geotécnica zonificada, para ello se ha considerado la rugosidad, resistencia de paredes, apertura y relleno, que determinan el comportamiento mecánico y la resistencia a la corte de las discontinuidades.

## **4.2.1.2. Orientación e Inclinación**

La orientación de estructuras o sistemas de discontinuidades, son datos que se han obtenido en el mapeo geomecánica; por familias de discontinuidades, con datos de buzamiento y dirección de buzamiento; para determinar si los planos de juntas son favorables o desfavorables.

Los valores obtenidos de buzamiento y dirección de buzamiento, se presenta en Anexo 2, 3, 4, que va a determinar las familias de discontinuidades correspondientes.

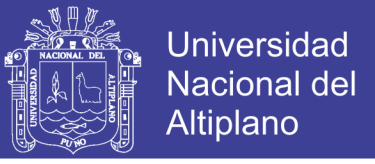

**CUADRO 3: Descripción de buzamiento y Dir/Buzamiento, obtenido de** 

#### **estereograma**

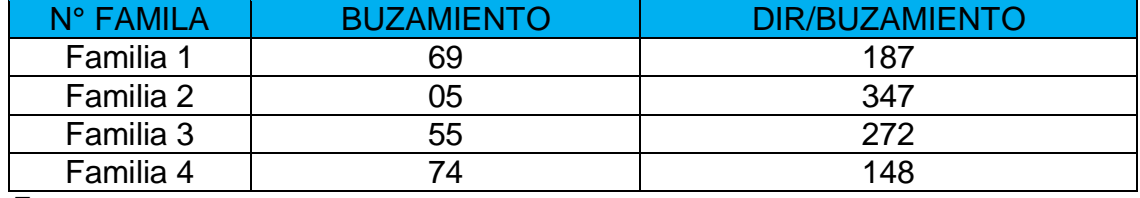

*Fuente: Elaboración propia.*

Estos valores son obtenidos del análisis estereográfico, con el programa Dips y se presenta en el Anexo 5.

## **4.2.1.3. Espaciado de la Estructura**

Las medidas del espaciado se realizaron con una cinta métrica de 3 metros, en una longitud horizontal suficientemente representativa de las frecuencias de discontinuidades, se tiene en el cuadro 4, el promedio de las 4 familias.

#### **CUADRO 4: Descripción del espaciado**

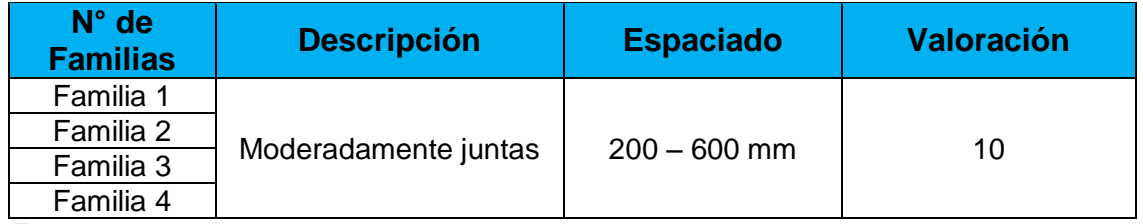

*Fuente: Elaboración propia.*

## **4.2.1.4. Continuidades o Persistencia**

La continuidad de las juntas, es uno de los parámetros de mayor importancia en el comportamiento de los macizos, para su estabilidad y el tiempo máximo de auto sostenimiento; que presta un talud natural y excavaciones.

Las medidas de la continuidad se realizan con una cinta métrica, se mide las longitudes a lo largo de la dirección y del buzamiento.

## **CUADRO 5: Descripción de la continuidad o persistencia**

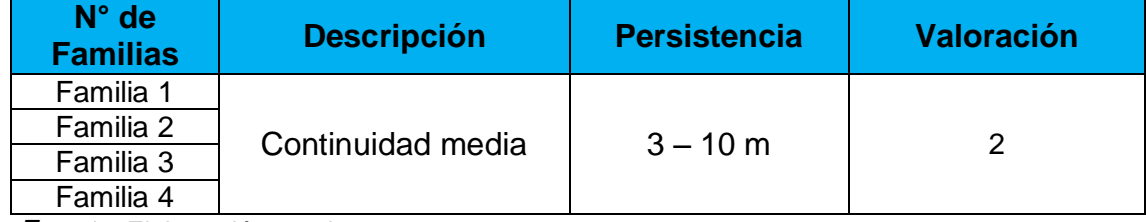

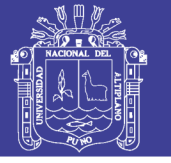

#### **4.2.1.5. Apertura de la Estructura**

Es la distancia que separa las paredes de una discontinuidad abierta, donde el espacio es rellenado por aire, agua o roca triturada. Las aberturas en el afloramiento del macizo no siempre continúan con las mismas características en profundidad, estas han sido evaluadas en el proceso constructivo del talud, en su gran mayoría están rellenados con productos de alteración de la descomposición del hierro en la fracturas se presenta ocre de color rojizo.

Las medidas de apertura se realizan con una regla graduada en milímetros. La descripción se realiza según la valoración de la Tabla 19. Adoptando los valores medios más representativos de cada una de ellas del cuadro 6.

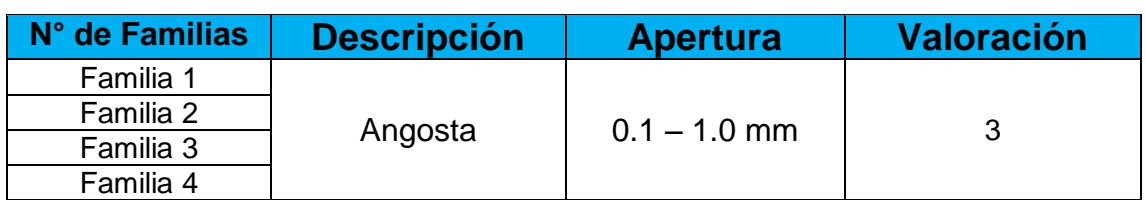

## **CUADRO 6: Descripción de la Apertura**

*Fuente*: *Elaboración propia*.

## **4.2.1.6. JRC (Joint Ronghness Coefficient)**

Se considera los diferentes valores de JRC, Obtenidos por el mapeo lineal en el campo, los valores de JRC, que son los valores desde lisa con valoración 3, hasta muy rugosa con la valoración más alta igual a 20.

En el sitio de estudios se obtiene los valores de JRC, utilizado el diagrama de Barton, para tener el resultado final se saca el promedio de las 4 familias como se muestra en el cuadro 7.

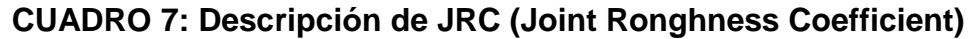

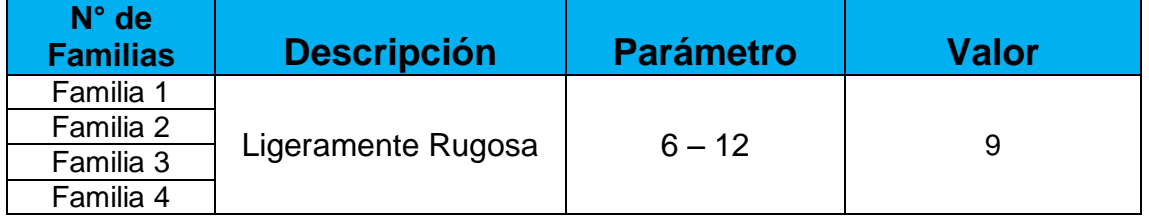

# **TESIS UNA - PUNO**

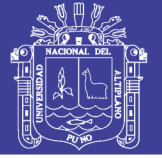

## **4.2.1.7. Rugosidad**

Uno de los parámetros de la rugosidad, es, la aspereza de una superficie de la discontinuidad, que se encuentra en área de estudio, que permite evaluar el plano de ruptura, para el comportamiento mecánico de la resistencia al corte; es de suma importancia en las excavaciones del talud; los planos de las discontinuidades presentes son ligeramente rugosas, garantiza el autosostenimiento, durante el proceso de excavación; por lo tanto, se ha evaluado los planos de discontinuidades

El Cuadro 8, presenta el resultado final de las 4 familias con rugosidad ligeramente rugosa.

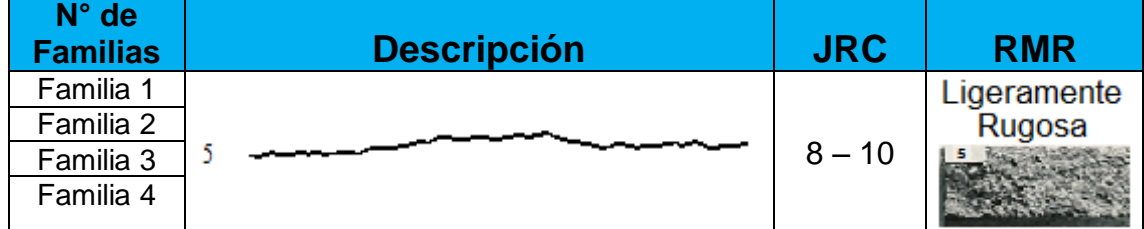

## **CUADRO 8: Descripción de Rugosidad**

*Fuente: Clasificación geomecánica RMR, Bieniawski y Barton.*

## **a. Resistencia a la Compresión Simple (UCS)**

Los resultados obtenidos de los Ensayos De Compresión Simple realizados en el laboratorio de laboratorio de Geotecnia y mecánica de rocas – Facultad de Ingeniería de Minas – UNA – Puno, se muestra en el Anexo 6.

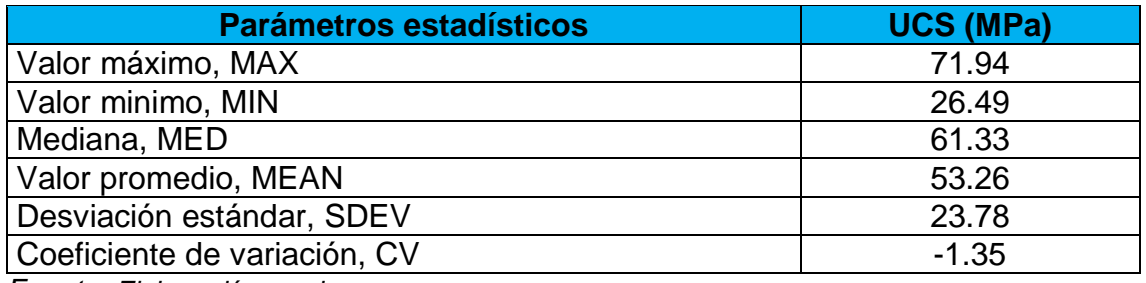

#### **CUADRO 9: Resultados de la compresión simple**

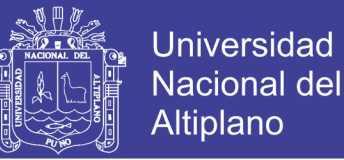

De los cuales sean obtenidos un valor promedio de la resistencia a la compresión simple un promedio de 53.26 MPa. Esto resultado representara una calidad de roca; Regular, de clase III.

## **b. Ensayo de Carga Puntual (PLT)**

Para los valores obtenidos de laboratorio, teniendo como promedio de índice del ensayo carga puntual como se muestra en el Anexo 6.

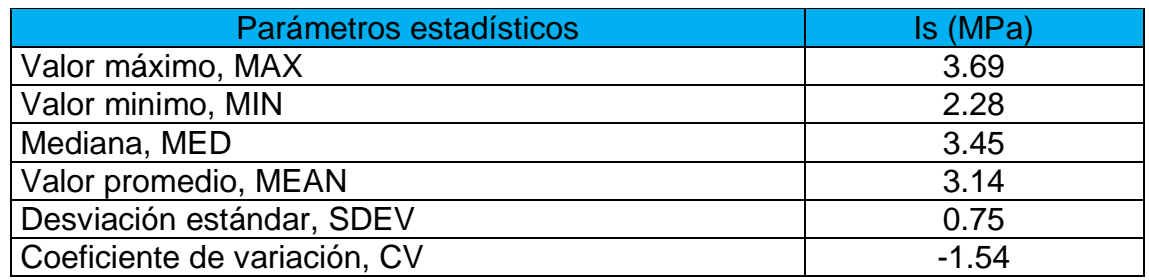

## **CUADRO 10: Resultado del Ensayo Carga Puntual.**

*Fuente: Elaboración propia.*

#### **4.2.1.8. Relleno**

"In situ", se encuentra materiales blandos arcillosos, óxidos hierro, magnetita, limo, arena o en la mayoría de los casos se encuentran roca triturada entre los planos, de las juntas de la roca. Muchos de estos materiales son producto de la descomposición de la roca, a consecuencia de la fricción o desplazamiento que sufren los planos de las discontinuidades, cuando están afectos a movimientos de distensión o compresión.

En la roca sedimentaria Metacuarcita se presenta con materiales de relleno, con propiedades físicas y mecánicas, característicos de arcillas, óxidos, arcillas expansivas, en algunos tramos en donde el macizo rocoso se encuentra con una alteración regular llegan a formar suelo, residual. Mientras en profundidad estas características pueden continuar como también pueden mejorar; muchas de ellos son lixiviadas por las constantes precipitaciones de la Lluvias.

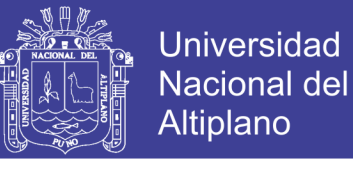

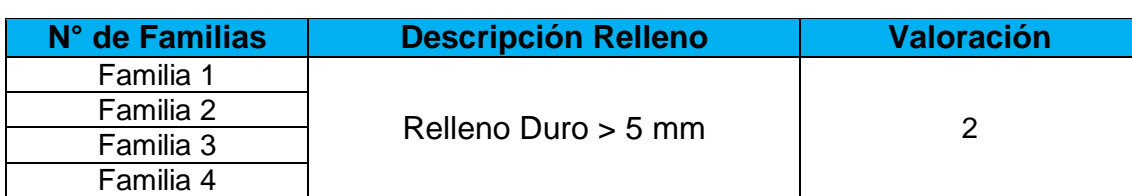

## **CUADRO 11: Descripción de Relleno**

*Fuente:* Elaboración propia.

#### **4.2.1.9. Meteorización o Alteración**

En la zona de estudio, la evaluación de grado de alteración o meteorización del macizo rocoso se realiza por observación directamente en el aforamiento y comparación con los índices estándares recogidos en el Tabla 23.

Para la zona de estudio en el talud de corte al ser expuesto por la explotación de rocas y no haber estado sometido a cambios endógenos; no hay presencia de alteraciones hidrotermales significativas de tal manera que se encuentra con una meteorización moderada.

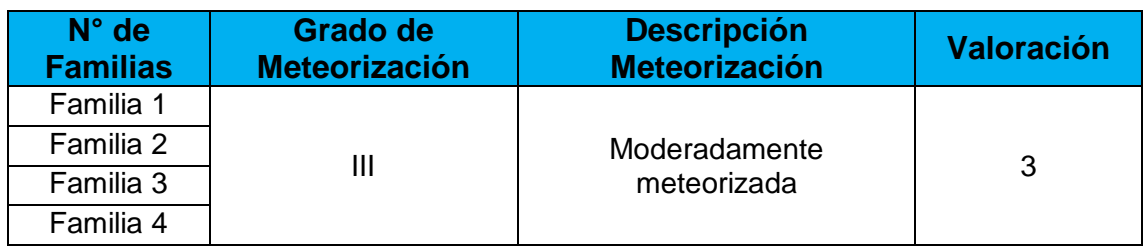

#### **CUADRO 12: Evaluación de grado de meteorización del macizo rocoso**

*Fuente*: *Elaboración propia.*

En la evaluación se tiene el resultado de acuerdo a los estándares, como grado III de meteorización o sea tipo moderadamente meteorizado.

#### **4.2.1.10. Agua en Discontinuidades**

En la zona de estudio se tiene dos estaciones bien determinadas, temporada de estiaje y la temporada de avenidas.

El agua en el interior de un macizo rocoso procede generalmente del flujo que circula por las discontinuidades (permeabilidad segundaria), aunque en ciertas rocas permeables las filtraciones a través de la matriz rocosa (permeabilidad primaria) pueden ser también importantes.

# **TESIS UNA - PUNO**

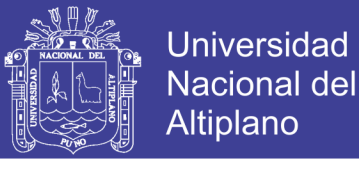

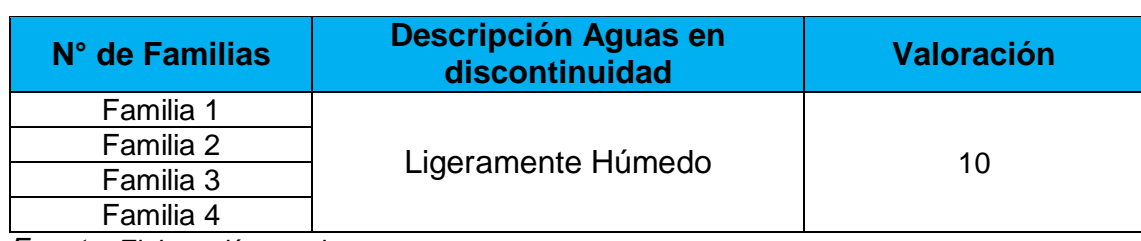

#### **CUADRO 13: Descripción Agua en discontinuidad**

*Fuente*: *Elaboración propia.*

En la zona de estudio se presenta ligeramente Húmedo, pero en la temporada de precipitaciones pluviales se presentaría Húmedo.

#### **4.2.1.11. Resistencia de las Paredes de las Discontinuidades.**

Los valores de **JCS** son agrupados de acuerdo al parámetro de compresión uníaxial, la resistencia de las paredes de las discontinuidades influye en su resistencia al corte y en su deformabilidad, esto depende del tipo de matriz rocoso, del grado de alteración y de la existencia de rellenos en discontinuidades.

# **CUADRO 14: Descripción Resistencia de las paredes de las discontinuidades**

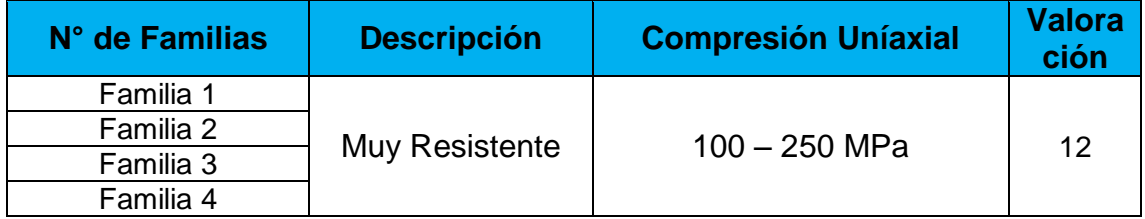

*Fuente*: *Elaboración propia.*

#### **a. Ensayo de Propiedades Físicas**

Los resultados obtenidos de los ensayos de propiedad física de una muestra de roca se ha realizado en el laboratorio de laboratorio de Geotecnia y mecánica de rocas – Facultad de Ingeniería de Minas – UNA – Puno, se muestra en el Anexo 6.

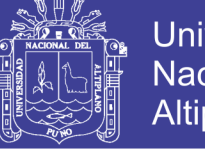

# Universidad Nacional del Altiplano

#### **CUADRO 15: Resultados de ensayo de propiedades físicas.**

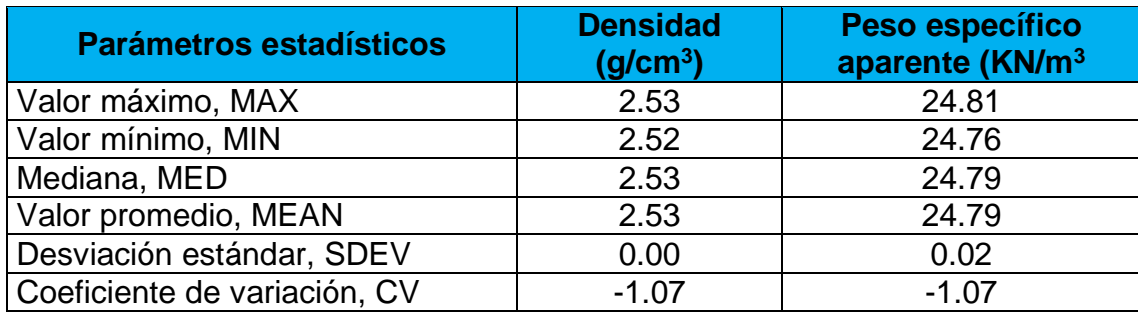

*Fuente: Elaboración propia.*

#### **b. Ensayo de Tilt Test**

Para los valores del ángulo de fricción básica se determinó el ensayo de tilt test en el Laboratorio de Geotecnia y mecánica de rocas – Facultad de Ingeniería de Minas – UNA – Puno, se muestra en el Anexo 6.

#### **CUADRO 16: Resultados de ensayo de Tilt Test**

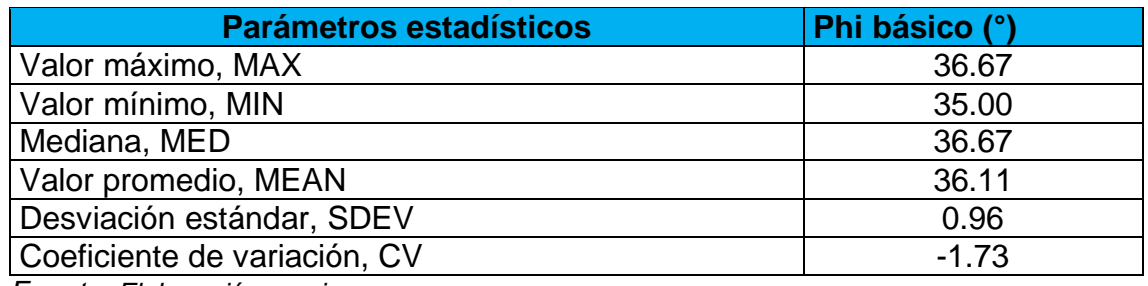

*Fuente: Elaboración propia.*

## **c. Densidad o peso específico**

El valor de densidad se obtiene del ensayo de propiedades físicas, teniendo como valor densidad es de 2.53 g/cm<sup>3</sup>. Cuadro 19. Son resultados obtenidos de laboratorio de Geotecnia y mecánica de rocas – Facultad de Ingeniería de Minas – UNA – Puno.

Los valores de peso específico del ensayo de propiedades físicas, teniendo como valor peso específico es de 24.79 KN/m<sup>3</sup>. Cuadro. Son resultados obtenidos de laboratorio de Geotecnia y mecánica de rocas – Facultad de Ingeniería de Minas – UNA – Puno.

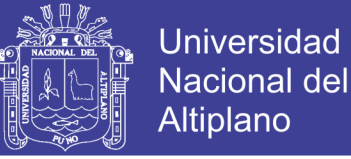

#### **d. Angulo de fricción básica**

Para los valores del ángulo de fricción básica se determinó en el ensayo de Tilt Test, teniendo como resultado 36.11, obtenido en el Laboratorio de Geotecnia y mecánica de rocas – Facultad de Ingeniería de Minas – UNA - Puno.

#### **e. Cohesión**

Para la cohesión se realiza una operación matemática, regla de tres simple con el resultado de RMR, Tabla 30. La cohesión es C = 275 KPa.

## **f. Factor de seguridad**

El factor de seguridad de un bloque de roca o masa de roca, contra falla es la llamada estabilidad, esencialmente influye la gravedad en el peso del roca y las infiltraciones de agua, que son las fuerzas generadoras que tienden a producir la falla, mientras que la resistencia al esfuerzo cortante, está determinado por los parámetros geomecánicos, que son las fuerzas resistentes a la inestabilidad.

Los resultados del laboratorio corresponden a los valores el ángulo de fricción 32°; JCS 122; JRC 10; Phi 36.1; peso específico 2.53g/cm3 recopilada de anteriores estudio, significa que la partículas de las roca tiene una cohesión regular. Las rocas Ortocuarcita presentan una calidad regular, por eso que se recurrió al programa, calculando con el software rocplane 2.0 obtuvimos el factores de seguridad es 1.3. Son taludes estables en la cantera Mucra.

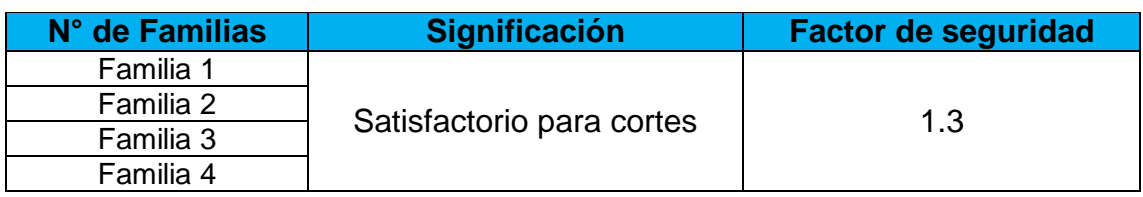

## **CUADRO 17: Condición estática de Factor Seguridad**

# **TESIS UNA - PUNO**

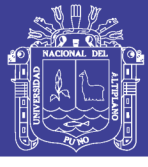

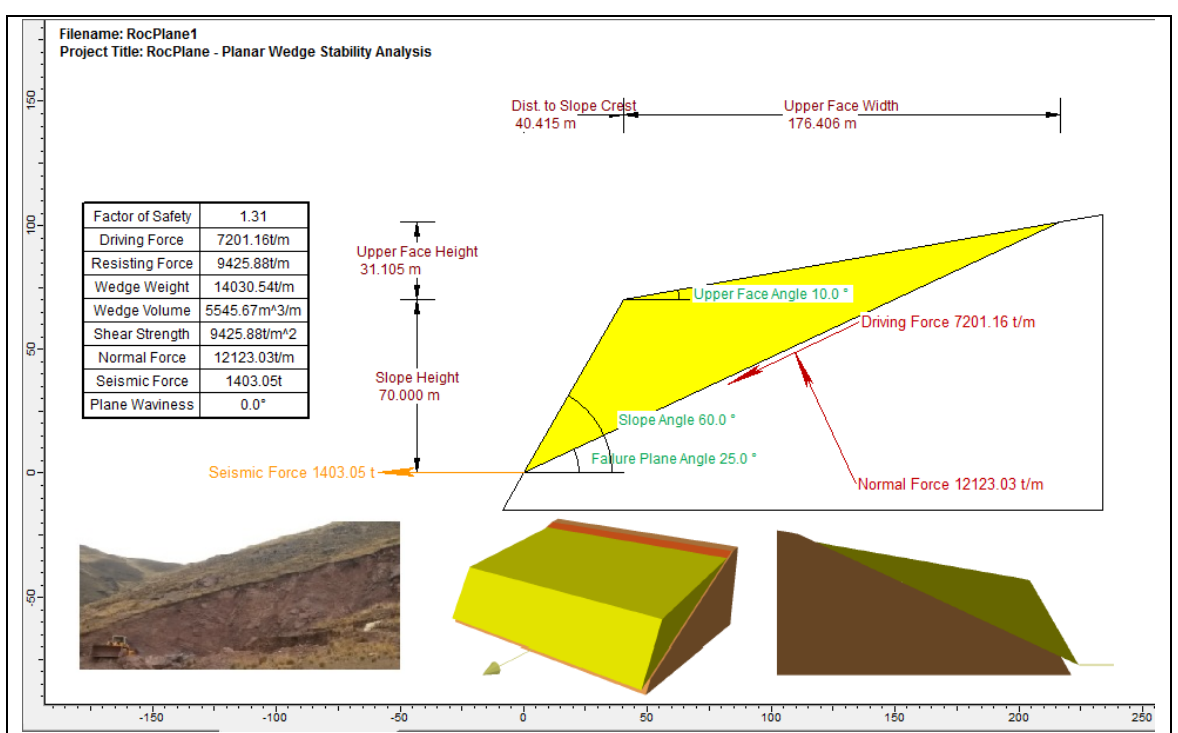

*FIGURA 24: Descripción de factor de seguridad mediante RockPlane.*

## **4.2.2. CLASIFICACION GEOTÉCNICA**

La caracterización geomecánica se define por las propiedades mecánicas del macizo rocoso, es decir de las discontinuidades y de la roca intacta del área de investigación, valiéndonos de metodologías para la caracterización de macizos rocosos, ejecución de ensayos de laboratorio, tratamiento y procesamiento de la información.

La clasificación geomecánica del macizo rocoso se realizó para cada uno de los tramos, a partir de mapeo lineal realizado in situ, de las cuales se obtuvieron el índice RQD, los valores de las clasificaciones RMR, GSI. (ver Cuadros 13; 14;16)

## **4.2.2.1. Índice de Designación de la Calidad de la Roca (RQD)**

El índice de calidad de roca, en superficie del afloramiento de la roca sedimentaria; ha sido considerado; sobre todo en los cortes de taludes y en afloramiento; se ha evaluado, mediante un análisis de una ecuación diferencial; en vista que el grado de fracturamiento es medido por metro lineal, en los afloramientos.

Entonces, calculamos el índice de roca teniendo en cuenta la siguiente fórmula propuesta por (Deere).

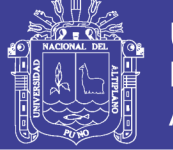

$$
RQD = 115 - 3.3J_V
$$
 para  $J_V$  > 4.5  

$$
RQD = 100
$$
 para  $J_V \le 4.5$ 

Jv: número de juntas identificadas en el macizo rocoso por  $m<sup>3</sup>$ 

El Jv se obtiene de la caracterización del macizo rocoso por el número de fracturas por metro en tramos de 3 metros lineal es, siendo el resultado 13, este valor es el resultado del promedio de los valores de RQD.

> Reemplazando en la fórmula propuesta, se tiene:  $ROD = 115 - 3.3*13$  $RQD = 72.1$

#### **CUADRO 18: Descripción de índice de calidad de roca**

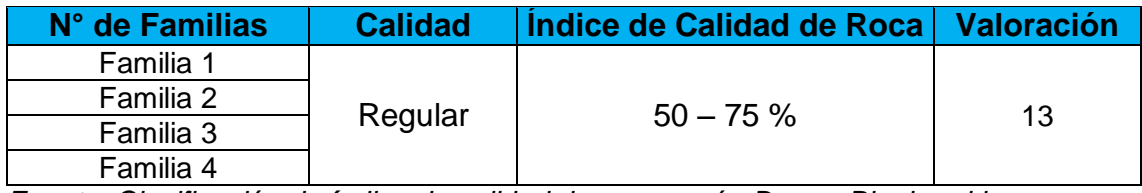

*Fuente*: *Clasificación de índice de calidad de roca según Deere, Bieniawski.*

#### **4.2.2.2. Clasificación RMR (Bieniawshi)**

Para el cálculo de RMR se ha considerado resistencia a la compresión simple, índice de la calidad de roca RQD, espaciamiento de las discontinuidades, estado de las discontinuidades, flujo de agua en las juntas y la orientación de las discontinuidades, son estados de las discontinuidades primordiales, resultado de las sumatorias será el resultado final para RMR.

**RMR** = A1 + A2 + A3 + A4 + A5 - B = 55, para lo cual se tiene el siguiente parámetros.

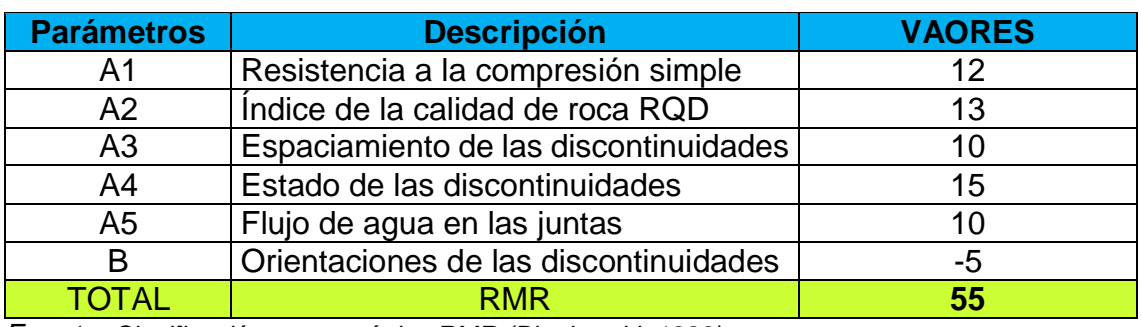

**CUADRO 19: Descripción de índice de calidad de roca**

*Fuente: Clasificación geomecánica RMR (Bieniawski, 1989).*

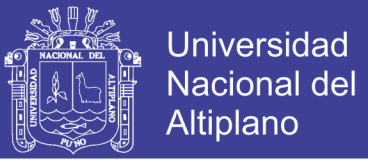

Para la clasificación de macizo rocoso se utiliza la tabla 28 (Tipos de macizos rocosos determinados a partir de la evaluación total), el resultado con la clasificación de macizo rocoso, del área de estudio Cantera Mucra, RMR = 55; es de clase III REGULAR.

#### **CUADRO 20: Clasificación de macizo rocoso**

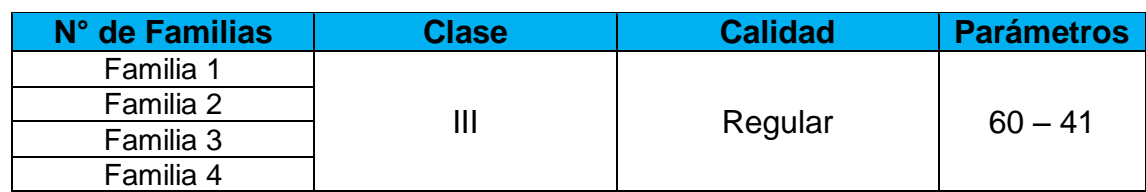

*Fuente*. *Clasificación geomecánica RMR, considerando Bieniawski.*
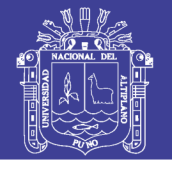

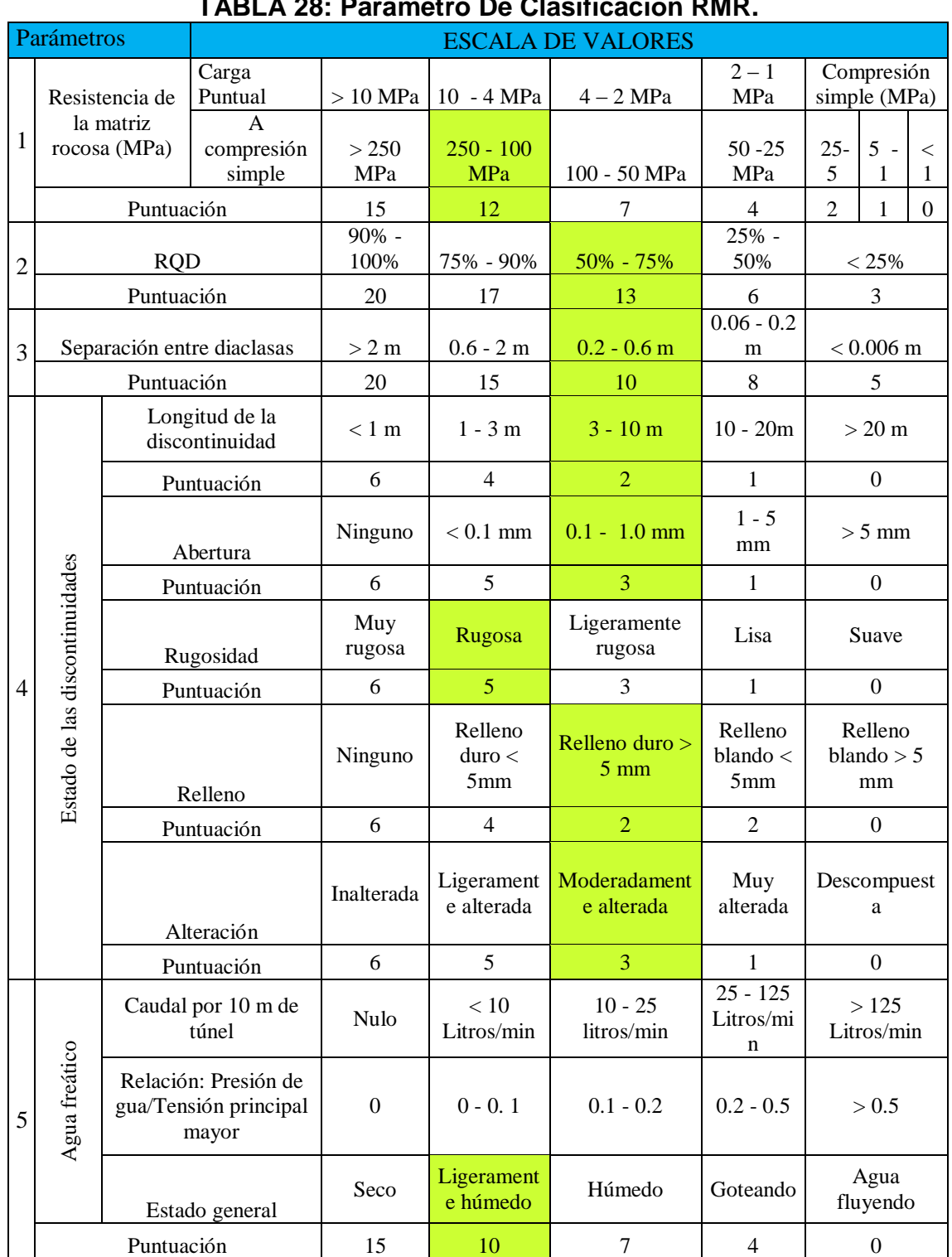

#### **TABLA 28: Parámetro De Clasificación RMR.**

*Fuente*: *Clasificación geomecánica RMR, (Bieniawski.1989).*

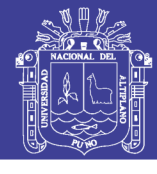

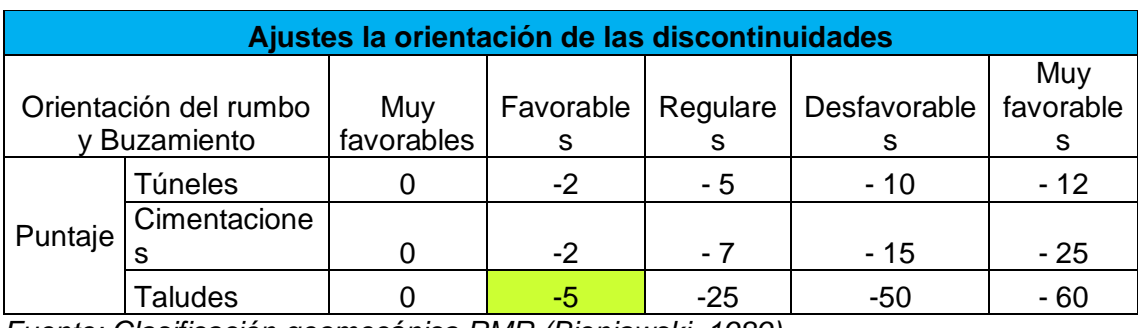

*Fuente: Clasificación geomecánica RMR (Bieniawski, 1989).*

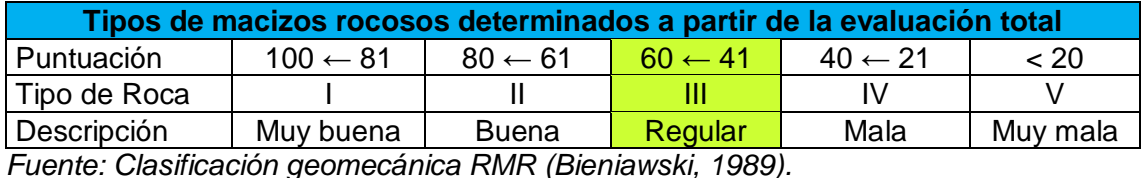

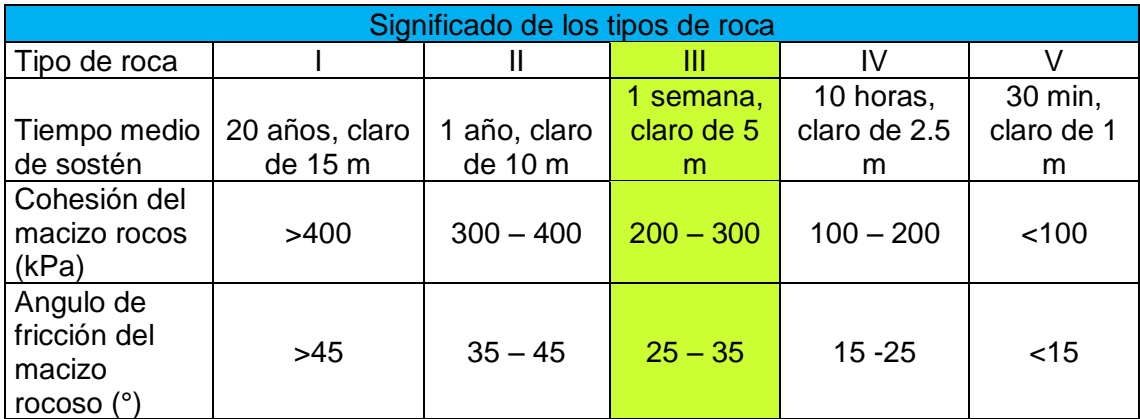

*Fuente: Clasificación geomecánica RMR (Bieniawski, 1989).*

Para la clasificación geomecánica determinada in situ en la cantera Mucra, por el método de Bieniawski (1989) en la roca de tipo III con calidad regular, considerando los parámetros geomecánica como la Compresión uníaxial del material rocoso, Índice de calidad de roca RQD, Espaciamiento de las discontinuidades, condiciones de las discontinuidades, abertura de las caras de la discontinuidad, continuidad o persistencia de la discontinuidad, rugosidad, Alteración de las discontinuidades, relleno de las discontinuidades, presencia del agua y Orientación de las discontinuidades.

#### **4.2.2.3. Clasificación con el GSI**

Los resultados de los valores de GSI son obtenidos de la correlación de RMR es el promedio Anexo 4 de las 4 familias por lo tanto promedio final es GSI = 55.

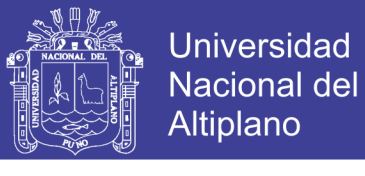

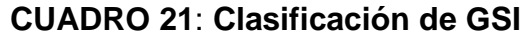

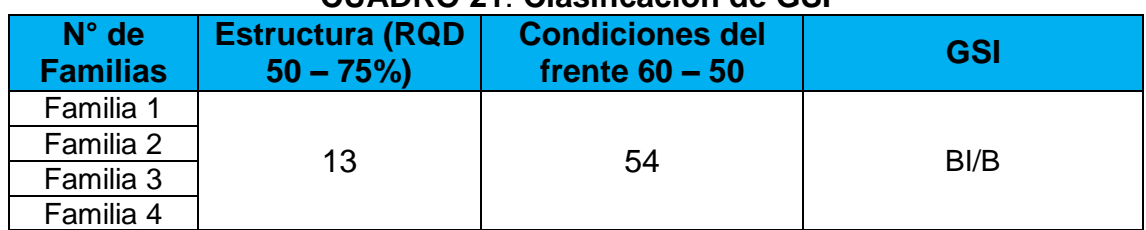

*Fuente*: *Elaboración propia*

**Nota**: GSI entonces Bloque Irregulares (BI); Buena (B)

#### **4.3. ANALISIS DE ESTABILIDAD DE TALUD**

La investigación in situ para taludes, tiene como propósito de reconocer Geológica y Geotécnicamente el área de estudio afectada por excavación, con el finen de obtener los parámetros necesarios, para realizar la estabilidad, diseñar los taludes.

Los análisis de estabilidad se aplica al diseño de taludes o cuando estos presentan problemas de inestabilidad. Para ello se elige un coeficiente de seguridad adecuado, dependiendo de la finalidad de la excavación y del carácter temporal de talud de acuerdo al avance de la cantera, en la cantera Mucra el factor de seguridad de talud es de 1.3 este factor favorable.

#### **4.3.1. Método Empírico**

Para los métodos empíricos los cuadros y ábacos nos ayudaron a tener una idea de la situación de estabilidad en la que se encuentra el talud, en muchos casos aproximándose a la realidad. Sin embargo el método empírico SMR determino de manera cualitativa la estabilidad de los taludes, mencionando también el modo de falla que éste implicaba, planar, cuña o vuelco.

El Método estereográfico o cinemático nos ayudó a identificar los modos de falla más recurrentes en el talud, los cuales fueron en cuña y vuelco, estos fueron utilizados posteriormente por el métodos de equilibrio límite o analítico en la selección de un software especializado. para así realizar el modelamiento y análisis de estabilidad incluyendo parámetros geométricos y geotécnicos en el análisis.

El método equilibrio límite o analítico es utilizado generalmente cuando se tienen inestabilidades con control estructural definido tal es el caso del talud del cantera Mucra, este método se aplica muy bien ya que considera los parámetros de

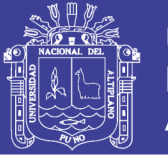

resistencia de las discontinuidades, altura del talud, ángulo de talud, orientación de talud y de las discontinuidad principales. Por lo cual los factores de seguridad dados por estos análisis definen la estabilidad o inestabilidad de los bloques presentes en cada zona de estudio.

#### **4.3.2. Método Estereográfico o Cinemático**

Para el estudio también se considera de suma importancia el análisis cinemático para determinar el diagrama de polos, diagrama de familias, juntas y discontinuidades, diagrama de planos mayores y modos de fallas cinematicamente admisible lo cual utilizaremos el programa Dips y así obtener las sistemas de discontinuidades encontrados en la zona de estudio.

Realizar el análisis de estabilidad estereográfico o cinemático es de suma importancia ya que éste nos ayuda a la identificación de los modos de falla más recurrentes, nos da una idea de cómo podrían deslizarse los bloques que se forman producto a las discontinuidades.

Para el análisis estereográfico para cada uno de los modos de falla es de distinta manera, se generan zonas de inestabilidad sombreadas generalmente de color rojo, en el estereograma se encuentras polos en el interior y fuera de las zonas de inestabilidad, estos pueden ser polos de discontinuidad o polos de intersección de planos de discontinuidades según sea en modo de falla estudiado. Es así que los resultados de estos análisis son expresados en porcentajes y cada una de las formas de análisis según sea el modo de falla estudiado se detallará en los siguientes Cuadro 17.

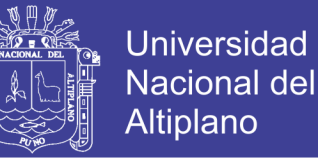

### **CUADRO 22: Descripción de fallas estructurales de estereogramas (total)**

**de software Dips v.6.0.**

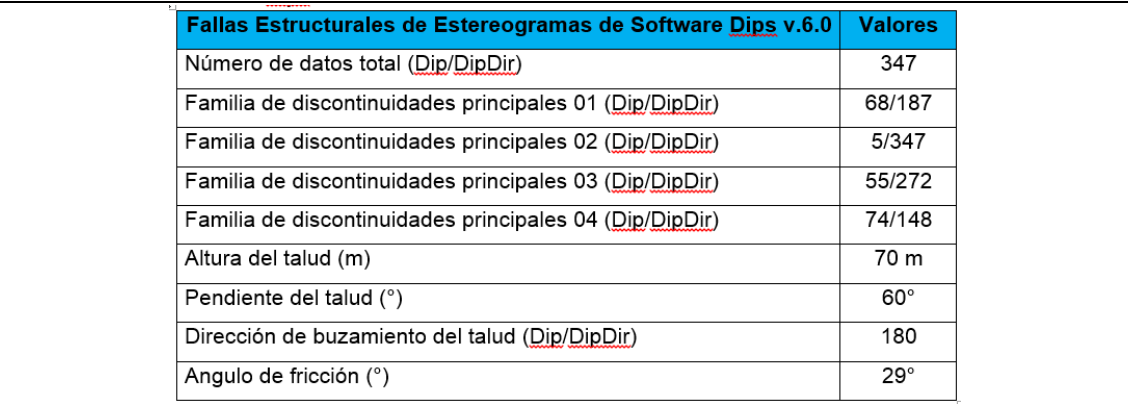

*Fuente*: *Elaboración propia.*

#### **4.3.2.1. Ruptura Planar.**

La identificación de un posible modo de falla planar en cada talud de análisis, se realizó con las proyecciones estereográficas por métodos cinemáticos con el Software Dips v.6.0, mediante dos tipos de falla planar; la primera considerando restricciones de límites laterales de 20° y la segunda sin considerar la anterior restricción es decir un deslizamiento planar total.

El análisis por el método cinemático para este tipo de falla planar con límites laterales de 20°, y sin límites laterales se presenta en el Anexo 7. Del cual se realizó para cada tramo, la zona más crítica es la de polos que se encuentran sombreadas de color rojo, lo cual representa la probabilidad de falla en porcentajes el modo de falla.

Los resultados obtenidos al realizar este tipo de análisis deben de ser tomados con mucho criterio, ya que necesariamente deberán de ser un fiel reflejo de la realidad en el campo, por lo cual tomamos en consideración el modo de falla planar, el tramo que más probabilidad de falla presenta en la cantera Mucra.

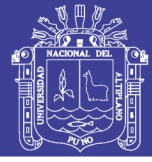

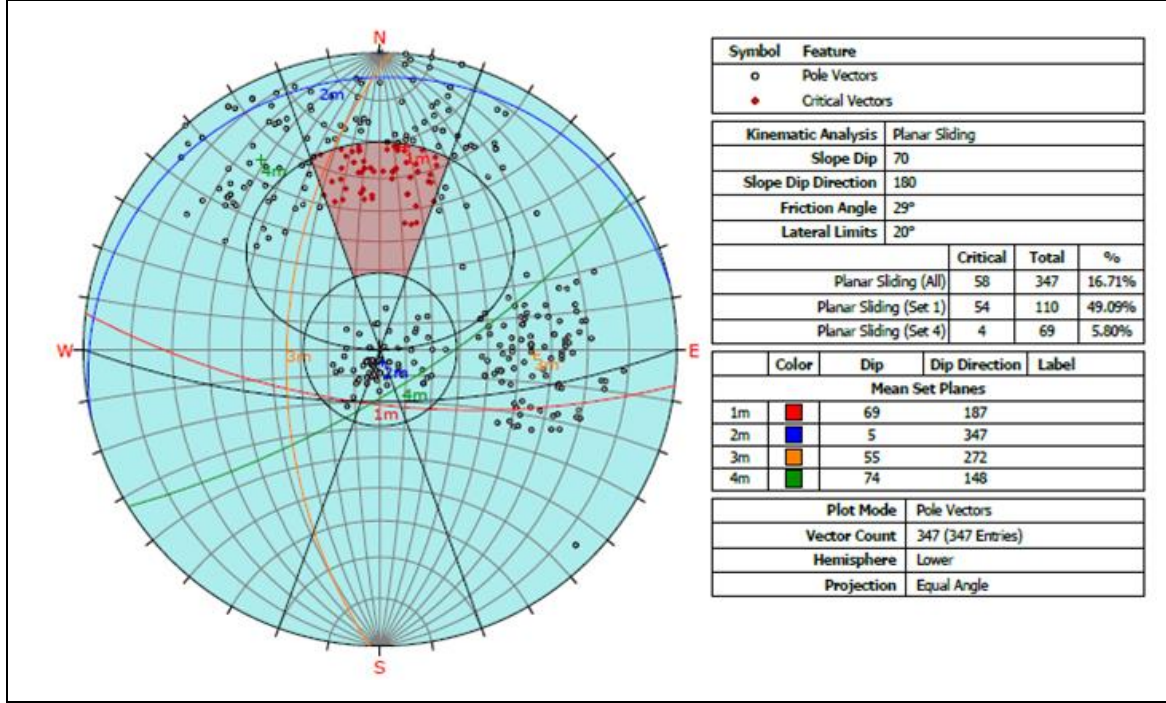

*Fuente*: *Elaboración propia. En Dips.*

#### **4.3.2.2. Ruptura en Cuña**

Para el análisis de modos de falla por cuña, el software Dips v.6.0 genera los planos de cada uno de los polos ploteados y posteriormente identificar las intersecciones formadas entre planos del estereograma, para considerarlos puntos de intersección, como observamos en la representación estereográfica del Anexo 7. Se sombrea una zona de color rojo, en la cual se ven una serie de puntos de intersección, por lo cual de un total de 59988 puntos de intersección de planos, en todo el estereograma solo 20095, se encuentran de color rojo en la zona roja, esta representa la zona critica donde puede ocurrir modos de falla por cuña, estos puntos de intersección rojos solo representan el 33.50 % del total.

#### **4.3.2.3. Ruptura en Vuelco**

El análisis estereográfico para este modo de falla se presenta en el Anexo 09 – C. el cual expresa, que el total de polos ploteados, en el estereograma es igual a 347 de los cuales 0 de ellos se encuentran en la zona critica sombreada de color rojo, estos representan un 0.00% del número total de polos ploteados. Este valor en porcentaje es mayor a los 347 anteriores análisis de modos de falla y

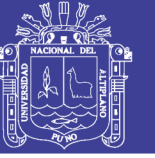

diremos que un porcentaje de bloques presentes en el talud podría fallar por este modo.

#### **4.3.2.4. Ruptura por Vuelco Directo**

Tomando en consideración los 59988 puntos de intersección de planos ploteados, para un modo de falla por vuelco directo tenemos que 332 puntos de intersección, se encuentran en la zona critica, representando un 0.55% de estructuras favorables, para este tipo de falla. Para un vuelco de tipo oblicuo tenemos que 699 puntos de intersección, se encuentran en la zona critica, representando un 1.17% de estructuras favorables para este tipo de falla. Estos se presentan en el Anexo 7.

Por otro lado, tomando en consideración que los vuelcos en roca se producen bajo una superficie de discontinuidad, que controla la dirección del vuelco, tenemos para los distintos planos de discontinuidades ya conocidos los siguientes valores; para un vuelco directo sobre una base plana tendremos que 23.63% de las estructuras son favorables.

Como podemos observar en las Cuadros mostrados, se tiene una diferencia muy marcada en porcentaje de cada uno de los modos de falla estructural, teniendo como los modos de falla más presentes en el talud de la cantera Mucra, los diferentes modos de falla por vuelco, por lo cual se realizaran los análisis de estabilidad de taludes por el método de equilibrio límite o analítico tomando en consideración este modo de falla, para lo cual recurriremos a softwares que nos ayuden a cuantificar la estabilidad del talud.

#### **4.3.3. Método Equilibrio Limite o Analítico**

Para la investigación estos métodos de análisis son utilizados generalmente en los análisis de estabilidad en roca estructuralmente controlada, es decir la estabilidad del talud es controlada por la resistencia que ofrecen las estructuras, es así que calculamos los valores de resistencia para cada uno de las familias de discontinuidades tomando en consideración el criterio de resistencia de Barton.

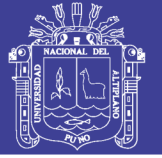

De manera muy separada se realizó un análisis de estabilidad para el modo de falla planar, con la ayuda del software RocPlane v.2.0, teniendo en consideración los datos que se presentan en el Anexo 7.

#### **4.3.4. Método de Análisis de Estabilidad con Software, Rockplane**

En el área de investigación "in situ", se está realizando la excavación sin ningún tipo de diseño geométrico de talud, de tal manera se trabaja con alto riesgo, con el movimiento sísmico o con la vibración de las máquinas se puede desprender la rocas y esto puede generar accidentes, para ello con la investigación planteamos el diseño de talud para la excavación de rocas.

En la actualidad en el área de estudio se emplea nuevo diseño geométricos para taludes teniendo en cuenta los factores condicionantes y resultados de estudio geotécnico, habiendo recurrido al apoyo del programa Rocplane 2.0, sobre estabilidad de taludes, que es aplicable para estructuras controladas.

Los resultados de laboratorio representan las propiedades físicas y mecánicas, con resultados de la roca con un ángulo de fricción (36.11°), la roca es de tipo III regular conformada por mayor porcentaje cuarzo.

#### **4.3.5. Criterio de Resistencia de Barton – Bandis**

El criterio de resistencia de roca. Hace referencia a la relaciones entre esfuerzos a lo largo de todo el proceso de deformación del macizo rocoso, el comportamiento de la resistencia a la rotura de los macizo rocoso, se emplean una serie de criterios de la rotura o de resistencia, obtenido en el campo y de los ensayos de laboratorio. Estos criterios son expresiones matemáticas que representan modelos simples que permiten estimar la resistencia del material en base a los esfuerzos aplicados, a sus propiedades de resistencia, para luego predecir cuándo ocurre una rotura.

Los datos son obtenidos en campo y laboratorio;para ser ingresados a programas de Software, Rocple 2.0, que son utilizados en la representación de rotura y factor de seguridad de la cantera Mucra. Se representa en Figura 24.

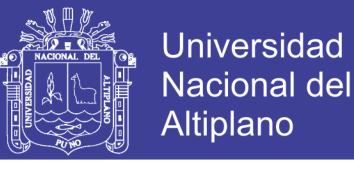

#### **CUADRO 23: Descripción de Macizo Rocoso de Cantera Mucra**

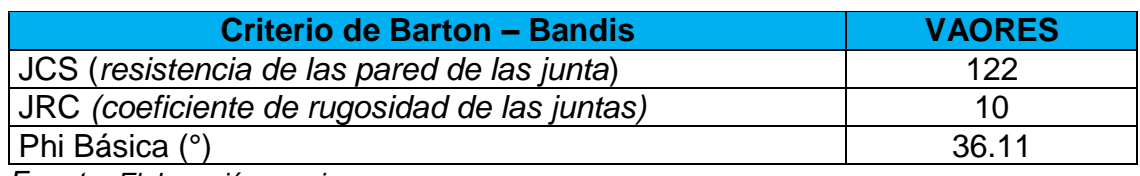

*Fuente*: *Elaboración propia.*

#### **4.3.5.1. Utilidades de los Resultados**

Se plantea, in situ de estudio cantera Mucra, con un diseño geotécnico de manera responsable y así prevenir los riesgos que se pueden ocasionar, esta explotación general de tajo abierto en cantera.

Esta cantera Mucra beneficiará a la población de Juliaca y sus poblaciones aledañas, en las extracción de material de préstamo (roca), para las construcciones de carreteras, rellenos y otros.

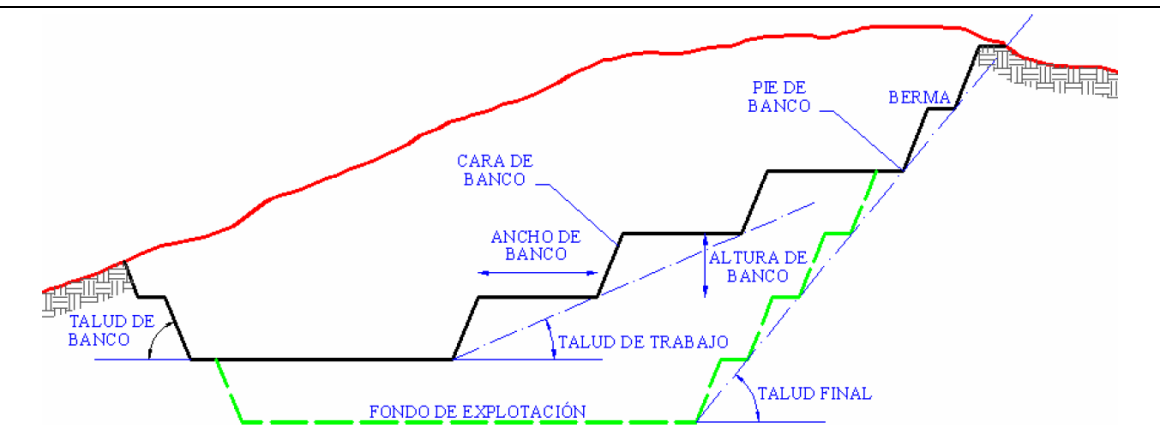

#### **a. Criterios para el Diseño de Explotación Cantera Mucra**

*FIGURA 25: Criterio para diseño de explotación.*

#### **Geométricos**

Función de la estructura y morfología de cantera, pendiente del terreno, límite de propiedad, dimensiones de los ángulos considerados estables de los taludes en cada uno de los dominios estructurales en que se haya dividido la cantera Mucra.

#### **Operativos**

Dimensiones necesarias para que la maquinaria empleada trabaje en condiciones adecuadas de eficiencia de seguridad,

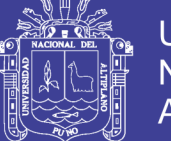

**Altura de banco:** tiene una mide de 13 a 18, se establece, en generales, a partir de las dimensiones de los equipos de perforación, de los de carga y de las características del macizo roso.

**Ancho de banco**: se define como anchura de banco de trabajo la suma de los espacios necesarios para el movimiento de las maquinarias que trabaja en ellos simultáneamente (30m).

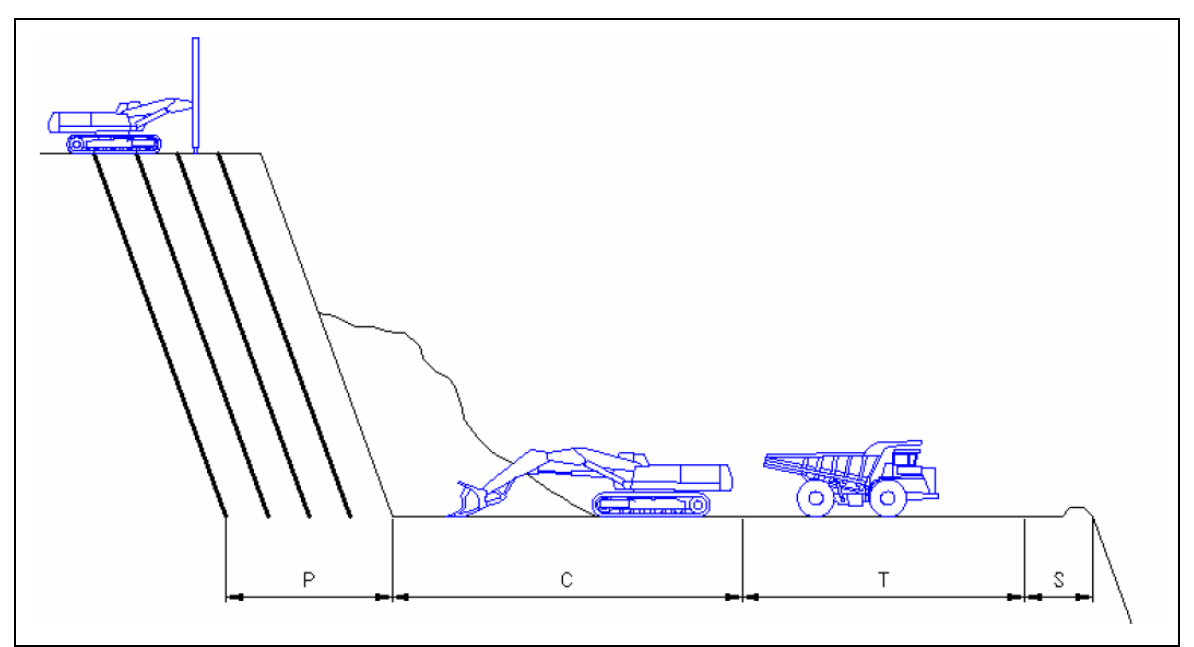

*FIGURA 26: Criterio de ancho de banco Cantera Mucra.*

**Angulo de cara de banco**: se tiene para el trabajo en roca regular un Angulo de talud entre 45° - 60°, en cuanto el ángulo del banco, es función de dos factores. Tipo de material y altura de banco.

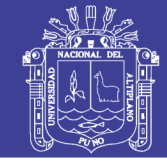

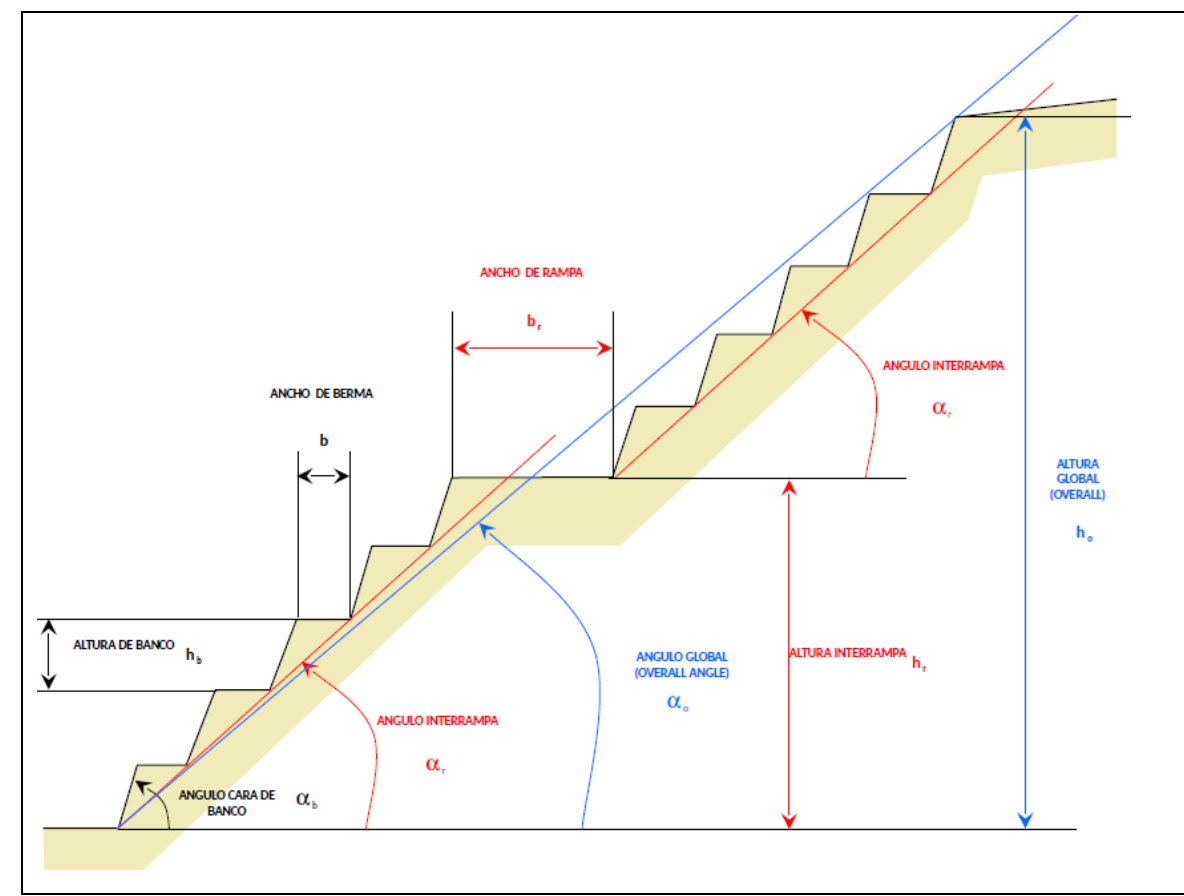

*FIGURA 27: Dimensiones recomendaciones para la construcción de banquetas.*

**Bermas**: se tiene una medida de ancho de 8 y 12m. Las bermas se utilizan áreas de protección, al defender y almacenar los materiales que pueden desprenderse de los frentes de los bancos superiores, también como plataformas de acceso o incluso transporte, en el talud de excavación.

**CUADRO 24: Dimensiones recomendados para la construcción de banquetas.**

|              |             | Altura de    | Anchura de   | Anchura   |
|--------------|-------------|--------------|--------------|-----------|
| Altura de    | Zona de     | banqueta (m) | banqueta (m) | mínima de |
| banco(m)     | impacto (m) |              |              | berma (m) |
| $45^{\circ}$ |             |              |              |           |
|              |             |              |              |           |

*Fuente: Parámetros según. (Herrera, 2007)*

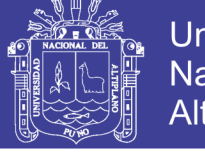

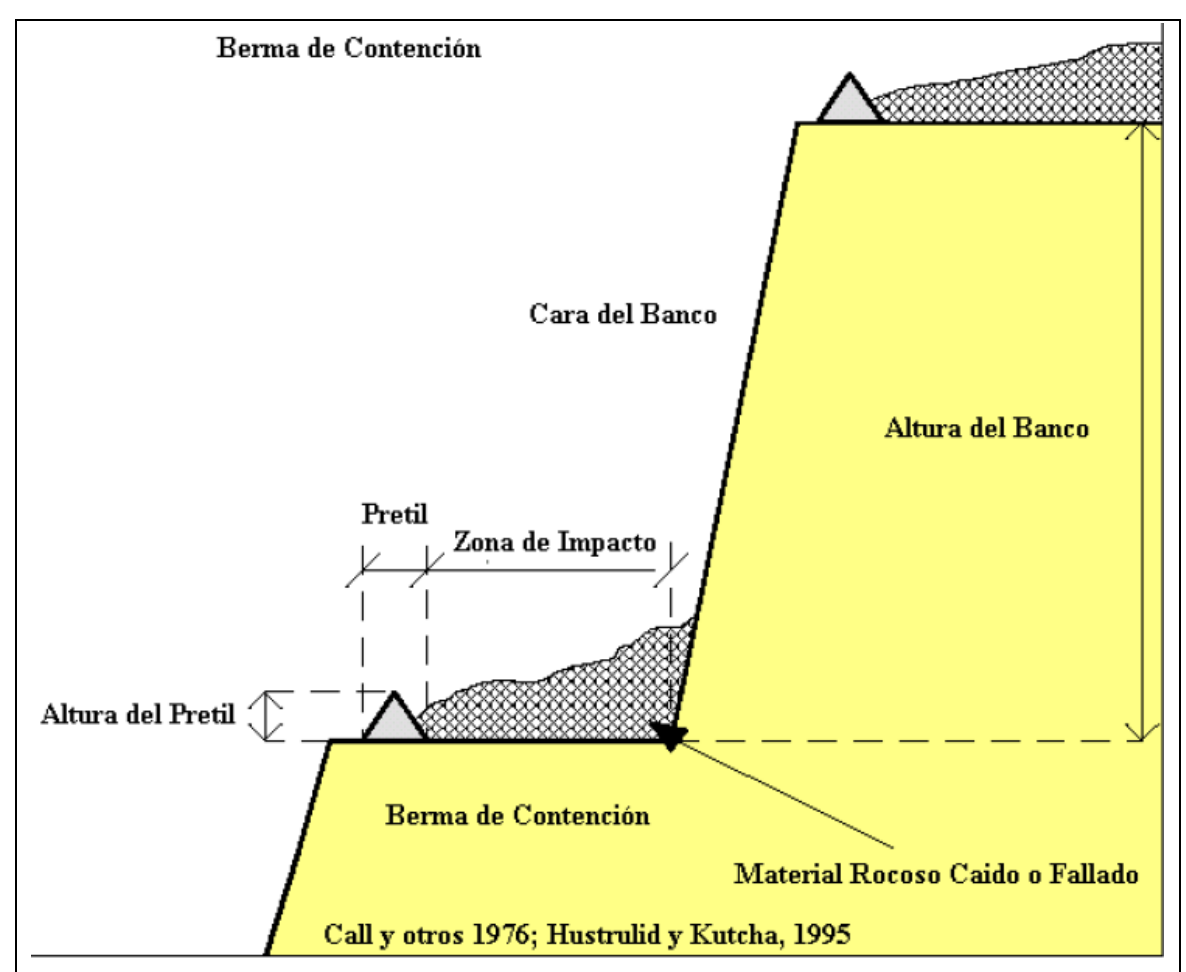

*FIGURA 28: Diseño de banco de protección frente a desprendimiento en Cantera Mucra.*

**Pista y rampa**: las pistas son los caminos por los cuales se realiza acarreo de materiales dentro de la explotación, es decir por donde circulan las unidades de traslado de roca. También existen rampas, que se utilizan exclusivamente como acceso a los tajo de las maquinas que realizan el arranque y su servicio es esporádico.

#### **b. Medio ambientales**

Aquellos que permitan la ocupación a las vistas de las escombreras, faciliten la restauración de los terrenos o la reducción de ciertos impactos ambientales.

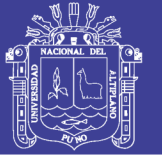

### **CUADRO 25: Manejo, disposición y preservación de capa vegetal y suelo**

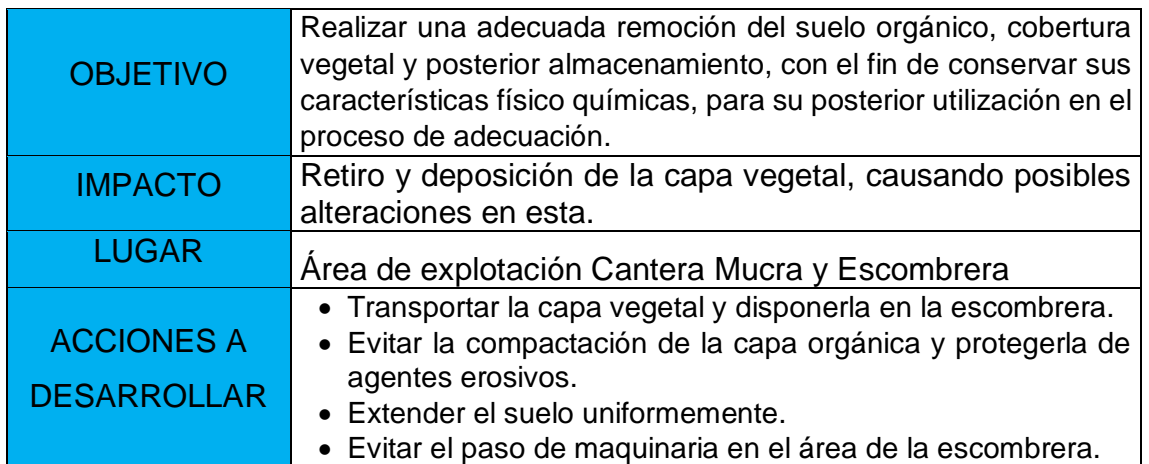

*Fuente: Elaboración propia.*

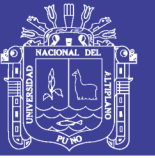

### **CONCLUSIONES** *1*

En el área de investigación está conformada por la formación Calapuja donde se encuentran bloques, que afloran rocas sedimentaria Metacuarciticas. Constituyendo el tipo de roca III, regular de color Rosa a Gris, textura de roca es de granular medio a cristalina.

La clasificación geotécnica por RQD = 72; RMR = 55, GSI = 54; JCS = 122; JRC  $= 10$ ; Phi (°) = 36.11; ángulo de fricción es de 34°.

En la caracterización estructural mediante el método estereográfico o cinemático utilizando el programa Dips se obtiene 04 familias de discontinuidades con las siguientes orientaciones; para la familia 01 (68/187); familia 02 (5/347); familia 03 (55/272); familia 04 (74/148).

Para el análisis de estabilidad de talud es de modos de falla o ruptura, se tiene con toma de actitudes de 347. Para análisis cinemático, ruptura planar representa 49.09%; análisis cinemático, ruptura en cuña, representa 33.50%; análisis cinemático, ruptura por vuelco, representa 0.00%; análisis cinemático, ruptura por vuelco directo, representa 0.55%.Con la aplicación de software rocplane para determinar el factores de seguridad 1.3. El factor significa satisfactorio para el corte en la cantera Mucra, que son características geomecanicas de la formación Calapuja.

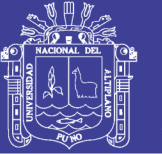

### **RECOMENDACIONES** *1*

Para la cantera Mucra, debería de diseñarse la explotación con criterio técnico, con modelamiento con Software para el tajo abierto.

Continuar con los trabajos de explotación y agregar el método de perforación y voladura, en forma de bancos, esto ayudará la producción de roca y reducirá el desgaste de maquinarias.

Se recomienda aplicar los resultados obtenidos para taludes para evitar accidentes fatales.

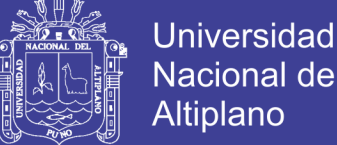

### Nacional del Altiplano

### **REFERENCIAS BIBLIOGRAFICAS** *1*

- ARZÚA, J. & ALEJANO, L. (2016). *Mecanica De Rocas. Fundamentos E Ingenieria De Taludes.* España: Bubok Publishing S.L.
- BARTON, N. (2013). *Rock Mechanics and Geotechnical Engineering*. England: Taibah University.
- BIENIAWSKI, Z. T. (1989). *Ingeineering Rock Mass Classifications*. New York: John. Wile & Sons.
- BIENIAWSKI, Z. T. (2014). *Ingeineering Rock Mass Classifications*. *Ingeopres*. New York: John. Wile & Sons.
- DIAZ S. J. (1998). *DESLIZAMIENTOS Y ESTABILIDAD DE TALUDES EN ZONAS TROPICALES*. Colombia: Bucaramanga.
- EBERHARDT, E. (2003). *Rock Slope Stability Analysis*. University of British Canada: Vancouver.
- GIANI, G. P. (1992). *Rock Slope Stability Analysis*. USA Canada: Press, CRC.
- GONZÁLES DE VALLEJO. (2006). *Ingeniería Geológica*. (C. O. Luis I. Gonzáles de Vallejo, Mecedes Ferrer, Luis Ortuño, Ed.). MADRID.
- GONZÁLEZ DE VALLEJO, L. I. (2002). *Ingeniería Geológica* (2da ed.). Madrid. España: Person Education.
- GOODMAN, R. E. (1989). *Introduction to Rock Mechanics* (2da ed.). Canada: John. Wile & Sons.
- HERRERA, J. H. (2007). *Diseño de Explotaciones de Cantera*. Madrid.España.
- HOEK, E. & BRAY, J. W. (1991). *Rock Slope Engineering* (4ta ed.). New York: Elservie Science Publishing.
- HOEK, E. (2000). *Rock Engineering*. Canada: North Vancouver, B.C.
- HUDSON, J. A. & Harrison, J. P. (2000). *Engineering Rock Mechanics an Introduction to the Principles*. London: Pergamon.
- INGEMMET. (1993). *GEOLOGIA DE LA CORDILLERA OCCIDENTAL Y ALTIPLANO AL OESTE DEL LAGO TITICACA - SUR DEL PERU*. (E. A. S.R.L. & S. Calle Allamanda 115, Eds.). LIMA - PERU.
- INGEMMET. (2014). *MAPA GEOLÓGICO DEL CUADRÁNGULO DE JULIACA (31v2)* (3ra ed.). LIMA - PERU.

KLICHE, C. A. (1999). *Rock Slope Stability* (3ra ed.). United States of America: Shaffer Parkway.

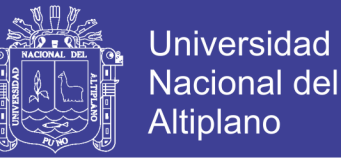

PÉREZ DE ÁGREDA, E. A. (2005). *Estabilidad de Taludes*. España: Edicions de la UPC.

- RAMÍREZ, O. P. & ALEJANO, M. L. (2007). *Mecánica de Rocas : Fundamentos e Ingeniería de Taludes*. Madrid: Universidad Politécnica de Madrid.
- RAMÍREZ, O.P., DE LA CUADRA, L.I., L. H. R. y G. O. E. (2007). *Mecánica de rocas aplicada a la minería*. Madrid: Universidad Politécnica de Madrid.
- READ E., STACEY, P. (2009). *GUIDELINES FOR OPEN PIT SLOPE DESIGN*. Australia: Adrienne de Kretser, Rigting Wriring.
- RIVERA, H. M. (2011). *Geología General* (3ra ed.). LIMA PERU: Megabyte S.A.C.
- RODRÍGUEZ H.F. (2000). *Análisis de estabilidad de taludes*. Madrid: Blume.
- RODRIGUEZ P.M., Y. G. J. y R. G. J. (2002). *Geología Práctica*. Madrid.España: Person Education.
- SINGH, B., & GOEL, R. K. (1999). *Rock mass classification* (Vol. 1). New York. https://doi.org/10.1016/0148-9062(85)92384-8
- SJÖBERG, J. (1996). *ANALYSIS OF SCALE SLOPE STABILITY IN OPEN PIT MINING*. Noruega: TEKNISKA HÖGSKOLAN I LULEA.
- SUÁREZ, L. O., B. (2013). *DECRIPCION DEL MACIZO ROCOSO INTRODUCCIÓN A LA INGENIERÍA DE ROCAS DE SUPERFICIE Y SUBTERRÁNEA* (2da ed.). Medillín.
- THOMPOSON, A. J. B. & DUNNE, K. P. E. (1996). *ATLAS OF ALTERATION, A FIELD AND PETROGRAPHIC GUIDE TO HYDROTHERMAL ALTERATION MINRALS*. Canadá: K.P.E. DUNNE.
- WYLLIE, D. C., MAH, C. W. (2004). *Rock Slope Engineering* (4ta ed.). New York: Taylor and Francis Group.
- Z. T. BIENIAWSKI. (1989). *Engineering Rock Mass Classifications*. (J. W. & Sons, Ed.) (2 da). Canada.

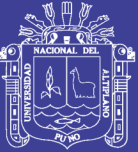

# **ANEXOS** *1*

Repositorio Institucional UNA-PUNO

No olvide citar esta tesis